# Fábio Ventorim Siqueira Márcia Gonçalves de Oliveira

# Recompilando o Futuro:

O PENSAMENTO **COMPUTACIONAL COMO** PARTE DO PROCESSO DE **EDUCAÇÃO DE PESSOAS** PRIVADAS DE LIBERDADE

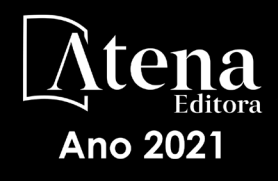

# Fábio Ventorim Siqueira Márcia Gonçalves de Oliveira

# Recompilando o Futuro:

O PENSAMENTO **COMPUTACIONAL COMO** PARTE DO PROCESSO DE **EDUCAÇÃO DE PESSOAS** PRIVADAS DE LIBERDADE

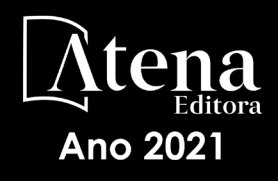

Editora Chefe Profª Drª Antonella Carvalho de Oliveira Assistentes Editoriais Natalia Oliveira Bruno Oliveira Flávia Roberta Barão Bibliotecária [Janaina](https://www.edocbrasil.com.br/) Ramos Projeto Gráfico e Diagramação Natália Sandrini de Azevedo Camila Alves de Cremo Luiza Alves Batista Maria Alice Pinheiro Imagens da Capa Shutterstock Edição de Arte Luiza Alves Batista Revisão Os Autores

2021 *by Atena Editora Copyright* © Atena Editora *Copyright* do Texto © 2021 Os autores *Copyright* da Edição © 2021 Atena Editora Direitos para esta edição cedidos à Atena Editora pelos autores.

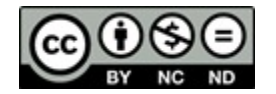

Todo o conteúdo deste livro está licenciado sob uma Licença de<br>Atribuição Creative Commons. Atribuição-Não-Comercial-Atribuição *Creative Commons*. Atribuição-Não-Comercial-NãoDerivativos 4.0 Internacional (CC BY-NC-ND 4.0).

O conteúdo dos artigos e seus dados em sua forma, correção e confiabilidade são de responsabilidade exclusiva dos autores, inclusive não representam necessariamente a posição oficial da Atena Editora. Permitido o *download* da obra e o compartilhamento desde que sejam atribuídos créditos aos autores, mas sem a possibilidade de alterá-la de nenhuma forma ou utilizá-la para fins comerciais.

Todos os manuscritos foram previamente submetidos à avaliação cega pelos pares, membros do Conselho Editorial desta Editora, tendo sido aprovados para a publicação com base em critérios de neutralidade e imparcialidade acadêmica.

A Atena Editora é comprometida em garantir a integridade editorial em todas as etapas do processo de publicação, evitando plágio, dados ou resultados fraudulentos e impedindo que interesses financeiros comprometam os padrões éticos da publicação. Situações suspeitas de má conduta científica serão investigadas sob o mais alto padrão de rigor acadêmico e ético.

#### Conselho Editorial

Prof. Dr. Alexandre Jose Schumacher – [Instituto Federal de Educação, Ciência e Tecnologia do](http://buscatextual.cnpq.br/buscatextual/visualizacv.do?id=K4774071A5)  [Paraná](http://buscatextual.cnpq.br/buscatextual/visualizacv.do?id=K4774071A5)

[Prof. Dr. Américo Junior Nunes da Silva –](http://buscatextual.cnpq.br/buscatextual/visualizacv.do?id=K4444126Y9) Universidade do Estado da Bahia Prof. Dr. Antonio Carlos Frasson – [Universidade Tecnológica Federal do Paraná](http://buscatextual.cnpq.br/buscatextual/visualizacv.do?id=K4771171H3) Prof. Dr. Antonio Gasparetto Júnior – [Instituto Federal do Sudeste de Minas Gerais](http://buscatextual.cnpq.br/buscatextual/visualizacv.do?id=K4242128Y5)

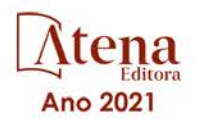

Prof. [Dr. Antonio Isidro-Filho –](http://buscatextual.cnpq.br/buscatextual/visualizacv.do?id=K4168013D9) Universidade de Brasília [Prof. Dr. Carlos Antonio de Souza Moraes –](http://buscatextual.cnpq.br/buscatextual/visualizacv.do?id=K4270399A9) Universidade Federal Fluminense [Prof. Dr. Crisóstomo Lima do Nascimento](http://buscatextual.cnpq.br/buscatextual/visualizacv.do?id=K4270399A9) – [Universidade Federal Fluminense](http://buscatextual.cnpq.br/buscatextual/visualizacv.do?id=K4270399A9) [Profª Drª Cristina Gaio –](http://buscatextual.cnpq.br/buscatextual/visualizacv.do?id=K2187326U4) Universidade de Lisboa [Prof. Dr. Daniel Richard Sant'Ana –](http://buscatextual.cnpq.br/buscatextual/visualizacv.do?id=K4537717Y7&tokenCaptchar=03AGdBq25B4lxTE6dxhpWHIqxGO4pzzZPgu_iV_QeN8f-tMTk8_sLDOB3PD_mtdQto3H5C2R2ZsmxnQtfmP66wxlIUt_CzTJNotB4Nr2WeA_ZeswgWraa8MbkAaZzV6d4gzkjqhc5hYQ_M-PfSdSI7td93FvBg2bA_iQABLK3i0vQ0yQRv1A1eB6SAfJCCqLkJYK596wJItTTqwwkcjAoFPtAsP-pVLiuGf7SJ_ujWrq_i7e1ac86qNNWa4t2uz65kb3UGFiVXXHrO-FYdcycEtCopnwy24k_7y06U-vF-n-8PZQEl3SDM3ejydvF0fyiSGRsDtN1eSkV6vWnGCu7u4Mc0gY3WMCxo6n9h6ArYBnNV6Cm64GaRIFb2IozQuQEayUcf2hIrTNuNZNcI3xXna_NbCwxnM8FL3w) Universidade de Brasília [Prof. Dr. Deyvison de Lima Oliveira –](http://buscatextual.cnpq.br/buscatextual/visualizacv.do?metodo=apresentar&id=K4236503T6) Universidade Federal de Rondônia [Profª Drª](http://buscatextual.cnpq.br/buscatextual/visualizacv.do?id=K4442899D1) Dilma Antunes Silva – [Universidade Federal de São Paulo](http://buscatextual.cnpq.br/buscatextual/visualizacv.do?id=K4442899D1) [Prof. Dr. Edvaldo Antunes de Farias –](http://buscatextual.cnpq.br/buscatextual/visualizacv.do?id=K4779936A0) Universidade Estácio de Sá Prof. Dr. Elson Ferreira Costa – [Universidade do Estado do Pará](http://buscatextual.cnpq.br/buscatextual/visualizacv.do?id=K4279858T4) Prof. Dr. Eloi Martins Senhora – [Universidade Federal de Roraima](http://buscatextual.cnpq.br/buscatextual/visualizacv.do?id=K4764629P0) Prof. [Dr. Gustavo Henrique Cepolini Ferreira –](http://buscatextual.cnpq.br/buscatextual/visualizacv.do?id=K4137698A3) Universidade Estadual de Montes Claros Profª Drª Ivone Goulart Lopes – [Istituto Internazionele delle Figlie de Maria Ausiliatrice](http://buscatextual.cnpq.br/buscatextual/visualizacv.do?id=K4777360H4) [Prof. Dr. Jadson Correia de Oliveira –](http://buscatextual.cnpq.br/buscatextual/visualizacv.do?id=K4257759E9) Universidade Católica do Salvador Prof. Dr. [Julio Candido de Meirelles Junior –](http://buscatextual.cnpq.br/buscatextual/visualizacv.do?id=K4705446A5) Universidade Federal Fluminense Profª Drª Lina Maria Gonçalves – [Universidade Federal do Tocantins](http://buscatextual.cnpq.br/buscatextual/visualizacv.do?id=K4771879P6) [Prof. Dr. Luis Ricardo Fernandes da Costa –](http://buscatextual.cnpq.br/buscatextual/visualizacv.do?id=K4416387H0) Universidade Estadual de Montes Claros Profª Drª Natiéli Piovesan – [Instituto Federal do Rio Grande do Norte](http://buscatextual.cnpq.br/buscatextual/visualizacv.do?id=K4465502U4) [Prof. Dr. Marcelo Pereira da Silva –](http://buscatextual.cnpq.br/buscatextual/visualizacv.do?id=K4235887A8) Pontifícia Universidade Católica de Campinas Profª Drª Maria Luzia da Silva Santana – [Universidade Federal de Mato Grosso do Sul](http://buscatextual.cnpq.br/buscatextual/visualizacv.do?id=K4437388Z1) Prof. Dr.Pablo Ricardo de Lima Falcão – [Universidade de Pernambuco](http://buscatextual.cnpq.br/buscatextual/visualizacv.do?id=K4759649A2) Profª Drª Paola Andressa Scortegagna – [Universidade Estadual de Ponta Grossa](http://buscatextual.cnpq.br/buscatextual/visualizacv.do?id=K4745890T7) [Profª Drª Rita de Cássia da Silva Oliveira –](http://buscatextual.cnpq.br/buscatextual/busca.do?metodo=forwardPaginaResultados®istros=10;10&query=%28%2Bidx_nme_pessoa%3A%28rita%29+%2Bidx_nme_pessoa%3A%28de%29+%2Bidx_nme_pessoa%3A%28cassia%29+%2Bidx_nme_pessoa%3A%28da%29+%2Bidx_nme_pessoa%3A%28silva%29+%2Bidx_nme_pessoa%3A%28oliveira%29++%2Bidx_nacionalidade%3Ae%29+or+%28%2Bidx_nme_pessoa%3A%28rita%29+%2Bidx_nme_pessoa%3A%28de%29+%2Bidx_nme_pessoa%3A%28cassia%29+%2Bidx_nme_pessoa%3A%28da%29+%2Bidx_nme_pessoa%3A%28silva%29+%2Bidx_nme_pessoa%3A%28oliveira%29++%2Bidx_nacionalidade%3Ab%29&analise=cv&tipoOrdenacao=null&paginaOrigem=index.do&mostrarScore=false&mostrarBandeira=true&modoIndAdhoc=null) Universidade Estadual de Ponta Grossa [Prof. Dr. Rui Maia Diamantino –](http://buscatextual.cnpq.br/buscatextual/visualizacv.do?id=K4203383D8) Universidade Salvador [Prof. Dr. Saulo Cerqueira de Aguiar Soares –](http://buscatextual.cnpq.br/buscatextual/visualizacv.do?id=K4277797H6) Universidade Federal do Piauí [Prof. Dr. Urandi João Rodrigues Junior –](http://buscatextual.cnpq.br/buscatextual/visualizacv.do?id=K4462393U9) Universidade Federal do Oeste do Pará Profª Drª Vanessa Bordin Viera – [Universidade Federal de Campina Grande](http://buscatextual.cnpq.br/buscatextual/visualizacv.do?id=K4273971U7) [Profª Drª Vanessa Ribeiro Simon Cavalcanti –](http://buscatextual.cnpq.br/buscatextual/visualizacv.do?id=K4792160H3) Universidade Católica do Salvador Prof. Dr. William Cleber Domingues Silva – [Universidade Federal Rural do Rio de Janeiro](http://buscatextual.cnpq.br/buscatextual/visualizacv.do?id=K4758278P9) [Prof. Dr. Willian Douglas Guilherme –](http://buscatextual.cnpq.br/buscatextual/visualizacv.do?id=K4717019T5) Universidade Federal do Tocantins

#### Ciências Agrárias e Multidisciplinar

[Prof. Dr. Alexandre Igor Azevedo Pereira –](http://lattes.cnpq.br/3962057158400444) Instituto Federal Goiano Prof. Dr. Arinaldo Pereira da Silva – [Universidade Federal do Sul e Sudeste do Pará](http://buscatextual.cnpq.br/buscatextual/visualizacv.do?id=K4257670Z4) Prof. Dr. Antonio Pasqualetto – [Pontifícia Universidade Católica de Goiás](http://buscatextual.cnpq.br/buscatextual/visualizacv.do?id=K4791258D5) [Profª Drª Carla Cristina Bauermann Brasil –](http://buscatextual.cnpq.br/buscatextual/visualizacv.do?id=K4550722Z1&tokenCaptchar=03AGdBq26LoS54yshuGjAVTAhWtnomcb507AafRxgqUHA5rWXDTSAC8ujT1VFuP3y4tEBpGZS19N7RvwQkr5-DNtHriEEfmKb3_xUnkf3DhuvNCis7j04oZUuB6sbtybYhhfqdItqvhoc65O4cnN7x8sDpdIA2YfMuD3aFN8lr_S8JQb21Y8ACfte1yscvXXYcb9BYcCxWmKJd1WT1zmiAHbGk8p2qcdZuPko-NEiJ5Ugid8V4GsrrRxNzr1Vaz46HdLyP-3SoU5boilW0MWXEJcql0N06gtpZRX8hFIkpuD6W1PuIm9rguooIts9aPhbSlACsBNSamb17Kz9iEl3SIt1aquVaMiuT2H0OjxSwQ189Q0oth7WG3Vke0uwL2SYCHXeuec8UfMRJMHigDIUlf9gvkuDFSNg2vQ) Universidade Federal de Santa Maria Prof. Dr. Cleberton Correia Santos – [Universidade Federal da Grande Dourados](http://buscatextual.cnpq.br/buscatextual/visualizacv.do?id=K4343894D0) Profª Drª Diocléa Almeida Seabra Silva – [Universidade Federal Rural da Amazônia](http://buscatextual.cnpq.br/buscatextual/visualizacv.do?id=K4769404T1) Prof. Dr. Écio Souza Diniz – [Universidade Federal de Viçosa](http://buscatextual.cnpq.br/buscatextual/visualizacv.do?id=K4402494Z9&tokenCaptchar=03AOLTBLS3hr4cVdLwJSKo9XuEbo3aSa84rmwd-VOUOnOKNG3KlETmWt897QU6hGmuwDDNVvUrUkgDH-vfvZPo1eIf2BLLKEI2emXX1CA5HvkIgdhkMivWo24B8yZ-zPcvj4Fw7L1gp3Q20koTp8vB34HZj7tj6QIwm7Eg-r9RL6NmagOF4QShFd0RxMWncbwWeS6oSfAa9pUBo00oql_WKfAajQU7-KR4W7i6mx7ToD1Ks7uHo1tjJlvLXmi7eaCSELEFilDt7ucyjDmTDMmA69x906qBDzhUwgw9wNMmIKZrcdqSAUCKEKQyl65e9O4lIr5JoUjhqwYTYlqXV-8Td4AZk_gu2oOCQMktRum_bd5ZJ0UcclTNxG2eP5ynmhjzA8IqVUfHDX1jdLgwP-yNSOi-y3y7nzoJqU8WIDza49J4gZUb-9kuQJX9f1G7STe2pOK2K3_dnTDg1l2n2-D-e9nP6yOPDEhkwDXCBPqIxdIiq0Nw7T-hKXd1Gzc3DUUqou6qw9HA6F2nwy2UHd-eNvPVHcyDBXWNtdQrSC-N3IilO2aX6co_RHJc6661cZbnZ9ymBUs9533A) Prof. Dr. Fábio Steiner – [Universidade Estadual de Mato Grosso do Sul](http://buscatextual.cnpq.br/buscatextual/visualizacv.do?id=K4717916J5&tokenCaptchar=03AOLTBLSVwbRfXQjvHTLKSbnQb-EM9FjsS8YUlzZidkeuA9sSX1KCi29pQYB0pkW06OTfYJOOF6c3m-CckDuL-Oh5sJFBIKejpmfeQVcMOV11R5LYPbegZCB29EuKUVsIutVxqSJdP8M8kpcFOLJvVLUABQ2zXTIcS6RskfgSgeo7v7cwjGQ0aFXQxEqvUBOHHfMElt7SLSolhyhOtMRHWMzO2r9aAqjhF6zTOPQYoqoqQ7hdKB5sHVaEjAI_F6afXKd3g_32o_aFei6P5_WjFj27KtgrKs0z4ZCVerHuXwwU9iZywYA9upkLgGv2zJAOQU51HVBuDSAmVvHxyqhM6fSuRQMmf33YJIg9G3zOOLUPbOkox--oyiwbH2ClIV7NsCPvCgcXO57Z4a1lv7uK12dTpufQYLqtGE1NKSw_JUJmck3XJrFxV8_0eWbzNa8VQFzJFz8Wakp_VyC03nIL0hc9rNxF8BG9kvDECVj8HSt8lPiwtnLyavrp44Dk-TBq_AEQVz4OH-fFYyh3AKMKrtkuzWnJKXXCULFlOa-z5gwLCQJ_KBEoh_fl9LPmzvboZxwrYyIndtSL) [Prof. Dr. Fágner Cavalcante Patrocínio dos Santos –](http://buscatextual.cnpq.br/buscatextual/visualizacv.do?id=K4448161E1) Universidade Federal do Ceará Profª Drª Girlene Santos de Souza – [Universidade Federal do Recôncavo da Bahia](http://buscatextual.cnpq.br/buscatextual/visualizacv.do?id=K4761024J9) Prof. Dr. Jael Soares Batista – [Universidade Federal Rural do Semi-Árido](http://buscatextual.cnpq.br/buscatextual/visualizacv.do?id=K4799273E2&tokenCaptchar=03AGdBq268VEkAcn3ftZ_2lZ-SL33xDwfeshMnherzDAzqv6lBQj8Hb9MVSbjclJQj7Co8u0G5K2qg28cPA0VDL7deaFLPcBB225xfSH9cY813pYSTpkZb5yNNx4B96AuZiaivkRGg57X14E80_ebaYUUK0tYeRE_YGiVDTF9ot0Cg_9yPAQGBQDcoSlXzQ3Jv3J4cj-VxOvY8_phk-Sr50ziZu5mm-RdiqTMbHFNlm8Jvve1Yqo5DJkxxNnZNOV6uYsPLS0-LwCjYYN72DfxAlLNJNOA7yZYt3arJXt5NqXlUqogF9y7Yl83eWoGJ-bG4GzrNrtaDx3wmOafTCa_RR5J_s2k7ESRQuaJiES6aOpLel16W_T9krltTH8b_immDt2qfUtaoef4VxO0GYIe-O4ZGQ4xSwFWf6A) Prof. Dr. Jayme Augusto Peres – [Universidade Estadual do Centro-Oeste](http://buscatextual.cnpq.br/buscatextual/visualizacv.do?id=K4776446E9) Prof. Dr. Júlio César Ribeiro – [Universidade Federal Rural do Rio de Janeiro](http://buscatextual.cnpq.br/buscatextual/visualizacv.do?id=K4481542Z5) [Profª Drª Lina Raquel Santos Araújo –](http://buscatextual.cnpq.br/buscatextual/visualizacv.do?id=K4705653J5) Universidade Estadual do Ceará Prof. Dr. Pedro Manuel Villa – [Universidade Federal de Viçosa](http://buscatextual.cnpq.br/buscatextual/visualizacv.do?id=K8165109H2&tokenCaptchar=03AOLTBLSbWEZwpva2ByIrBPCi-0az6LzTydMcPZSUTgp16vbnnLpg51Ugkf9LxOhcdp-j8ju-G690W40chagCitBRtkGUdH2DrzuB_Wwf-gzusS7c1mwGcOgaajazzXK0iDHLZDCdHFu-cQErx5UZuXAq6LHHhsC0jt4ptl6JoIkyJenMJK2676GqBk_VFV-PtpfjlX42HNgL0P9k_Ztf28FMXLNYCKmWSum37Y7-POrmi40F52-KRx-84V0s_avLH1EUB3nOzzqYYGOjozeF-uZF5uGYwkYDLNJ-WXiTzdZybxlUDzdPZkgboLRDEno2ptYbBytJU18zNTtVu76IKO6Vj-ETNeOAl7GqqvWmwLl15JBsg59vvqLQlp2bSA-pI7bOUHEw1Qk92hHHAUQT56_5-K6SkJm6mpsHxrh5X-cEsL-wZKAUPCZVtji0IlOdxPWGr_7plMjGiCvU2I0J-Gv7Du69Fk9BKEMokAsV_QudOoViVOUQUQraVrLZPdmHOve9RAaNjuNGnpJQCsuK9AeqrAPbA6IQKF-YySF7iHF_qig9QJ9uUA0ISfZF4C8EdnQhgAcB5As6)

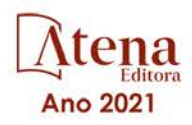

Profª Drª [Raissa Rachel Salustriano da Silva Matos –](http://buscatextual.cnpq.br/buscatextual/visualizacv.do?id=K4488711E2) Universidade Federal do Maranhão [Prof. Dr. Ronilson Freitas de Souza –](http://buscatextual.cnpq.br/buscatextual/visualizacv.do?id=K4221072D9) Universidade do Estado do Pará Profª Drª Talita de Santos Matos – [Universidade Federal Rural do Rio de Janeiro](http://buscatextual.cnpq.br/buscatextual/visualizacv.do?id=K4249363T4) Prof. Dr. Tiago da Silva Teófilo – [Universidade Federal Rural do Semi-Árido](http://buscatextual.cnpq.br/buscatextual/visualizacv.do?id=K4742429E2) [Prof. Dr. Valdemar Antonio Paffaro Junior –](http://buscatextual.cnpq.br/buscatextual/visualizacv.do?id=K4707670J6) Universidade Federal de Alfenas

#### Ciências Biológicas e da Saúde

[Prof. Dr. André Ribeiro da Silva –](http://buscatextual.cnpq.br/buscatextual/visualizacv.do?id=K4267496U9) Universidade de Brasília Profª Drª Anelise Levay Murari – [Universidade Federal de Pelotas](http://buscatextual.cnpq.br/buscatextual/visualizacv.do?id=K4773603E6) [Prof. Dr. Benedito Rodrigues da Silva Neto –](http://lattes.cnpq.br/5082780010357040) Universidade Federal de Goiás [Profª Drª Daniela Reis Joaquim de Freitas –](http://buscatextual.cnpq.br/buscatextual/visualizacv.do?id=K4767996D6) Universidade Federal do Piauí [Profª Drª Débora Luana Ribeiro Pessoa –](http://buscatextual.cnpq.br/buscatextual/visualizacv.do?id=K4574690P9) Universidade Federal do Maranhão [Prof. Dr. Douglas Siqueira de Almeida Chaves –](http://buscatextual.cnpq.br/buscatextual/visualizacv.do?id=K4751642T1) Universidade Federal Rural do Rio de Janeiro Prof. Dr. Edson da Silva – [Universidade Federal dos Vales do Jequitinhonha e Mucuri](http://buscatextual.cnpq.br/buscatextual/visualizacv.do?id=K4125932D9) [Profª Drª Elizabeth Cordeiro Fernandes –](http://buscatextual.cnpq.br/buscatextual/visualizacv.do?id=K4785541H8) Faculdade Integrada Medicina [Profª Drª Eleuza Rodrigues Machado –](http://buscatextual.cnpq.br/buscatextual/visualizacv.do?id=K4707037E3) Faculdade Anhanguera de Brasília Profª Drª Elane Schwinden Prudêncio – [Universidade Federal de Santa Catarina](http://buscatextual.cnpq.br/buscatextual/visualizacv.do?metodo=apresentar&id=K4721661A9) Profª Drª Eysler Gonçalves Maia Brasil – [Universidade da Integração Internacional da Lusofonia](http://buscatextual.cnpq.br/buscatextual/visualizacv.do?id=K4730006H5)  [Afro-Brasileira](http://buscatextual.cnpq.br/buscatextual/visualizacv.do?id=K4730006H5) Prof. Dr. Ferlando Lima Santos – [Universidade Federal do Recôncavo da Bahia](http://buscatextual.cnpq.br/buscatextual/visualizacv.do?id=K4799345D2) [Profª Drª Fernanda Miguel de Andrade –](http://buscatextual.cnpq.br/buscatextual/visualizacv.do?id=K4431074H7) Universidade Federal de Pernambuco Prof. Dr. Fernando Mendes – [Instituto Politécnico de Coimbra –](https://orcid.org/0000-0002-5205-8939) Escola Superior de Saúde de [Coimbra](https://orcid.org/0000-0002-5205-8939) [Profª Drª Gabriela Vieira do Amaral –](http://buscatextual.cnpq.br/buscatextual/visualizacv.do?id=K4421455Y9) Universidade de Vassouras [Prof. Dr. Gianfábio Pimentel Franco –](http://buscatextual.cnpq.br/buscatextual/visualizacv.do?id=K4777457H7) Universidade Federal de Santa Maria [Prof. Dr. Helio Franklin Rodrigues de Almeida –](http://buscatextual.cnpq.br/buscatextual/visualizacv.do?id=K4732623J3&tokenCaptchar=03AGdBq24iB-Pof08yPIxT6yxqim-Gnz-Y1IERLxwCNF6X8B9QzolzMoUtSDkPD6WZqA3yZ9AocEA-Ms1KKdTiOsRHg3DhIQwGo4ezaV3L0m_jo_oNAt2bpDjn-YYZVFAVh_wflb5D7E2YzRSy1Owzi0PkDAULG_dxn3s8nGd7OI4JiQUTInBUYirVwP-tlf_CP0AcGDIRSR6_ywnG_r5InTp1TG4mF2qZpMSWM8YklIs672ldbN7qYBYirnIjtrefebeiYbxomms41FywGx-yEcO10Ztb8x6DRdgHU_a6cXS8Z5k5ISxMK1MurH5TXXMv9GTYdgr_kZ6P2pZflXWlKOY_cNoCwIwSPAUTQ1VJR-fpO869k8oAgy1VpCxPKUoVcP6Vb9d4XrDijweLhiAXfO1_iH0V6LyUyw) Universidade Federal de Rondônia [Profª Drª Iara Lúcia Tescarollo –](http://buscatextual.cnpq.br/buscatextual/visualizacv.do?id=K4730979Y6) Universidade São Francisco Prof. Dr. Igor Luiz Vieira de Lima Santos – [Universidade Federal de Campina Grande](http://buscatextual.cnpq.br/buscatextual/visualizacv.do?id=K4770360J4) [Prof. Dr. Jefferson Thiago Souza –](http://buscatextual.cnpq.br/buscatextual/visualizacv.do?id=K4177965H7) Universidade Estadual do Ceará [Prof. Dr. Jesus Rodrigues Lemos –](http://buscatextual.cnpq.br/buscatextual/visualizacv.do?id=K4762258U7) Universidade Federal do Piauí Prof. Dr. Jônatas de França Barros – [Universidade Federal do Rio Grande do Norte](http://buscatextual.cnpq.br/buscatextual/visualizacv.do?id=K4769144H2&tokenCaptchar=03AGdBq24Yxzjqjp7LskrufFVo0QrNAEv_wS-y9Yis7IH_xN8FImtn8T7wzW4CuISziPu87d95GO0da-CoAH7yG2-Z2mAJEQjgvyA7RGZsPKjEBx32rZJKmJkeRFMazOtWfpab87pjaC_XpeRceOifpsHXhAnXcuOqREUS4W1iUHMb0B_kvJKY7FRdnJRer3EHn5Ez_79p0cFso7UE5Ym0ET4ptZXWlpQ4RcrS0hQDiJS-IDoKSOxiaCZF9pFNEWki2O6bRejqfEqUlEGc3UTwcq_vkXTUgvNSnjeSCGbS09fo5UGVZP1Q1YNrzuIHhujGsB_BvTjjlC7fLNxfU2r2qpuzV9xULL7P5sLJPBFGqY_mZQuN-2tBIEujGguY81LwJm0GB4sgtmYJDc-JU-tiU1QrsExBI9_OKg) [Prof. Dr. José Max Barbosa de Oliveira Junior –](http://lattes.cnpq.br/1353014365045558) Universidade Federal do Oeste do Pará [Prof. Dr. Luís Paulo Souza e Souza –](http://buscatextual.cnpq.br/buscatextual/visualizacv.do?id=K4417033E2) Universidade Federal do Amazonas Profª Drª Magnólia de Araújo Campos – [Universidade Federal de Campina Grande](http://buscatextual.cnpq.br/buscatextual/visualizacv.do?id=K4723835T5) [Prof. Dr. Marcus Fernando da Silva Praxedes –](http://buscatextual.cnpq.br/buscatextual/visualizacv.do?id=K4208877H4) Universidade Federal do Recôncavo da Bahia [Profª Drª Maria Tatiane Gonçalves Sá –](http://buscatextual.cnpq.br/buscatextual/visualizacv.do?id=K4467061D7&tokenCaptchar=03AGdBq267s04IEVTMOWiqwurh_lBmUoi-vS7BW6P--0eLLmrOX3otZcGuK9_kzkerITV0xTmMad5fjY73BQjeAr5HU9a3VsN-BCAhIdFq3Bt2GghD1Sac4QbYFTuCxGCEajtFe9GBasPKJhvDIpQspDMnFXYyXhHAERpCeeFfUl-iWYu92wzV213OW5WT39pXNY-Eox-fBJemXlD4lUsNjSNqJhZOaj3MQ-6ZihaP2Bg1nKJ0H9sKrRw-M0ZFfilSGsFeVwe3HiyIPVrLdZmeB7rN1ldWt1HHwAcgJKtUFD_QaprpSqT135HrPW6GG3n5UBd7lKNvk0MnETJZHSV49UlnpJDy3cXwa7ZZu2KGU4X3fIN6o1YHVJzMsQXodx0lT8nC0uhPIUElyD694XgZv0L-mmWMl1PrDw) Universidade do Estado do Pará [Profª Drª Mylena Andréa Oliveira Torres –](http://buscatextual.cnpq.br/buscatextual/visualizacv.do?id=K4208106A6) Universidade Ceuma Profª Drª Natiéli Piovesan – [Instituto Federacl do Rio Grande do Norte](http://buscatextual.cnpq.br/buscatextual/visualizacv.do?id=K4465502U4) Prof. Dr. Paulo Inada – [Universidade Estadual de Maringá](http://buscatextual.cnpq.br/buscatextual/visualizacv.do?id=K4728374J9&tokenCaptchar=03AOLTBLSd782i965vCUhSY1Tf89Z5X-2c8WmQvb5mB04zomll-Y2szBLd81HYsfkufWR-gBq5feMUL2LWVFOYezaaB_N8HJrg444SriTsScGQwNgFRlNqEFWVKgyr2LcdZC3TwBSOhFrHcx-fB9E_MLK9TEcuTIrweDsrLptGONUQHuGFs0w5Tq8zQpUJ1oBPW9PWJ8VOWknBRF_vyVj1043dMF4u7HT9lUeOC53CV1mxxrgJEBlXqXYuUVzFKRNUjZtRAg0W3aGDTT2BjW1kOtBkozSKnk_ZrFpMuxqzujBD_5zoN8hKsmKWbn3uvYuw3FAHhvtXhc6GbwtFn3NTSeOo1d4iFG-ODet7uvVFJJSRSVuPPDEtHMRVcm082SntHNs8rB_cBPJmK54nRqSxougSpTfA7kq3Zjn_SoOeKo22R-2b_C9U4nAfxhKkzip5nV4cA1A13DrZ2vOSMGmMiBVqvhhr5ywn6Quy_pPEuWwca5XKP15frqfeIQiObr5VsyngYyyE7JyIDfhQ1UDigdsGHLGH2ZEl_Y1Mf83-z6bui470oWfCD8hBgg9UBOgnyvJ91B6S1qDi) Prof. Dr. Rafael Henrique Silva – [Hospital Universitário da Universidade Federal da Grande](http://buscatextual.cnpq.br/buscatextual/visualizacv.do?id=K4750685J6) 

[Dourados](http://buscatextual.cnpq.br/buscatextual/visualizacv.do?id=K4750685J6)

Profª Drª Regiane Luz Carvalho – [Centro Universitário das Faculdades Associadas de Ensino](http://buscatextual.cnpq.br/buscatextual/visualizacv.do?id=K4773701H6)

[Profª Drª Renata Mendes de Freitas –](http://buscatextual.cnpq.br/buscatextual/visualizacv.do?id=K4496674E1) Universidade Federal de Juiz de Fora

Profª Drª Vanessa Lima Gonçalves – [Universidade Estadual de Ponta Grossa](http://buscatextual.cnpq.br/buscatextual/visualizacv.do?id=K4708470J3)

Profª Drª Vanessa Bordin Viera – [Universidade Federal de Campina Grande](http://buscatextual.cnpq.br/buscatextual/visualizacv.do?id=K4273971U7)

Profª Drª Welma Emidio da Silva – [Universidade Federal Rural de Pernambuco](http://buscatextual.cnpq.br/buscatextual/visualizacv.do?id=K4241566A7)

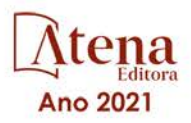

#### Ciências Exatas e da Terra e Engenharias

[Prof. Dr. Adélio Alcino Sampaio Castro Machado –](http://lattes.cnpq.br/4403141053026782) Universidade do Porto [Profª Drª Ana Grasielle Dionísio Corrêa –](http://buscatextual.cnpq.br/buscatextual/visualizacv.do?id=K4138613J6) Universidade Presbiteriana Mackenzie [Prof. Dr. Carlos Eduardo Sanches de Andrade –](http://buscatextual.cnpq.br/buscatextual/visualizacv.do?id=K4276371U0) Universidade Federal de Goiás [Profª Drª Carmen Lúcia Voigt –](http://buscatextual.cnpq.br/buscatextual/visualizacv.do?id=K4257027Z4&tokenCaptchar=03AOLTBLRQwYrpUQNUiVQs5GKnu0UEeohCfS4gh6VQg4m9OCJBJGP1ipscv6rWqdQAm2ekIryWPICw4nrsj8zRvhV4KOCu_O7fKg8x16A4Q0frQhC4eXdGXjdlfaKY5_iCNOSxZdXwJf6mvSt7LxNHGYgrH3nvQ2GW02NNUnMijTh0P3XD2EKSRa6CPw-zJpSyX79my81mz0XfDpmLx1gKrLlyJOkZoxVmwZiB8Ef2UhunxkIromTYDmWKj1WB7amYH6FeKqP2g_CrxeS9rrMUCSa_TBvxDeuCGoS639pvbI96P_J6DrHpqui_qr2lwFwRESn0FURO5I0vvaS_eoBsIw0NpHkYMlacZ3AG5LBQ6dZCocE8fSPnNTEYLZ920AIxxvFsOztg4UlnlCxNtyQAlLK8yuUExFbn4w) Universidade Norte do Paraná [Prof. Dr. Cleiseano Emanuel da Silva Paniagua –](http://buscatextual.cnpq.br/buscatextual/visualizacv.do?id=K4220017Y9) Instituto Federal de Educação, Ciência e [Tecnologia de Goiás](http://buscatextual.cnpq.br/buscatextual/visualizacv.do?id=K4220017Y9) Prof. Dr. Douglas Gonçalves da Silva – [Universidade Estadual do Sudoeste da Bahia](http://buscatextual.cnpq.br/buscatextual/visualizacv.do?id=K4138744E2) Prof. Dr. Eloi Rufato Junior – [Universidade Tecnológica Federal do Paraná](http://buscatextual.cnpq.br/buscatextual/visualizacv.do?id=K4798868A0) Profª Drª Érica de Melo Azevedo – [Instituto Federal do Rio de Janeiro](http://buscatextual.cnpq.br/buscatextual/visualizacv.do?id=K4252050Z6&tokenCaptchar=03AGdBq26OwUjfczJgpok-DhR78-_tg8mCtuc_kzOdu3fww-XkFeIGpZcxeQYR_lQjlru2zoBp9MaSwp6X-5o2KOEi_vtmcyIPkAOaR-MapG54dWG6zdfo1Am2FWOz1PLOuLmRiuW47XqJnozK7mGtmFri7W6RDjlyxm9gEHId_EG1bhArFgeqBA610tCpbHN9QsbtXAhrYqZkvRe4_gd77e_huLOm8x9zsu0tW2qJ6W6D8Y2GP66SDaz1Yh_QKnR8_TZlh9QtcC-OTeKPi3NB06bIFQNdSxHwLmb5B3ZYCiJ3k4p2cpPl6LkeIreU92cL5nLWqC2yOkPsupmW8RZR8Q0lkAleKMY9Hd3XlmAITir63s6d95SHqdoLA75owrR0nma3vrXxQgT9pkc1QvdCr5-B9vQupl7AAg) [Prof. Dr. Fabrício Menezes Ramos –](http://lattes.cnpq.br/0245575611603731) Instituto Federal do Pará Profª Dra. Jéssica Verger Nardeli – [Universidade Estadual Paulista Júlio de Mesquita Filho](http://buscatextual.cnpq.br/buscatextual/visualizacv.do?id=K4463907J8) Prof. Dr. Juliano Carlo Rufino de Freitas – [Universidade Federal de Campina Grande](http://buscatextual.cnpq.br/buscatextual/visualizacv.do?id=K4759660E9) Profª Drª Luciana do Nascimento Mendes – [Instituto Federal de Educação, Ciência e Tecnologia](http://buscatextual.cnpq.br/buscatextual/visualizacv.do?id=K4760729J2)  [do Rio Grande do Norte](http://buscatextual.cnpq.br/buscatextual/visualizacv.do?id=K4760729J2) Prof. Dr. Marcelo Marques – [Universidade Estadual de Maringá](http://buscatextual.cnpq.br/buscatextual/visualizacv.do?id=K4751834Y8) [Prof. Dr. Marco Aurélio Kistemann Junior –](http://buscatextual.cnpq.br/buscatextual/visualizacv.do?id=K4537856E4&tokenCaptchar=03AGdBq25h8s4ah6wRNPrjprU34aYFel02dUO8rCfIm5Dqn0zx7x-SOFz8S9Cgi7nVgAOr9BtH4aO4sfkQ-E5jfY7GGAva11Lj54I5Ks81P3cOKDsR2L2bC57MFAdyQ5zkxGhYmdwiH1Ou1aKVPQsQ-PHWu6MVpgVCz4wNpL0wxSE9sCtO3vobB1j0oPGwrvE0YgAfmI2B_4HS3daHhCIVe74EBkUincgIXr2ekTFY3_lGSr3lm2KDnZynPE4OjNXYPSdvAEMZn443NnoKDEpMTl5pYsZYSymhhw9DVjloXcM_aE0VtRXDPCUpoOIFJGXMdh10Ys_CK3XixwjCY1n7Ui_aNUS2NhnIIhrRjabALTJgmg92Tgek1-ZOcY3yQBLsFnK7Rni2elPkXUm_qcZsnSgtUk6FDRiR34B6DWhPSaV96tv8YL8hB3ZFss4gR3HdF6M-vS7-mzr5mrLAbFhYX3q-SMLqRVsBYw) Universidade Federal de Juiz de Fora [Profª Drª Neiva Maria de Almeida –](http://buscatextual.cnpq.br/buscatextual/visualizacv.do?id=K4235887A8) Universidade Federal da Paraíba Profª Drª Natiéli Piovesan – [Instituto Federal do Rio Grande do Norte](http://buscatextual.cnpq.br/buscatextual/visualizacv.do?id=K4465502U4)

[Profª Drª Priscila Tessmer Scaglioni –](http://buscatextual.cnpq.br/buscatextual/visualizacv.do?id=K4465502U4) Universidade Federal de Pelotas

[Prof. Dr. Sidney Gonçalo de Lima –](http://buscatextual.cnpq.br/buscatextual/visualizacv.do?id=K4794831E6) Universidade Federal do Piauí

Prof. Dr. Takeshy Tachizawa – [Faculdade de Campo Limpo Paulista](http://buscatextual.cnpq.br/buscatextual/visualizacv.do?id=K4425040A8)

#### Linguística, Letras e Artes

[Profª Drª Adriana Demite Stephani –](http://buscatextual.cnpq.br/buscatextual/visualizacv.do?id=K4730619E0) Universidade Federal do Tocantins

Profª Drª Angeli Rose do Nascimento – [Universidade Federal do Estado do Rio de Janeiro](http://buscatextual.cnpq.br/buscatextual/visualizacv.do?id=K4703046Z8)

[Profª Drª Carolina Fernandes da Silva Mandaji –](http://buscatextual.cnpq.br/buscatextual/visualizacv.do?id=K4751950T8) Universidade Tecnológica Federal do Paraná

Profª Drª Denise Rocha – [Universidade Federal do Ceará](http://buscatextual.cnpq.br/buscatextual/visualizacv.do?id=K4272309Z6)

[Profª Drª Edna Alencar da Silva Rivera –](http://buscatextual.cnpq.br/buscatextual/visualizacv.do?id=K4259265T5) Instituto Federal de São Paulo

Profª DrªFernanda Tonelli – [Instituto Federal de São Paulo,](http://buscatextual.cnpq.br/buscatextual/visualizacv.do?id=K4269841A7)

Prof. Dr. Fabiano Tadeu Grazioli – [Universidade Regional Integrada do Alto Uruguai e das](http://buscatextual.cnpq.br/buscatextual/visualizacv.do?id=K4592190A8)  [Missões](http://buscatextual.cnpq.br/buscatextual/visualizacv.do?id=K4592190A8)

Prof. Dr. Gilmei Fleck – [Universidade Estadual do Oeste do Paraná](http://buscatextual.cnpq.br/buscatextual/visualizacv.do?id=K4774983D5)

Profª Drª Keyla Christina Almeida Portela – [Instituto Federal de Educação, Ciência e Tecnologia](http://buscatextual.cnpq.br/buscatextual/visualizacv.do?id=K4537843A7)  [do Paraná](http://buscatextual.cnpq.br/buscatextual/visualizacv.do?id=K4537843A7)

Profª Drª Miranilde Oliveira Neves – [Instituto de Educação, Ciência e Tecnologia do Pará](http://buscatextual.cnpq.br/buscatextual/visualizacv.do?id=K4217820D9) [Profª Drª Sandra Regina Gardacho Pietrobon –](http://buscatextual.cnpq.br/buscatextual/visualizacv.do?id=K4770908P1) Universidade Estadual do Centro-Oeste [Profª Drª Sheila Marta Carregosa Rocha –](http://buscatextual.cnpq.br/buscatextual/visualizacv.do?id=K4544802Z1) Universidade do Estado da Bahia

#### Conselho Técnico Científico

Prof. Me. Abrãao Carvalho Nogueira – [Universidade Federal do Espírito Santo](http://lattes.cnpq.br/5005628126062414) Prof. Me. Adalberto Zorzo – [Centro Estadual de Educação Tecnológica Paula Souza](http://buscatextual.cnpq.br/buscatextual/visualizacv.do?id=K4295460E9) [Prof. Dr. Adaylson Wagner Sousa de Vasconcelos –](http://buscatextual.cnpq.br/buscatextual/visualizacv.do?id=K4497379Y3) Ordem dos Advogados do Brasil/Seccional [Paraíba](http://buscatextual.cnpq.br/buscatextual/visualizacv.do?id=K4497379Y3)

Prof. Dr. Adilson Tadeu Basquerote Silva – [Universidade para o Desenvolvimento do Alto Vale](http://buscatextual.cnpq.br/buscatextual/visualizacv.do?id=K4359535T4&tokenCaptchar=03AGdBq27khgBFrJzh16qVhiMpKMfC1eWbkOJUAujLNUoriYLNmERo4rPRuiY2Stpyzemt8cz6sFmvtlecWftNLFxnSOedpDsJs-aVaWlu5VPRDdWFajEic14nM8l9v_fl2-NZ7hwLGLzQrIkDESqvcvOrp68W7sAhSWRNCzRgUnzR5rVoxqBRswHtgnH8AgLkmAmh9gjxisnNSdGQF_puAKK3r19KBOaS-eepj7FhdctvV5a1UHWpMFD0-otdGJun2MjqzZCWT0PDGVVTdA3iuX7EKaj8n4MkPv3ldyBei3t0MXFpUCZ-QOHxWJKLea6o-wHKD54-9Lp6NrhIKNkKZZ1QNcMBInR-RC2Mu3EEtcBK5kMVYHethXdobMK2ZR8aYe517Qvc1jIJJ9cVl8SbeBTXX9oYUcM_oq-GXdgae2FAE78ElmhkFcA)  [do Itajaí](http://buscatextual.cnpq.br/buscatextual/visualizacv.do?id=K4359535T4&tokenCaptchar=03AGdBq27khgBFrJzh16qVhiMpKMfC1eWbkOJUAujLNUoriYLNmERo4rPRuiY2Stpyzemt8cz6sFmvtlecWftNLFxnSOedpDsJs-aVaWlu5VPRDdWFajEic14nM8l9v_fl2-NZ7hwLGLzQrIkDESqvcvOrp68W7sAhSWRNCzRgUnzR5rVoxqBRswHtgnH8AgLkmAmh9gjxisnNSdGQF_puAKK3r19KBOaS-eepj7FhdctvV5a1UHWpMFD0-otdGJun2MjqzZCWT0PDGVVTdA3iuX7EKaj8n4MkPv3ldyBei3t0MXFpUCZ-QOHxWJKLea6o-wHKD54-9Lp6NrhIKNkKZZ1QNcMBInR-RC2Mu3EEtcBK5kMVYHethXdobMK2ZR8aYe517Qvc1jIJJ9cVl8SbeBTXX9oYUcM_oq-GXdgae2FAE78ElmhkFcA)

Prof. Dr. Alex Luis dos Santos – [Universidade Federal de Minas Gerais](http://buscatextual.cnpq.br/buscatextual/visualizacv.do?id=K4433110T6)

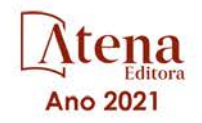

[Prof. Me. Alexsandro Teixeira Ribeiro –](http://buscatextual.cnpq.br/buscatextual/visualizacv.do?id=K4497379Y3) Centro Universitário Internacional [Profª Ma. Aline Ferreira Antunes –](http://buscatextual.cnpq.br/buscatextual/visualizacv.do?id=K4497379Y3) Universidade Federal de Goiás [Profª Drª Amanda Vasconcelos Guimarães –](http://buscatextual.cnpq.br/buscatextual/visualizacv.do?id=K4137742T8&tokenCaptchar=03AGdBq24lncsWlkpZ60UpTn6X0MlPl7IFq8JUxnZ8H7ZQM4Qt1bRnGBiL4O-NlKmYERXt4Cm0f257x4BJrEvOyd97JoCPOjA2lpl8NCy8TXk_8UdHkKkVru2YX3siYNrQZ0npPWUkrVsWyd1Th8zllzowFyH_REcUJebqKKBGdmE6GvFYx3vbXW-Wuu38isuhI7fUGxYWjSWWhRaRr9vjBnngXjL6AtWpF5u1OzExXK-qJfLO-Z9Y6REzJUHx_0Tc7avyB6h_1jBfwLMqkijzXDMn9YwOGZRCgKQYRG8qq_TJMG4nRON-Jl-4bdND5JUmOFwiHuItavE0vGnpIuRZ_Q-TASdvbZcOtdJk1ho1jjXvCdT7mg6B7ydKdRVqvRPOSm1sWTiySKGh12iCA-bxt-2aHxn-ToQyyAd_K_Bq4plWvjPiqVvmeBF0UDfauPMyz3jxzJlKjabDWdqQbOfqcAPJJOQTr5nJPg) Universidade Federal de Lavras [Prof. Me. André Flávio Gonçalves Silva –](http://lattes.cnpq.br/3183648591219147) Universidade Federal do Maranhão [Profª Ma. Andréa Cristina Marques de Araújo –](http://buscatextual.cnpq.br/buscatextual/visualizacv.do?id=K4734644D8) Universidade Fernando Pessoa Profª Drª Andreza Lopes – [Instituto de Pesquisa e Desenvolvimento Acadêmico](http://buscatextual.cnpq.br/buscatextual/visualizacv.do?metodo=apresentar&id=K4201779E4) [Profª Drª Andrezza Miguel da Silva –](http://lattes.cnpq.br/6334484586597769) Faculdade da Amazônia [Profª Ma. Anelisa Mota Gregoleti –](http://buscatextual.cnpq.br/buscatextual/visualizacv.do?id=K8016705H3) Universidade Estadual de Maringá [Prof](http://buscatextual.cnpq.br/buscatextual/visualizacv.do?id=K4307215P6)[ª](http://buscatextual.cnpq.br/buscatextual/visualizacv.do?metodo=apresentar&id=K4201779E4) [Ma. Anne Karynne da Silva Barbosa –](http://buscatextual.cnpq.br/buscatextual/visualizacv.do?id=K4307215P6) Universidade Federal do Maranhão [Prof. Dr. Antonio Hot Pereira de Faria –](http://buscatextual.cnpq.br/buscatextual/visualizacv.do?id=K4448242T2) Polícia Militar de Minas Gerais Prof. Me. Armando Dias Duarte – [Universidade Federal de Pernambuco](http://buscatextual.cnpq.br/buscatextual/visualizacv.do?id=K4491266T7) [Profª Ma. Bianca Camargo Martins –](http://buscatextual.cnpq.br/buscatextual/busca.do) UniCesumar [Profª Ma. Carolina Shimomura Nanya –](http://buscatextual.cnpq.br/buscatextual/visualizacv.do?id=K4437237Z2) Universidade Federal de São Carlos Prof. Me. Carlos Antônio dos Santos – [Universidade Federal Rural do Rio de Janeiro](http://lattes.cnpq.br/8949660236009657) Prof. Me. Carlos Augusto Zilli – [Instituto Federal de Santa Catarina](http://buscatextual.cnpq.br/buscatextual/visualizacv.do?id=K4584927H6) [Prof. Me. Christopher Smith Bignardi Neves –](http://buscatextual.cnpq.br/buscatextual/visualizacv.do?id=K4491368J6) Universidade Federal do Paraná Profª Drª Cláudia de Araújo Marques – [Faculdade de Música do Espírito Santo](http://buscatextual.cnpq.br/buscatextual/visualizacv.do?id=K4492888Z7) Profª Drª Cláudia Taís Siqueira Cagliari – [Centro Universitário Dinâmica das Cataratas](http://buscatextual.cnpq.br/buscatextual/visualizacv.do?id=K4138280A2) Prof. Me. Clécio Danilo Dias da Silva – [Universidade Federal do Rio Grande do Norte](http://buscatextual.cnpq.br/buscatextual/visualizacv.do?id=K4886360Y9) [Prof. Me. Daniel da Silva Miranda –](http://buscatextual.cnpq.br/buscatextual/visualizacv.do?metodo=apresentar&id=K8056622U4) Universidade Federal do Pará [Profª Ma. Daniela da Silva Rodrigues –](http://buscatextual.cnpq.br/buscatextual/visualizacv.do?id=K4282776U5) Universidade de Brasília [Profª Ma. Daniela Remião de Macedo –](http://buscatextual.cnpq.br/buscatextual/visualizacv.do?id=K4763908Y6) Universidade de Lisboa Profª Ma. Dayane de Melo Barros – [Universidade Federal de Pernambuco](http://buscatextual.cnpq.br/buscatextual/visualizacv.do?id=K8586057P0) [Prof. Me. Douglas Santos Mezacas –](http://buscatextual.cnpq.br/buscatextual/visualizacv.do?id=K8470639U6) Universidade Estadual de Goiás [Prof. Me. Edevaldo de Castro Monteiro –](http://buscatextual.cnpq.br/buscatextual/visualizacv.do?id=K4470682T6) Embrapa Agrobiologia [Prof. Me. Edson Ribeiro de Britto de Almeida Junior –](http://buscatextual.cnpq.br/buscatextual/visualizacv.do?id=K8131801Z0) Universidade Estadual de Maringá Prof. Me. Eduardo Gomes de Oliveira – [Faculdades Unificadas Doctum de Cataguases](http://buscatextual.cnpq.br/buscatextual/visualizacv.do?id=K4979780Y5) [Prof. Me. Eduardo Henrique Ferreira –](http://lattes.cnpq.br/4783541845025512) Faculdade Pitágoras de Londrina [Prof. Dr. Edwaldo Costa –](http://buscatextual.cnpq.br/buscatextual/visualizacv.do?id=K4259861T1) Marinha do Brasil Prof. Me. Eliel Constantino da Silva – [Universidade Estadual Paulista Júlio de Mesquita](http://buscatextual.cnpq.br/buscatextual/visualizacv.do?id=K4839801D4&tokenCaptchar=03AOLTBLQM1ZipXR_MJvPX5MSnhYhYot5CabSNm80qd5BGTv7vqNl4oaUr-JUpFjVSZ0n8KcQ92IHSYjuQhmJbuDVctt44z5K9vEFqG2T0roCQauVZC2UI-Ii-2IRaQY8PtPTkBu1wBd4KcEwqtBasGGxMng9zUveNfoLS8zBrRQKpRQAnPqKh0-FxL3sFCI8XL8L0pKFUQosfT3SP2ggVNg0XGDBQBjW_BZcSZeJJ5SIkndoZG6T7iMCjP6rlm9j4p_wegGYUtUdxVhu0_XKylnztGkdZ34S6eK6rU_bS6ECgJl1GAMOdENbCikKSGH0PKyoYmT3jyxSB06f_r51UxUh1JgAS126zHgg5Abgz2O7ZCywXO9bYkSQt9LLgqZ4s01KZvlECB7F0EeZREJBopDiCi86dOUjDqA) Prof. Me. Ernane Rosa Martins – [Instituto Federal de Educação, Ciência e Tecnologia de Goiás](http://buscatextual.cnpq.br/buscatextual/visualizacv.do?id=K4480565Y0) [Prof. Me. Euvaldo de Sousa Costa Junior –](http://buscatextual.cnpq.br/buscatextual/visualizacv.do?id=K4975756J0) Prefeitura Municipal de São João do Piauí [Prof. Dr. Everaldo dos Santos Mendes –](http://buscatextual.cnpq.br/buscatextual/visualizacv.do?id=K4975756J0) Instituto Edith Theresa Hedwing Stein [Prof. Me. Ezequiel Martins Ferreira –](http://buscatextual.cnpq.br/buscatextual/visualizacv.do?id=K4476953P8) Universidade Federal de Goiás [Profª Ma. Fabiana Coelho Couto Rocha Corrêa –](http://buscatextual.cnpq.br/buscatextual/visualizacv.do?id=K4357284D4) Centro Universitário Estácio Juiz de Fora [Prof. Me. Fabiano Eloy Atílio Batista –](http://buscatextual.cnpq.br/buscatextual/visualizacv.do?id=K8728498Z5) Universidade Federal de Viçosa Prof. Me. Felipe da Costa Negrão – [Universidade Federal do Amazonas](http://buscatextual.cnpq.br/buscatextual/visualizacv.do?id=K4497682E5) [Prof. Me. Francisco Odécio Sales –](http://buscatextual.cnpq.br/buscatextual/visualizacv.do?id=K4569920D6) Instituto Federal do Ceará [Prof. Me. Francisco Sérgio Lopes Vasconcelos Filho –](http://buscatextual.cnpq.br/buscatextual/visualizacv.do?id=K4348960H7) Universidade Federal do Cariri [Profª Drª Germana Ponce de Leon Ramírez –](http://buscatextual.cnpq.br/buscatextual/visualizacv.do?id=K4763671Y6) Centro Universitário Adventista de São Paulo Prof. Me. Gevair Campos – [Instituto Mineiro de Agropecuária](http://buscatextual.cnpq.br/buscatextual/visualizacv.do?id=K4365660U8) [Prof. Me. Givanildo de Oliveira Santos –](http://buscatextual.cnpq.br/buscatextual/visualizacv.do?id=K4233218A4) Secretaria da Educação de Goiás [Prof. Dr. Guilherme Renato Gomes –](http://buscatextual.cnpq.br/buscatextual/visualizacv.do?id=K4453764Z7) Universidade Norte do Paraná Prof. Me. Gustavo Krahl – [Universidade do Oeste de Santa Catarina](http://buscatextual.cnpq.br/buscatextual/visualizacv.do?id=K4439743H2) Prof. Me. Helton Rangel Coutinho Junior – [Tribunal de Justiça do Estado do Rio de Janeiro](http://buscatextual.cnpq.br/buscatextual/visualizacv.do?id=K4735966E6) [Profª Ma. Isabelle Cerqueira Sousa –](http://buscatextual.cnpq.br/buscatextual/visualizacv.do?id=K4737779T8) Universidade de Fortaleza [Profª Ma. Jaqueline Oliveira Rezende –](http://buscatextual.cnpq.br/buscatextual/visualizacv.do?id=K4493972A4) Universidade Federal de Uberlândia

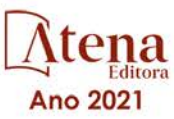

[Prof. Me.](http://buscatextual.cnpq.br/buscatextual/visualizacv.do?id=K4493972A4) [Javier Antonio Albornoz –](https://www.imdb.com/name/nm9018102/) [University of Miami and Miami Dade College](http://buscatextual.cnpq.br/buscatextual/visualizacv.do?id=K4493972A4)

Prof. [Me. Jhonatan da Silva Lima –](http://buscatextual.cnpq.br/buscatextual/visualizacv.do?id=K4441901H8) Universidade Federal do Pará

Prof. Dr. José Carlos da Silva Mendes – [Instituto de Psicologia Cognitiva, Desenvolvimento](http://buscatextual.cnpq.br/buscatextual/visualizacv.do?id=K2779342Z3)  [Humano e Social](http://buscatextual.cnpq.br/buscatextual/visualizacv.do?id=K2779342Z3)

[Prof. Me. Jose Elyton Batista dos Santos –](http://buscatextual.cnpq.br/buscatextual/visualizacv.do?id=K4371010P3) Universidade Federal de Sergipe

[Prof. Me. José Luiz Leonardo de Araujo Pimenta –](http://buscatextual.cnpq.br/buscatextual/visualizacv.do?id=K4305522U3) Instituto Nacional de Investigación [Agropecuaria Uruguay](http://buscatextual.cnpq.br/buscatextual/visualizacv.do?id=K4305522U3)

Prof. Me. José Messias Ribeiro Júnior – [Instituto Federal de Educação Tecnológica de](http://buscatextual.cnpq.br/buscatextual/visualizacv.do?id=K4559325D0&tokenCaptchar=03AOLTBLTcA0MwrlpuNpnwH2OyjlogqwB0-ljb3WQDs1cY87o-TfAS17sei2xWjTSnqi3P4C4q4o3fOU4urO3Xu-UDacr1Z0Hh2k7PSvLIOdP2a2WP6GDT3IkhA86lMS_PZ5V-jIQo01VAVApP25xaFNtFz3LHBwIPYnD86EoNn60EJW8Pr4dlHt6jY8KDVhtL3ZUK9Phl6Z42uJb6oMNItPUdsmSgzY_678pZRPya28ypSZUDYUWi811HIQPHNTxU5CC2ILMXlpoj3G1HW2T57lRnKd3t3jrd6431FmUMEQMXi92qGUb32uIHEDr56LBqtvGcHyDaFg0WC9XX4Spl0myrcBXUWg6oBQ)  [Pernambuco](http://buscatextual.cnpq.br/buscatextual/visualizacv.do?id=K4559325D0&tokenCaptchar=03AOLTBLTcA0MwrlpuNpnwH2OyjlogqwB0-ljb3WQDs1cY87o-TfAS17sei2xWjTSnqi3P4C4q4o3fOU4urO3Xu-UDacr1Z0Hh2k7PSvLIOdP2a2WP6GDT3IkhA86lMS_PZ5V-jIQo01VAVApP25xaFNtFz3LHBwIPYnD86EoNn60EJW8Pr4dlHt6jY8KDVhtL3ZUK9Phl6Z42uJb6oMNItPUdsmSgzY_678pZRPya28ypSZUDYUWi811HIQPHNTxU5CC2ILMXlpoj3G1HW2T57lRnKd3t3jrd6431FmUMEQMXi92qGUb32uIHEDr56LBqtvGcHyDaFg0WC9XX4Spl0myrcBXUWg6oBQ)

[Profª Drª Juliana Santana de Curcio –](http://buscatextual.cnpq.br/buscatextual/visualizacv.do?id=K4469747P8) Universidade Federal de Goiás

[Profª Ma. Juliana Thaisa Rodrigues Pacheco –](http://buscatextual.cnpq.br/buscatextual/visualizacv.do?id=K4212726A6) Universidade Estadual de Ponta Grossa

Profª Drª Kamilly Souza do Vale – [Núcleo de Pesquisas Fenomenológicas/UFPA](http://buscatextual.cnpq.br/buscatextual/visualizacv.do?id=K4424414A2)

[Prof. Dr. Kárpio Márcio de Siqueira –](http://buscatextual.cnpq.br/buscatextual/visualizacv.do?id=K4131916A6) Universidade do Estado da Bahia

[Profª Drª Karina de Araújo Dias –](http://buscatextual.cnpq.br/buscatextual/visualizacv.do?id=K4775647E6) Prefeitura Municipal de Florianópolis

[Prof. Dr. Lázaro Castro Silva Nascimento –](http://buscatextual.cnpq.br/buscatextual/visualizacv.do?id=K4459751H3) Laboratório de Fenomenologia & [Subjetividade/UFPR](http://buscatextual.cnpq.br/buscatextual/visualizacv.do?id=K4459751H3)

Prof. Me. Leonardo Tullio – [Universidade Estadual de Ponta Grossa](http://buscatextual.cnpq.br/buscatextual/visualizacv.do?id=K4493972A4)

[Profª Ma. Lilian Coelho de Freitas –](http://buscatextual.cnpq.br/buscatextual/visualizacv.do?id=K4759243T2) Instituto Federal do Pará

Profª Ma. Lilian de Souza – [Faculdade de Tecnologia de Itu](http://buscatextual.cnpq.br/buscatextual/visualizacv.do?metodo=apresentar&id=K4991822Z6)

Profª Ma. [Liliani Aparecida Sereno Fontes de Medeiros –](http://buscatextual.cnpq.br/buscatextual/visualizacv.do?id=K4130034U6) Consórcio CEDERJ

[Profª Drª Lívia do Carmo Silva –](http://buscatextual.cnpq.br/buscatextual/visualizacv.do?id=K4227371A7) Universidade Federal de Goiás

Prof. Dr. Lucio Marques Vieira Souza – [Secretaria de Estado da Educação, do Esporte e da](http://buscatextual.cnpq.br/buscatextual/visualizacv.do?id=K4219049D1)  [Cultura de Sergipe](http://buscatextual.cnpq.br/buscatextual/visualizacv.do?id=K4219049D1)

[Prof. Dr. Luan Vinicius Bernardelli –](http://buscatextual.cnpq.br/buscatextual/visualizacv.do?id=K4820977E9) Universidade Estadual do Paraná

[Profª Ma. Luana Ferreira dos Santos –](http://buscatextual.cnpq.br/buscatextual/visualizacv.do?id=K8735264H6) Universidade Estadual de Santa Cruz

[Profª Ma. Luana Vieira Toledo –](http://buscatextual.cnpq.br/buscatextual/visualizacv.do?id=K4455085T6) Universidade Federal de Viçosa

Prof. Me. Luis Henrique Almeida Castro – [Universidade Federal da Grande Dourados](http://buscatextual.cnpq.br/buscatextual/visualizacv.do?id=K4240672U0&tokenCaptchar=03AOLTBLTSYW5AKjQyx0ofjWa4OcVJGW2iqIqiMAZ8hJzG702r5ZLOL5r_52O-RMZm8dCUAndUUdxMzZSv-tLcueJlCVb11RMfHmTyJAUfjqPVZ0LtWVir80bSSYKl2dAdRhhz-pIRGIbSpqCWM9QrGT6sn6FeB4SkpERjQd8vjmzF-EGT7HkXjoQubh6fPcTooV4dpVTunGIMzE9yC6zpuI7m_kOA5bGCRu2PrnC5cIVcvTLY0JXdGxo91J-zOftYeOUVuCo_uNzIcr1YeXAaMF_jHga-tseI7di3yJ1KAVrp5mYOnfGEZxuxEMf66_ewz4ySLgh1k16GgHF8q6pTwXfLcGb1_IdatGopmTyEJit7Za2AXsOlvK8WwWItjbouJ3xdGpsrUzOsrcPpDnZS_cgP6zKQptcscyl_bEK5Z3pSkA_vnk4Mu9UxwrOMc7zn-u7bV4-Pi3b4_eoYjc3DcBNRMKVOjPkIDO5BeuNcg3CL-Unxp0L2oisMqC4R4dvlC43c5xJf3-UbEG17V3MK0QcFNScw1z02eKjRO8ttmW_HG1QBy-Q2mviuYF3MZKVmamX2OPZnEIAP)

Prof. Me. Luiz Renato da Silva Rocha – [Faculdade de Música do Espírito Santo](http://buscatextual.cnpq.br/buscatextual/visualizacv.do?id=K8078540T9)

Profª Ma. Luma Sarai de Oliveira – [Universidade Estadual de Campinas](http://buscatextual.cnpq.br/buscatextual/visualizacv.do?id=K8521593D0)

Prof. Dr. Michel da Costa – [Universidade Metropolitana de Santos](http://buscatextual.cnpq.br/buscatextual/visualizacv.do?id=K4256212J6)

[Prof. Me. Marcelo da Fonseca Ferreira da Silva –](http://buscatextual.cnpq.br/buscatextual/visualizacv.do?id=K2734539T4&tokenCaptchar=03AGdBq24DAPILJ3a9zKAg3VnkchF8Y15f99Q4u5RXHl9HsZN9RUtBLhPl7AQkRlNcdGmjn9yHbdFcfNPcBwVnubMGzsoNyzu3NWZtgTEG8Er2Ew6cAzqnhi358zcbqr_SFIsdVtHR0IlErPSQBlqfPiKvGgoc1YxeJCaq50rDfOYyxc0vC8kgZBi70dJjL_GZ5-orSbqeKU8z9qO432ZbIMeyEXob3x2K_UDRaK2F3gQZkK2PxwC-JKHR7kcaqztyKTRGoVWbUdrXWBoqi1goQG0exE7wmaYlnZIDqMIuPcQ_1ZpWxsy7GoTwgpw-nv6QoKIFiUcNweSycFqAOee0r26TkINNEWjb34DMiIHqDzIK24yJTs40dC-X_Oxa7JdQAdIQ1czMuet1qzi04OufT5lEgcZQ7KLXWZoPpV8fYlV-ZpYWCdXkCIP1c7jEwQXEvxJqypxDjZbeLXDE-skc5H0RKu_TaF7YaQ) Governo do Estado do Espírito Santo

[Prof. Dr. Marcelo Máximo Purificação –](http://buscatextual.cnpq.br/buscatextual/visualizacv.do?id=K4231030U6) Fundação Integrada Municipal de Ensino Superior

Prof. Me. Marcos Aurelio Alves e Silva – [Instituto Federal de Educação, Ciência e Tecnologia de](http://buscatextual.cnpq.br/buscatextual/visualizacv.do?id=K4366045T7&tokenCaptchar=03AHaCkAZNEeFcH5uXKRvmzLDc1cJw-3e0bNyCFYRDw8lKMaYjF0UZAhmLqBCcCoMs39oc13bK5O_P5FyNrwiclCD73k5w30moB8dYuUvoJYEEoqjmyj_awnBvv7s1cNGkcAwo3WjMTYSbwsKJkcjm-BT8nenyIVspkfm5SRsTuyYKHNTpLJgxun622JDvQRaVG-zkf0xjaA3vc-63kHpyi0vSDJduSrQUQENXfGh5KVWEPBN4hEQUJ9Du28KWoesysw2g_nhRj5n7IVNfz3-uZ_MoRLw_gxLbOViZlBL21g29sSPkhpdVuEpI0XxNYA2XH1qJ-jjgCzn8OQmbAV8mdMcvh4s7hnWdU44z3n6GC1THy43keV8mGkDnpIsifx6bA0x0cgv7ovZALH1sWvdlYebo8EBCKEIYzw)  [São Paulo](http://buscatextual.cnpq.br/buscatextual/visualizacv.do?id=K4366045T7&tokenCaptchar=03AHaCkAZNEeFcH5uXKRvmzLDc1cJw-3e0bNyCFYRDw8lKMaYjF0UZAhmLqBCcCoMs39oc13bK5O_P5FyNrwiclCD73k5w30moB8dYuUvoJYEEoqjmyj_awnBvv7s1cNGkcAwo3WjMTYSbwsKJkcjm-BT8nenyIVspkfm5SRsTuyYKHNTpLJgxun622JDvQRaVG-zkf0xjaA3vc-63kHpyi0vSDJduSrQUQENXfGh5KVWEPBN4hEQUJ9Du28KWoesysw2g_nhRj5n7IVNfz3-uZ_MoRLw_gxLbOViZlBL21g29sSPkhpdVuEpI0XxNYA2XH1qJ-jjgCzn8OQmbAV8mdMcvh4s7hnWdU44z3n6GC1THy43keV8mGkDnpIsifx6bA0x0cgv7ovZALH1sWvdlYebo8EBCKEIYzw)

[Profª Ma. Maria Elanny Damasceno Silva –](http://lattes.cnpq.br/3908893257768267) Universidade Federal do Ceará

[Profª](http://buscatextual.cnpq.br/buscatextual/visualizacv.do?id=K4227371A7) Ma. Marileila Marques Toledo – [Universidade Federal dos Vales do Jequitinhonha e](http://buscatextual.cnpq.br/buscatextual/visualizacv.do?id=K4496394Z0)  [Mucuri](http://buscatextual.cnpq.br/buscatextual/visualizacv.do?id=K4496394Z0)

Prof. Dr. Pedro Henrique Abreu Moura – [Empresa de Pesquisa Agropecuária de Minas Gerais](http://buscatextual.cnpq.br/buscatextual/visualizacv.do?id=K4292703P2)

Prof. Me. Pedro Panhoca da Silva – [Universidade Presbiteriana Mackenzie](http://buscatextual.cnpq.br/buscatextual/visualizacv.do?id=K4480108H5)

Profª Drª Poliana Arruda Fajardo – [Universidade Federal de São Carlos](http://buscatextual.cnpq.br/buscatextual/visualizacv.do?id=K4254401U5)

Prof. Me. Rafael Cunha Ferro – [Universidade Anhembi Morumbi](http://buscatextual.cnpq.br/buscatextual/visualizacv.do?id=K4837172A6)

Prof. Me. Ricardo Sérgio da Silva – [Universidade Federal de Pernambuco](http://buscatextual.cnpq.br/buscatextual/visualizacv.do?id=K4956155E1)

[Prof. Me. Renan Monteiro do Nascimento –](http://buscatextual.cnpq.br/buscatextual/visualizacv.do?id=K4448409H6) Universidade de Brasília

Prof. Me. Renato Faria da Gama – Instituto Gama – [Medicina Personalizada e Integrativa](http://buscatextual.cnpq.br/buscatextual/visualizacv.do?id=K4737430U2)

[Profª Ma. Renata Luciane Polsaque Young Blood –](http://buscatextual.cnpq.br/buscatextual/visualizacv.do?id=K4130859H1) UniSecal

[Prof. Me. Robson Lucas Soares da Silva –](http://buscatextual.cnpq.br/buscatextual/visualizacv.do?id=K8782113A9) Universidade Federal da Paraíba

[Prof. Me. Sebastião André Barbosa Junior –](http://buscatextual.cnpq.br/buscatextual/visualizacv.do?id=K4200977A4) Universidade Federal Rural de Pernambuco

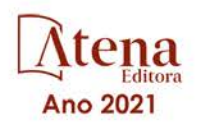

Profª Ma. Silene Ribeiro Miranda Barbosa – [Consultoria Brasileira de Ensino, Pesquisa e](http://buscatextual.cnpq.br/buscatextual/visualizacv.do?id=K412580)  [Extensão](http://buscatextual.cnpq.br/buscatextual/visualizacv.do?id=K412580)

[Profª Ma. Solange Aparecida de Souza Monteiro –](http://buscatextual.cnpq.br/buscatextual/visualizacv.do?id=K8780379P6) Instituto Federal de São Paulo

[Profª Ma. Taiane Aparecida Ribeiro Nepomoceno –](http://buscatextual.cnpq.br/buscatextual/visualizacv.do?id=K8144500H1&tokenCaptchar=03AGdBq25HKE_DiQZv468qCaegclrMSF1BRcbCs9wPvoByi4F9r6ahU_9R2inOXIc1kJ47omt8UY4LKw2wf7sgOpjme-pQLlyWkgyuw_PaKEfyqMatmeHKNemC3YyKdRkGnzLMpUpueIJAM9C5sQNToXj0dbgdYAne9IGOEkNtq9f5Z6e9p-kYuWQ5pstZLADLktW4tuCoxb60a7xDxEJ5fUS0fIP0oT753dQKaBf_lHnomHZ9jcE4j0QVLPTvlVr4s5XhVDziSbfuCFVUqyroO5f22Go9ZnVycrpYJ6C0ycTO-Aif_Eb60I3q2aIsRa5U1QOvT_vmL0b_75FH2GYjDGzWa77AVgnykT17KehC2TYhHaGlLavNNdwvj2aDBakcVl65x08wB7liqmJKaHGHOSU2ppolAFDfwvPWGMxKpJzknQwKoyzAw0ICqTeZDs1lcx57cOHcstuKb5WxmjsnPx6tuCl85z4r2w) Universidade Estadual do Oeste do Paraná

[Prof. Me. Tallys Newton Fernandes de Matos –](http://buscatextual.cnpq.br/buscatextual/visualizacv.do?id=K4066757H6) Faculdade Regional Jaguaribana

[Profª Ma. Thatianny Jasmine Castro Martins de Carvalho –](http://buscatextual.cnpq.br/buscatextual/visualizacv.do?id=K4436131Y3) Universidade Federal do Piauí

[Prof. Me. Tiago Silvio Dedoné –](http://buscatextual.cnpq.br/buscatextual/visualizacv.do?id=K4270209Z4) Colégio ECEL Positivo

Prof. Dr. [Welleson Feitosa Gazel](http://buscatextual.cnpq.br/buscatextual/visualizacv.do?id=K4493972A4) – Universidade Paulista

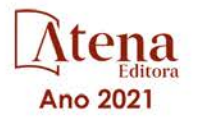

### Recompilando o futuro: o pensamento computacional como parte do processo de educação de pessoas privadas de liberdade

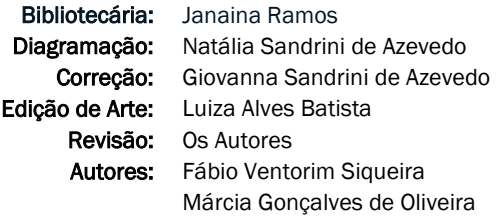

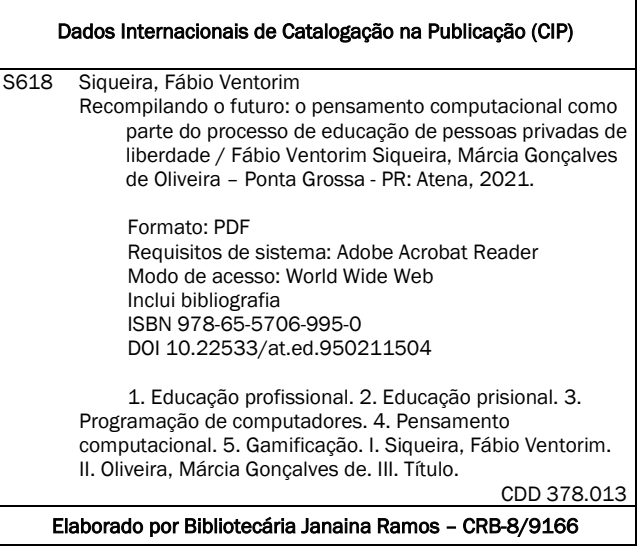

Atena Editora Ponta Grossa – Paraná – Brasil Telefone: +55 (42) 3323-5493 [www.atenaeditora.com.br](http://www.atenaeditora.com.br/) contato@atenaeditora.com.br

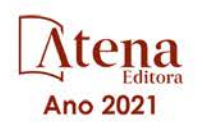

#### DECLARAÇÃO DOS AUTORES

Os autores desta obra: 1. Atestam não possuir qualquer interesse comercial que constitua um conflito de interesses em relação ao artigo científico publicado; 2. Declaram que participaram ativamente da construção dos respectivos manuscritos, preferencialmente na: a) Concepção do estudo, e/ou aquisição de dados, e/ou análise e interpretação de dados; b) Elaboração do artigo ou revisão com vistas a tornar o material intelectualmente relevante; c) Aprovação final do manuscrito para submissão.; 3. Certificam que os artigos científicos publicados estão completamente isentos de dados e/ou resultados fraudulentos; 4. Confirmam a citação e a referência correta de todos os dados e de interpretações de dados de outras pesquisas; 5. Reconhecem terem informado todas as fontes de financiamento recebidas para a consecução da pesquisa.

#### **AGRADECIMENTOS**

Agradeço a Deus, por me dar a inspiração e a motivação necessária para concluir esta jornada.

Aos meus pais, que sempre se colocaram a disposição para ajudar da maneira que fosse preciso.

A minha esposa e filhos, por terem suportado minhas ausências nesses últimos dois anos.

Aos servidores da Gerência de Educação da Secretaria de Estado da Justiça, especialmente a Coordenadora de Educação Profissional, Tiara Ceruti, por acreditar nesse projeto desde sua concepção.

Aos servidores da Penitenciária Semiaberta de Vila Velha, em especial ao Inspetor Penitenciário Tarcisio Pereira Manso, pelo apoio operacional que garantiu a realização dessa pesquisa.

A Monica Ferreira Silva Lopes, por ter se disponibilizado a me acompanhar nas aulas realizadas nas dependências da Unidade Prisional e contribuir no processo de observação dessa experiência.

A minha professora e orientadora, Márcia Gonçalves de Oliveira, pelos valiosos conselhos, ensinamentos e, principalmente, pela prontidão e dedicação demonstrados ao longo desse caminho.

Aos colegas e demais professores do ProfEPT que, de certa forma, também contribuíram para a realização desta pesquisa.

# **DECLARAÇÃO**

Este trabalho é resultado das seguintes publicações científicas e veiculadas na mídia:

- SIQUEIRA, Fabio Ventorim; OLIVEIRA, Márcia Gonçalves. Recompilando o futuro: O pensamento computacional como parte do processo de ressocialização de detentos. In: Anais do IV Congresso sobre Tecnologias na Educação (CTR-L+E), 2019, Recife. Anais do IV CTRL+E, 2019.
- SIQUEIRA, Fabio Ventorim; OLIVEIRA, Márcia Gonçalves. Recompilando o futuro: O pensamento computacional como parte do processo de ressocialização de detentos. Ed. Atena. 2020.
- SIQUEIRA, Fábio Ventorim; OLIVEIRA, Márcia Gonçalves. O Ensino da programação de computadores na perspectiva de Gagné aplicado no contexto da educação prisional. Renote, v. 18, n. 1, 2020.
- SIQUEIRA, Fabio Ventorim; OLIVEIRA, Márcia Gonçalves. Virando o jogo: A gamificação aplicada no ensino de programação de computadores para ressocialização de presos. In: Congresso Internacional de Educação e Tecnologias / Encontro de Pesquisadores em Educação a Distância, 2020. Anais do CIE-T:EnPED, 2020.
- SIQUEIRA, Fabio Ventorim; OLIVEIRA, Márcia Gonçalves. Vencendo o analfabetismo digital através do pensamento computacional e da programação em ambiente prisional. In: Congresso Internacional de Educação e Tecnologias / Encontro de Pesquisadores em Educação a Distância, 2020. Anais do CIE-T:EnPED, 2020.
- SIQUEIRA, Fábio V.; OLIVEIRA, Márcia G.; Recompilando o futuro: pensamento computacional e ensino de programação para pessoas presas. SBC Horizontes, agosto. 2020. ISSN 2175-9235.

# **SUMÁRIO**

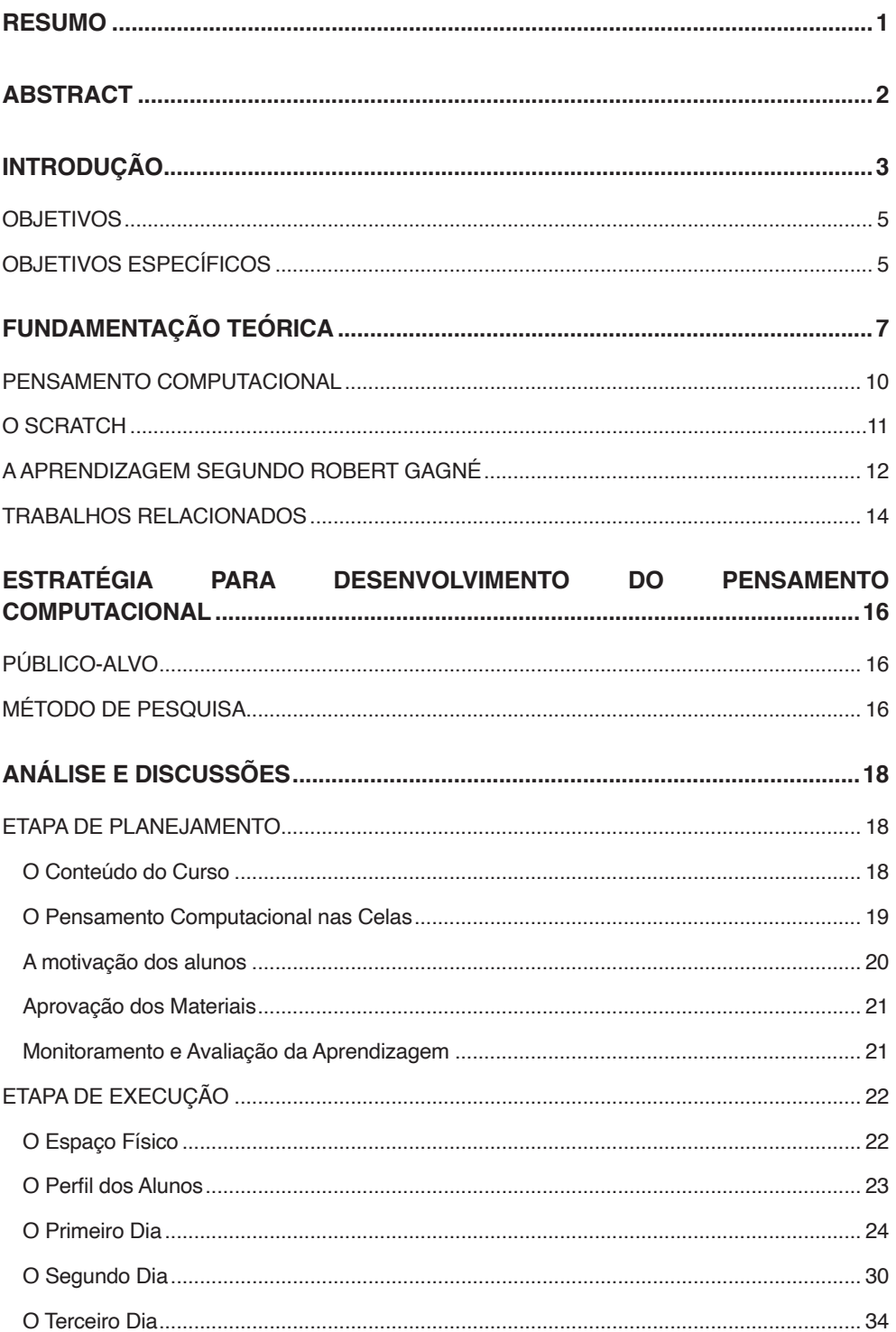

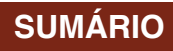

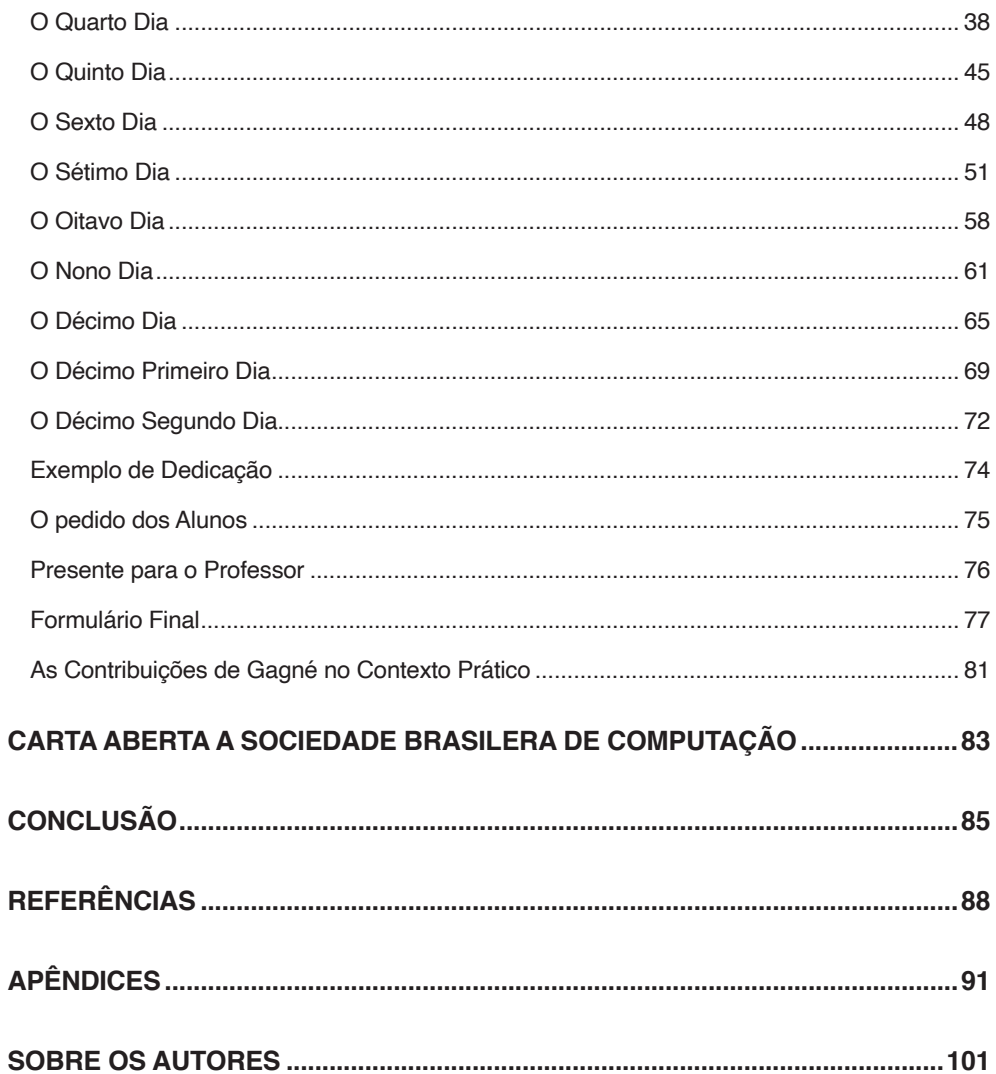

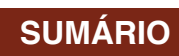

### <span id="page-15-0"></span>**Resumo**

Nas últimas décadas, foi possível observar um crescimento assustador da população prisional no Brasil, que saltou de 90 mil em 1990 para mais de 726 mil de pessoas em 2017. A grande maioria, 88% dessa população, não possuía o ensino básico completo e mais da metade sequer havia concluído o ensino fundamental. E apesar da eminente necessidade de melhoramento do nível de escolaridade dessas pessoas e de pesquisas indicarem uma redução considerável na probabilidade de reincidência criminal quando o apenado está envolvido em algum tipo de atividade educacional, em 2017, menos de 11% dos internos participavam de atividades educacionais no país. Pensando em reparar a ausência da educação na vida dessas pessoas, este trabalho apresenta a construção, aplicação e avaliação do curso *Recompilando o Futuro*, que tem como objetivo trabalhar as habilidades do pensamento computacional de pessoas que vivem em privação de liberdade, através da programação de computadores com a ferramenta Scratch. Tomando como base o princípio da teoria da aprendizagem do psicólogo norte americano Robert Mills Gagné e utilizando a gamificação como estratégias de engajamento, foi elaborado um material lúdico com o objetivo de despertar nesses alunos o gosto pelo estudo, fazendo assim com que essa prática se perpetue na vida do estudante. Graças a uma parceria firmada entre o Instituto Federal do Espírito Santo (Ifes) e a Secretaria de Estado da Justiça do Estado do Espírito Santo (Sejus), dez internos da Penitenciária Semiaberta de Vila Velha-ES (PSVV) puderam ser capacitados profissionalmente em dezembro de 2019. Os resultados apurados nesta pesquisa surpreenderam os pesquisadores e até mesmo os profissionais da segurança pública, ao mostrar como o tempo ocioso em cela deu lugar ao pensamento computacional e criativo dos alunos. Ao término dessa experiência ficou evidenciado que ao utilizar um material atrativo, que leva em consideração o conhecimento prévio desses sujeitos, é possível trabalhar as habilidades do pensamento computacional e ensinar conceitos básicos de programação de computadores para alunos de diferentes níveis escolares que vivem em privação de liberdade, trazendo assim novas perspectivas profissionais e pessoais na vida dessas pessoas.

**PALAVRAS-CHAVE:** Educação Profissional. Educação Prisional. Programação de Computadores. Pensamento Computacional. Gamificação.

## <span id="page-16-0"></span>**Abstract**

In the last decades, it was possible to observe an creepy growth of the prison population in Brazil, which jumped from 90 million in 1990 to more than 726 million people in 2017. The vast majority, 88% of this population, did not have basic education completed and more than half not have finished elementary school. And despite the eminent need to improve the educational level of these people and researchs shown a reduction in the likelihood of criminal recidivism when the convict is related to some type of educational activity, in 2017, less than 11% of the inmates participated in educational activities in Brazil. Thinking about repairing the absence of education in the lives of these people, this work presents the construction, application and evaluation of the Recompiling the Future course, which aims to work as Computational Thinking skills of people living in deprivation of liberty, through the programming of computers with a Scratch tool. Based on the principle of the learning theory of the North American psychologist Robert Mills Gagné and using the Gamification such as engagement strategy, a playful course was developed with the objective of awakening in the students the pleasure of studying, thus making this practice perpetuate in the student's life. Thanks to a partnership signed between the Federal Institute of Espírito Santo (Ifes) and the State Secretary of Justice of the State of Espírito Santo (Sejus), ten inmates from the Vila Velha-ES Semi-Open Penitentiary (PSVV) could study professionally in December 2019. The results found in this research surprised researchers and even public security professionals, by showing how idle in prison time gave way to students' computational and creative thinking. At the end of this experience, it became evident that by using attractive material, which takes into account prior knowledge, it is possible to work as computational thinking skills and use basic concepts of computer programming for students at different school levels who live in thdeprivation of freedom, bringing new professional and personal perspectives in the lives of these people.

**KEYWORDS:** Professional Education. Prison Education. Computer Programming. Computational Thinking. Gamification.

# <span id="page-17-0"></span>**Introdução**

O sistema prisional é uma bomba relógio<sup>1</sup>. Marcado, em sua grande maioria, por cadeias superlotadas, com péssimas condições de habitação e higiene, as prisões brasileiras rotineiramente ganham as manchetes de jornais ao estamparem os massacres ocorridos no interior dos complexos penitenciários, causados em sua grande maioria por brigas entre facções criminosas<del>°</del>.

Segundo o último relatório do Sistema de Informações Estatísticas do Sistema Penitenciário Brasileiro (Infopen) publicado em dezembro/2017, o Brasil é o terceiro país com maior número de pessoas presas, chegando a 726.354 internos em junho de 2017, atrás apenas dos Estados Unidos e da China. Considerando que o número de vagas neste período era de 423.242, em média são quase dois presos para cada vaga no sistema prisional (BRASIL, 2017). E esse quadro poderia ser pior, já que uma pesquisa realizada pelo Conselho Nacional de Justiça (CNJ) em 2018, mostrou que nesse período existiam 143.967 mandados de prisão em aberto no país<sup>3</sup>, ou seja, pessoas que deveriam estar detidas, mas que estão em liberdade pelos mais diversos fatores.

Contemplando esse contexto, Wacquant (2004) defende que a principal causa para o elevado número de detenções é o encarceramento em massa, oriundo de um programa nascido nas cidades de Nova York e Washington na década de 70, que pouco a pouco se espalhou pela Europa e vários países da América Latina, dentre eles o Brasil.

Neste modelo de programa, o Estado cada vez mais deixa de lado seu papel social para se preocupar com a "segurança", que neste caso pode ser resumida como o combate a criminalidade por meio de ações corretivas direcionadas principalmente às classes menos favorecidas, que vivem à margem da sociedade, ignorando assim fatores de prevenção como, por exemplo, a garantia de salários dignos, educação de qualidade, além de assistência médica e social adequada para toda a população.

O autor destaca ainda que nos Estados Unidos, este programa, conhecido como *Tolerância Zero* devido ao seu rigor penal, tinha como objetivo colocar atrás das grades pessoas que cometessem infrações menos graves, como, por exemplo, jogar lixo na rua. Como consequência, em um intervalo de 20 anos, foi possível verificar a quadruplicação da população penitenciária americana, que por sua vez resultou em um acréscimo significativo de trabalho para o sistema judiciário, que se viu incapaz de absorver toda a demanda.

Cenário semelhante pode ser verificado no Brasil, já que o país contava com uma população carcerária de 170 mil presos no ano de 1997 e saltou para 726 mil no ano de 2016. E a exemplo do que ocorreu no país norte americano, devido ao aumento no número de processos penais, mais de 40% dos presos no país sequer havia sido julgado em 2017 (BRASIL, 2017).

Ao contrário do senso comum, que acredita ser elevado o número de atentados

<sup>1.</sup> Reportagem A Gazeta. Disponível em: <https://www.agazeta.com.br/es/gv/apos-ataques-casagrande-diz-estar- -preocupado-com-situacao-dos-presidios-0219>. Acesso: 09 abr. 2020.

<sup>2.</sup> Manchetes de Jornais. Disponível em: < https://www.em.com.br/app/noticia/nacional/2019/07/30/interna\_nacional,1073310/massacres-em-presidios-deixaram-mais-de-250-mortos-no-norte-desde-2017.shtml>. Acesso: 10 abr. 2020

<sup>3.</sup> Reportagem O Globo. Disponível em: <https://oglobo.globo.com/brasil/cnj-revela-que-pais-tem-143-mil-mandados- -de-prisao-em-aberto-22816955>. Acesso: 09 jan. 2019.

contra a vida praticados por esses indivíduos, o último relatório do Infopen mostra que a maioria dos crimes cometidos estão relacionados ao tráfico de drogas (29%) e roubos/ furtos (46%), sendo o homicídio responsável por apenas 12% das detenções (BRASIL, 2017), mostrando que o cenário brasileiro segue uma tendência mundial no que se refere ao percentual do tipo de infração cometida pelos apenados (Wacquant, 2004).

Enquanto Wacquant (2004) acredita que o principal motivo para o elevado número de prisões é o encarceramento em massa, Sapori (2017) mostra que, apesar da escassez de estudos sobre o assunto, existe a percepção generalizada, alimentada muitas vezes por profissionais da segurança pública, de que boa parte da criminalidade brasileira é composta por criminosos reincidentes.

Nesse cenário marcado por incertezas, a educação é apontada por um grupo de teóricos como ferramenta capaz de combater o fenômeno da marginalidade (Saviani, 2012). E os estudos de Julião (2010) comprovaram que o estudo no cárcere apresenta resultados significativos, diminuindo a probabilidade de reincidência em 39%.

É importante destacar que de acordo com a Lei de Execução Penal, como forma de reintegração da população prisional à sociedade, a pessoa privada de liberdade tem direito garantido à assistência educacional, que deve ser oferecido pelo Estado na forma de instrução escolar e formação profissional (BRASIL, 1984). Porém, segundo consta no levantamento publicado em 2017, apenas 11% da população prisional no Brasil estava envolvida em algum tipo de atividade educacional e mais da metade ainda não havia concluído o ensino fundamental (BRASIL, 2017).

Enquanto no ambiente prisional a educação vive o desafio de tentar reparar a ausência do ensino básico na vida de milhares de jovens e adultos, a "educação extramuros" se preocupa cada vez mais em formar alunos que possam não somente consumir tecnologia, mas também criar novos recursos tecnológicos. Com isso, é crescente o número de escolas que oferecem, ainda no ensino fundamental, aulas de programação de computadores e robótica educacional.

Atenta a essa necessidade, a versão mais recente da Base Nacional Comum Curricular (BNCC), de dezembro de 2018, recomenda fortemente, além da compreensão e utilização, a criação de Tecnologias Digitais de Informação e Comunicação (TDIC), conforme pode ser observado em sua competência número cinco<sup>4</sup>.

É importante lembrar que a BNCC é o documento normativo que define as diretrizes do conteúdo que deve ser ensinado nas escolas brasileiras durante toda a Educação Básica, que vai desde a Educação Infantil até o final do Ensino Médio. Isso inclui também as escolas presentes nos complexos penitenciários.

Mas como aplicar essa recomendação da BNCC aos milhares de alunos do sistema prisional, já que, por questões de segurança, a imensa maioria dos complexos prisionais não possui material escolar que permitam ao aluno viver essa experiência? E como podemos esperar que um egresso do sistema prisional tenha uma vida lícita e um trabalho digno quando alcançar a vida extramuros, estando ele despreparado para uma vida tecnológica?

Diante dessa dificuldade em promover a aprendizagem tecnológica para pessoas

<sup>4.</sup> BNCC. Disponível em: <http://basenacionalcomum.mec.gov.br/images/BNCC\_EI\_EF\_110518\_versaofinal\_site.pdf>. Acesso em: 04 abr. 2020>.

<span id="page-19-0"></span>que vivem em privação de liberdade, criamos o curso Recompilando o Futuro, que traz como proposta o desenvolvimento do pensamento computacional e o ensino de conceitos essenciais de programação de computadores para pessoas que vivem em privação de liberdade, utilizando para isso a ferramenta Scratch.

Nessa proposta, destaca-se a metodologia desenvolvida para aplicação do curso, já que o ambiente onde ele será aplicado segue um rígido critério de segurança, não permitindo aos alunos portar qualquer tipo de material escolar, como apostila, lápis ou papel fora do ambiente de aula. Por isso, buscamos desenvolver oficinas que privilegiem o conhecimento prévio dos sujeitos e suas preferências, de forma que o conteúdo trabalhado nas oficinas se torne prazeroso para o aluno, a ponto de fazer com que ele mantenha seu pensamento voltado para a resolução dos problemas abordados no curso, mesmo estando fora do ambiente de aula.

Concluindo, a principal contribuição deste trabalho para a educação profissional está em utilizar, de forma criativa e lúdica, recursos da linguagem de programação Scratch para desenvolvimento do pensamento computacional. Desta forma, buscamos apresentar também uma nova oportunidade profissional para estes indivíduos, o que poderá contribuir diretamente em seu processo de ressocialização.

#### **OBJETIVOS**

O objetivo geral deste trabalho é utilizar a ferramenta Scratch para desenvolver o pensamento computacional e ensinar conceitos básicos de programação de computadores para pessoas que vivem em privação de liberdade, além de estabelecer um fluxo contínuo de aprendizagem que não se limita a sala de aula, mas que se estenda também para o cárcere. Através do aprendizado de conceitos básicos de programação de computadores, esperamos trazer novas perspectivas sociais e profissionais a essas pessoas, além de mostrar que a computação pode ser uma ferramenta promissora no processo de educação e humanização desses sujeitos.

#### **OBJETIVOS ESPECÍFICOS**

Para alcançar o objetivo geral, neste trabalho estabelecemos os seguintes objetivos específicos:

- Formalizar parceria entre a Secretaria de Estado da Justiça (Sejus) e o Instituto Federal do Espírito Santo (Ifes) por meio do Centro de Referência em Formação e em Educação a Distância (Cefor) para capacitação dos internos;
- Elaborar um material atrativo para desenvolver o pensamento computacional e conceitos iniciais de lógica de programação usando a ferramenta Scratch;
- Através de oficinas, aplicar esse material para um grupo de alunos que vive em privação de liberdade na Penitenciária Semiaberta de Vila Velha (PSVV);
- Analisar os resultados obtidos após essa intervenção na PSVV e promover as melhorias necessárias;
- Desenvolver um site e disponibilizar nele todas as informações sobre esta experiência, incluindo uma playlist de videoaulas com o conteúdo abordado na PSVV, permitindo assim que essa experiência seja replicada em outros ambientes de privação de liberdade.

# <span id="page-21-0"></span>**Fundamentação Teórica**

Marx e Engels (1999) afirmavam que os homens se distinguem dos animais logo que começam a produzir seus meios de existência, ou seja, pelo trabalho. Segundo os autores, esse passo a frente é a própria consequência de sua organização corporal. Para eles, "ao produzirem seus meios de existência, os homens produzem indiretamente sua própria vida material" (Marx; Engels, 2007, p.10)

Barato (2008) demonstra compartilhar de pensamento semelhante ao lembrar à importância que era dada a finalização de uma obra bem feita por trabalhadores de outrora: Mais do que um sentimento pessoal e um reconhecimento profissional, a conclusão de um trabalho era um ato que contava com momentos de comemoração envolvendo a família e a comunidade.

Como pode ser observado, o "trabalho" abordado nesse contexto não se resume a um simples "ganha pão". Trata-se do trabalho como princípio educativo, ou seja, o trabalho que está diretamente relacionado a educação, de forma que ambos atuem em conjunto no desenvolvimento de todas as potencialidades do homem e na formação de seu caráter (Ciavatta, 2009).

Kuenzer (1988) também compactua desta mesma posição de Ciavatta (2009) ao defender que trabalho e educação estão articulados. Por isso, quando falamos em programas de ressocialização a partir do trabalho, é importante pensar em meios que propiciem ao aluno a possibilidade de enxergar a relação que existe entre a educação recebida no cárcere e o trabalho no qual esse aluno poderá desenvolver a partir do conhecimento adquirido.

Isso se justifica ainda mais porque a educação não está entre as prioridades dos internos, conforme já destacado por Maeyer (2006): "o direito à educação não está entre as principais preocupações dos internos, provavelmente porque eles aprenderam a viver sem ela, porque para eles escola quer dizer fracasso e frustração" (MAEYER, 2006, p. 21).

A afirmação de Maeyer (2006) vai ao encontro dos números referente a escolaridade das pessoas privadas de liberdade no Brasil disponibilizados no último relatório do Infopen, onde pode ser observado que mais da metade dos internos não possuem sequer o ensino fundamental completo (BRASIL, 2017).

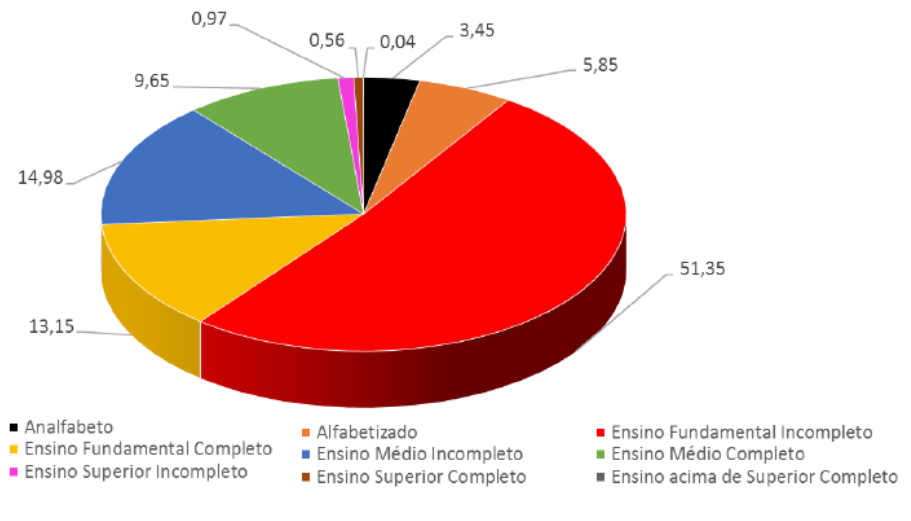

Figura 1 – Nível de instrução dos presos no Brasil

Fonte: (BRASIL, 2017).

Ao narrar a mudança histórica iniciada no século XVII, Foucault (1999) mostra a evolução que o processo de punição imposto aos infratores sofreu ao longo do tempo. Oriunda do sistema de governo monárquico, naquele tempo havia o entendimento de que o corpo do prisioneiro era propriedade do rei. Logo, a monarquia poderia fazer o que bem entendesse com ele. Por isso era comum que os condenados sofressem todo tipo de tortura, finalizada muitas vezes com o esquartejamento do corpo, que era praticado com o preso ainda vivo. Um espetáculo aberto ao público, chamado pelo autor de suplício.

Aos poucos os espetáculos de crueldade passaram a despertar o sentimento de compaixão popular e a execução pública passou a ser vista como uma fornalha onde se inflamava a violência. Então, para manutenção da lei e da ordem, surge uma nova forma de punir, a prisão, com o objetivo de não mais centralizar a pena no suplício, mas de adestrar o indivíduo através da perda de um bem ou de um direito, como por exemplo, o direito à liberdade. Foucault (1999) mostra que essa nova modalidade de punição tem na "disciplina" uma nova forma de moldar o comportamento das pessoas tornandoas ativas economicamente (úteis) e passivas politicamente (dóceis). Para o autor, essa forma de adestramento não se restringia as prisões e era utilizada também em outras instituições, como hospitais, quartéis e escolas. Esse novo formato de punição, que tinha como propósito diminuir a criminalidade, na verdade acabou por aumentá-la, uma vez que trouxe consigo fatores como a reincidência criminal, a formação de grupos de delinquentes, além de muitas vezes levar a miséria a família da pessoa presa, que como consequência tornava-se delinquente também.

Considerando que o público-alvo deste projeto vive à margem da sociedade, Saviani (2012) também traz uma interessante contribuição ao relatar sua visão a respeito da marginalidade. Para ele, existem duas teorias sobre a marginalidade. Enquanto a primeira considera a marginalidade como um desvio, um acidente, a segunda acredita que ela é fruto da própria estrutura da sociedade, marcada pela divisão entre grupos e classes e pela

disputa dos meios de produção. A primeira teoria defende que a educação emerge como um instrumento capaz de corrigir essas distorções, pois se apresenta como uma força homogeneizadora cujo objetivo é reforçar os laços sociais, impulsionar a coesão e assegurar a integração das pessoas na sociedade. Para essa corrente, a educação tem o papel de atuar na superação do fenômeno da marginalidade e que enquanto esta ainda existir, os esforços educativos devem ser intensificados, ao passo que quando este fenômeno for superado, é necessário continuar com o processo de educação desses indivíduos para impedir o reaparecimento desse fenômeno.

Julião (2009) traz importantes recortes da Lei de Execução Penal (LEP) brasileira, mostrando que, apesar de não ser visto na prática, o ideal exposto acima por Saviani (2012) já foi traduzido em lei, uma vez que todo "estabelecimento penal, conforme a sua natureza, deverá contar em suas dependências com áreas e serviços destinados a dar assistência, educação, trabalho, recreação e prática esportiva" (Art. 83).

A LEP também regulamenta que "a assistência ao preso e ao internado é dever do Estado, objetivando prevenir o crime e orientar o retorno à convivência em sociedade" (Art. 10). Que "o trabalho do condenado, como dever social e condição de dignidade humana, terá finalidade educativa e produtiva" (Art.28) e que "na atribuição do trabalho deverão ser levados em conta a habilitação, a condição pessoal e as necessidades futuras do preso, bem como as oportunidades oferecidas pelo mercado" (Art. 32).

Por isso, para Julião (2009), a educação e o trabalho são duas importantes ferramentas que acompanham todo o debate a respeito do programa de ressocialização ou reinserção social do sistema prisional e que apesar de muitas vezes serem vistos como atividades distintas, existe um entendimento de que a educação e o trabalho devem estar articulados, conforme exposto por Kuenzer (1988) e Ciavatta (2009).

Ainda segundo Julião (2007), existe a estimativa de que o número de reincidência criminal das pessoas que vivem em cárcere privado no Brasil atinja números assustadores, assim como em diversos países do mundo. Apesar de nunca ter sido realizado um estudo no âmbito nacional envolvendo o tema, existe uma percepção generalizada, alimentada muitas vezes por profissionais da segurança pública, de que boa parte da criminalidade praticada no Brasil é originária de criminosos reincidentes e que a taxa de reincidência criminal no país é superior aos 70% (SAPORI, 2017).

Julião (2007) mostra ainda que o simples encarceramento, quando desacompanhado de programas socioeducativo adequados, é insuficiente para recuperar efetivamente uma quantidade significativa de pessoas, gerando assim ônus para toda a sociedade, além de vir degenerando a condição de vida humana dessas pessoas. Por isso, o autor questiona se não é necessária reavaliar a cultura da prisão, que atualmente resulta na ideia de que a verdadeira ressocialização só pode ser alcançada quando o apenado vive o processo de privação de liberdade.

Wacquant (2004) também reforça essa teoria ao afirmar que não adianta combater o crime sem combater as desigualdades sociais. Segundo o autor, no que diz respeito a "segurança", a prioridade do Brasil, assim dos demais países do mundo, deve ser combater a criminalidade através do enfrentamento da pobreza e da desigualdade social.

#### <span id="page-24-0"></span>**PENSAMENTO COMPUTACIONAL**

A expressão "pensamento computacional" ganhou evidência na comunidade científica após a publicação, em março de 2006, do artigo de *Jeannette Wing* \_Cientista da Computação e Chefe do Departamento de Ciência da Computação na Universidade de *Carnegie Mellon, Pittsburgh*, PA.

Nesse trabalho, a autora cita diversas características da ciência da computação e do pensamento computacional, mostrando como o desenvolvimento desta habilidade pode ser útil em diferentes áreas profissionais.

Existem variadas interpretações e definições a respeito do Tema. Werlich (2018) utiliza as contribuições de outros autores para definir o pensamento computacional como sendo aquele que envolve a resolução de problemas, concepção de sistemas e compreensão do comportamento humano, partindo dos conceitos fundamentais da Ciência da Computação. Em outras palavras, o pensamento computacional tem como objetivo fornecer meios para solução de problemas nas mais diferentes áreas do conhecimento, utilizando para tanto conceitos computacionais (MESTRE, 2015).

De forma sintetizada, o pensamento computacional também pode ser definido como uma maneira de resolvermos problemas variados de forma eficiente. E apesar desta metodologia envolver uma gama de procedimentos, na sua essência, o pensamento computacional pode ser sintetizado em quatro passos fundamentais, conforme mostrado por Brackmann (2017):

- Decomposição: decompor uma tarefa, aparentemente complexa, em partes menores, com o objetivo de simplificar o problema;
- Reconhecimento de padrão: reconhecer e identificar o padrão do problema apresentado;
- Abstração: identificar as informações consideradas relevantes para alcançar a solução do problema;
- Algoritmos: descrição da solução passo a passo de maneira eficiente e com o menor esforço possível.

Conforme frisado por Wing (2006) o pensamento computacional não consiste em fazer com que pessoas pensem como computadores, mas sim que as pessoas construam soluções que possam ser executadas por terceiros, sejam eles homens ou máquinas. A cientista defende ainda que essas habilidades devem ser desenvolvidas em todas as pessoas, sejam elas profissionais envolvidos com computação ou não, e propõem que o pensamento computacional seja tratado como uma competência fundamental para qualquer estudante, e não apenas para àqueles que se dedicam a área da computação. Por isso, apóia a integração do pensamento computacional com as demais disciplinas do currículo escolar.

#### <span id="page-25-0"></span>**O SCRATCH**

O Scratch é uma linguagem de programação que se destina a fazer com que crianças e jovens pensem de forma criativa, raciocinem de maneira sistêmica e a trabalhem colaborativamente. Foi desenvolvida pelo "Midia Lab", que é um laboratório do Instituto de Tecnologia de Massachusets (MIT). O MIT é uma das principais organizações acadêmicas de pesquisas do mundo, que tem como propósito criar tecnologias e experiências que permitam às pessoas transformar, não apenas a sua vida, mas também da comunidade onde estão inseridas.

O scratch é totalmente gratuito e pode ser utilizado tanto de maneira offline, através da instalação do ambiente de desenvolvimento no computador, ou de maneira online, quando nesse caso é necessário fazer toda a nossa programação diretamente no site da ferramenta1 . Ambas as versões, online e offline, possuem basicamente os mesmos recursos. A principal diferença é que estando online, o usuário tem a possibilidade de compartilhar seus projetos com pessoas do mundo inteiro.

Apesar de não ser uma linguagem destinada a criação de programas comerciais, o Scratch cumpre muito bem a função de apresentar ao usuário como funciona a lógica da programação de computadores. Seu principal diferencial frente às outras linguagens é a maneira lúdica na qual o usuário consegue construir seus projetos, já que no Scratch, ao invés de escrever os comandos de programação como ocorre nas ferramentas tradicionais, o usuário precisa apenas arrastar os blocos de programação que são disponibilizados na ferramenta e encaixá-los de forma organizada e seqüencial em outros blocos, como se estivesse montando um quebra-cabeça. Podemos considerar que a estrutura básica do Scratch é formada por três pilares:

- Atores: São os personagens dos nossos projetos, onde geralmente é realizada a programação;
- Blocos de comandos: São os blocos de programação, que ao serem arrastados e encaixados de maneira ordenada e seqüencial, dão vida aos atores;
- Cenários: Também chamados de palcos, são os planos de fundo dos nossos programas.

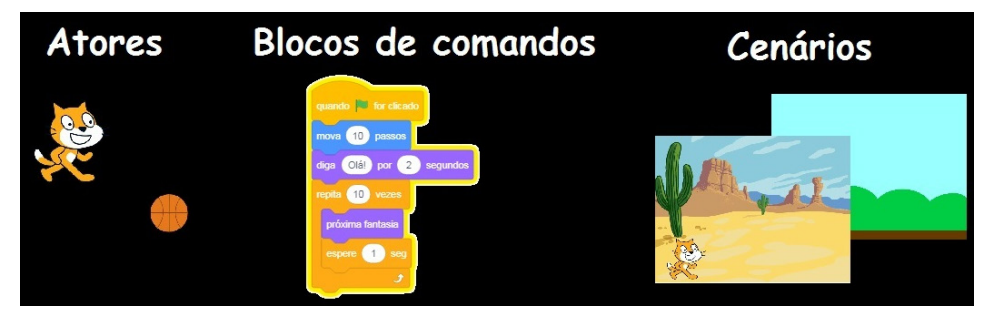

Figura 2 – Estrutura básica do Scratch

#### Fonte: Elaborada pelo autor

1. Scratch: Plataforma online para desenvolvimento de programas: https://scratch.mit.edu/

<span id="page-26-0"></span>No contexto acadêmico, é possível encontrar diversos estudos, como Nunes (2018) e Oliveira (2014), mostrando que é possível obter resultados positivos ao utilizar essa ferramenta para desenvolvimento do pensamento computacional e ensino de conceitos de lógica de programação à estudantes do ensino básico. Ainda neste contexto, Costa (2018) se baseia em diversos estudos para mostrar que o Scratch é considerado atualmente uma das ferramentas de programação visual mais utilizadas para estimular o pensamento computacional.

#### **A APRENDIZAGEM SEGUNDO ROBERT GAGNÉ**

Para alcançar o objetivo de elaborar um material que fosse atrativo a esse público tão específico, buscamos na teoria do psicólogo norte americano Robert Mills Gagné compreender como funciona o processo de aprendizagem na mente do ser aprendiz.

Gagné define a aprendizagem como sendo aquela modificação no comportamento do indivíduo que permanece por um longo período de tempo ou durante toda a sua vida (GAGNE, 1980).

A base da teoria de Gagné é o processamento de informações (MOREIRA, 2017), elaborada com base na *Teoria Moderna de Aprendizagem* (GAGNÉ, 1980). Essa teoria é considerada uma analogia à forma como ocorre o processamento de operações em um computador, já que nesse modelo, os processos que precisam ser compreendidos sofrem determinados tipos de transformações, passando de "matéria prima" para "produto". Essas diferentes formas de transformação que ocorrem na mente do aprendiz são definidas por Gagné como processos de aprendizagem e constituem a essência da moderna teoria de aprendizagem, ilustrada na Figura 3.

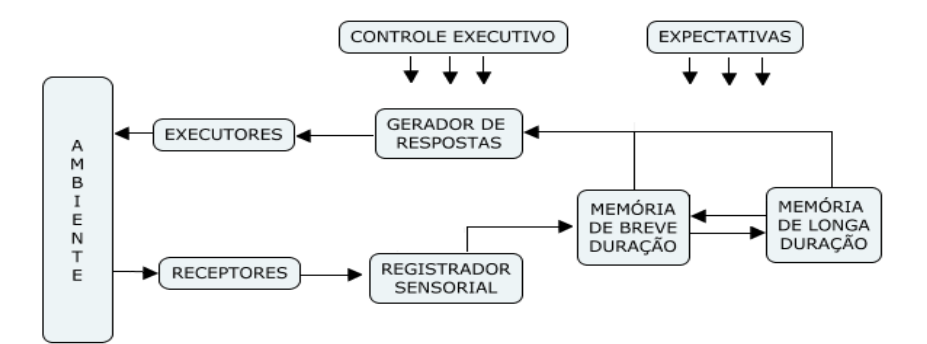

Figura 3 – Modelo básico da aprendizagem segundo a teoria de processamento de informação Fonte: Gagné (1980) – p. 15

Segundo Gagné, o momento em que a informação entra na memória de breve duração para ser mais tarde armazenada na memória de longa duração é chamado de incidente essencial da aprendizagem (GAGNE, 1980). Este momento é precedido de alguns eventos e seguido de outros. Os primeiros eventos estão relacionados à estimulação externa que atua sobre o estudante, ao passo que os últimos eventos correspondem a

atividades internas que ocorrem no sistema nervoso central do aprendiz. Essa cadeia de eventos constitui aquilo que Gagné nomeia como *Ato de Aprendizagem*, sendo composto por oito fases:

- 1. Fase da Motivação: Aborda a importância do estudante estar motivado para que haja a dedicação necessária durante o processo de aprendizagem. Uma das formas de se alcançar a motivação é trabalhar com um processo denominado expectativa do estudante, que pode ser considerado como a antecipação de uma recompensa a ser alcançada com a conclusão de uma tarefa. Em outras palavras, a expectativa é algo que o estudante espera conquistar como consequência de sua aprendizagem;
- 2. Fase da Apreensão: Estando devidamente estimulado, o estudante precisa atentar-se para as informações que lhe são apresentadas (processo de atenção). Por isso, o professor pode utilizar diversos recursos para alertar o aluno sobre as orientações que lhe serão transmitidas, como por exemplo, avisando oralmente: "agora prestem bastante atenção no que vou falar...". Outro fato destacado nessa fase é que o aluno precisa também direcionar sua atenção para aquilo que realmente é relevante durante o processo de aprendizagem como, por exemplo: durante uma aula de trânsito, o aluno que deseja aprender a dirigir poderia atentar-se para os trajes do professor, ao invés das orientações transmitidas por ele, ou para a cor do veículo, ao invés dos recursos que ele precisa dominar para aprender a dirigir;
- 3. Fase da Aquisição: Marca o momento em que a nova informação entra na memória de breve duração do aprendiz para mais tarde ser armazenada na memória de longa duração. Importante ressaltar o processo de codificação presente nessa fase, que implica na modificação da informação que foi originalmente recebida pelo aprendiz com o objetivo de ser mais facilmente recordada quando necessário. Vale destacar ainda que, apesar de ser possível induzir o aluno no processo de codificação, incentivá-lo a utilizar seus próprios mecanismos de codificação pode ser o procedimento mais eficiente para alcançar a aprendizagem (GAGNÉ, 1980);
- 4. Fase da Retenção: Neste momento a informação é efetivamente armazenada na memória de longa duração, onde pode ficar armazenada por anos;
- 5. Fase da Rememoração: Esta fase marca a ato de recuperar a informação armazenada na memória. O processo de recuperação, presente nesta etapa, também pode ser influenciado por estimulação externa. Por exemplo, quando um aluno está tentando se recordar de uma informação, o professor pode auxiliálo nesse processo fornecendo dicas que o ajudem a recuperar a resposta em sua memória;
- 6. Fase da Generalização: É marcada pelo processo de transferência de conhecimento, visando permitir que o aprendiz não somente recupere a informação armazenada em sua memória, mas, além disso, a aplique em um

contexto prático;

- <span id="page-28-0"></span>7. Fase do Desempenho: Permite que o observador avalie se houve aprendizagem do aluno. Ela é marcada pelo fato do gerador de respostas (presente na figura 3) organizar as respostas do aluno, permitindo que ele exiba um desempenho passível de análise do observador (professor), que avaliará se houve de fato aprendizagem. Por exemplo: um aluno demonstra que realmente aprendeu a utilizar uma linguagem de programação criando um programa com essa linguagem. Ou, que aprendeu a falar outro idioma, conversando com outra pessoa no idioma aprendido;
- 8. Fase de *Feedback*: Esta fase marca a percepção do aluno quanto ao conhecimento que foi adquirido por ele durante o processo de aprendizagem. Considerado por alguns teóricos como o reforço, essencial no processo de aprendizagem, uma vez que a expectativa estabelecida durante a fase de motivação é agora confirmada pelo aluno.

Gagné acreditava que toda habilidade cognitiva mais complexa estava ancorada em outras habilidades cognitivas de menor complexidade. Por exemplo, a capacidade para resolver cálculos matemáticos complexos estaria assentada em diversas outras habilidades mais simples, como possuir um raciocínio lógico apurado e dominar operações básicas de soma, subtração, multiplicação e divisão. Assim, segundo ele, só seria possível o desenvolvimento de uma solução de alto nível a partir do domínio das habilidades mais básicas (Gagné, 1980).

Nesse contexto, Gagné sugere que habilidades mais complexas sejam realizadas apenas após o domínio prévio de habilidades mais simples. Essa compreensão de que existe um tipo de hierarquia de habilidades deu origem ao método que ficou conhecido como *Hierarquia de Aprendizagem*. Na prática, esse método consistia no seguinte: uma vez que o professor estabelecesse o nível de habilidade cognitiva mais alta a ser desenvolvido pelos alunos, ele deveria identificar quais habilidades de baixo nível os estudantes já possuíam e quais habilidades de nível intermediário que ainda precisavam desenvolver. Feito esse diagnóstico, caberia ao professor propor atividades que auxiliassem os alunos a desenvolver essas habilidades intermediárias, que por sua vez serviriam de base para que os estudantes alcançassem habilidades de maior complexidade.

#### **TRABALHOS RELACIONADOS**

Há uma carência de trabalhos que se dispõem a estudar o desenvolvimento do pensamento computacional em pessoas que se encontram em privação de liberdade. Durante busca por assunto realizada no Portal de Periódicos CAPES/MEC<sup>2</sup> usando os termos *computer programming* e *computational thinking* associados às palavras *penitentiary*, *prision* e *deprivation of liberty*, não foram localizados trabalhos com essas características.

Nesse pequeno universo literário de pesquisas que se aproximam desse objetivo, podemos destacar os trabalhos de Pancieri, Siqueira e Oliveira (2019), que buscaram, através da Robótica Educacional, desenvolver o pensamento computacional e capacitar 2. Portal de Periódicos CAPES/MEC: http://www.periodicos.capes.gov.br/

profissionalmente jovens que vivem em privação de liberdade nas unidades capixabas de atendimento socioeducativas.

Por outro lado, é possível encontrar diversos trabalhos que têm por objetivo desenvolver o pensamento computacional em crianças e jovens, além de trabalhos voltados a estudar os benefícios que podem ser obtidos através do estudo no cárcere.

Com relação a educação no cárcere, podemos destacar os trabalhos realizados por Elionaldo F. Julião. Em sua pesquisa realizada para mensurar o impacto da educação e do trabalho como programa de reinserção social na política de execução penal do Rio de Janeiro (JULIÃO, 2010), foi possível apurar que a maioria dos internos prefere o estudo ao trabalho no cárcere, já que os internos enxergam no estudo uma perspectiva de futuro, principalmente quanto à reinserção social. A pesquisa em questão também mostrou que o estudo no cárcere apresenta resultados significativos, diminuindo a probabilidade de reincidência em 39%.

Em outra pesquisa que trata sobre a ressocialização através do estudo e do trabalho no sistema penitenciário brasileiro, o autor também nos mostra que podem existir diversos benefícios ao se trabalhar à educação no cárcere, como a ocupação de forma produtiva da mente dos internos, o melhoramento da qualidade de vida no ambiente prisional, e a criação de bons hábitos e atitudes que podem perdurar além do tempo no cárcere (JULIÃO, 2009).

# <span id="page-30-0"></span>**ESTRATÉGIA PARA DESENVOLVIMENTO DO PENSAMENTO COMPUTACIONAL**

Considerando que o projeto de pesquisa em questão busca trabalhar com um público específico e diferenciado, que possui grandes restrições de acesso, o primeiro passo para se alcançar a viabilidade do projeto foi a formalização de parceria entre a Secretaria de Estado da Justiça (Sejus) e o Instituto Federal do Espírito Santo (Ifes) por meio do Centro de Referência em Formação e em Educação a Distância (Cefor).

Essa formalização permitiu ao Cefor a criação de um projeto de pesquisa destinado à capacitação das pessoas em privação de liberdade e garantiu aos alunos o direito de receber o certificado emitido pelo Instituto, que pôde ser utilizado pelos alunos para remição de pena.

#### **PÚBLICO-ALVO**

A proposta apresentada à Sejus teve por objetivo aplicar a pesquisa a um público formado por dez internos, que estivessem cumprindo pena no regime semiaberto, que possuem o ensino médio completo ou que estivessem em fase de conclusão, além de conhecimento básico em informática. Os pré-requisitos, estabelecidos em conjunto com a Gerência de Educação da Sejus, exigiam ainda o bom comportamento do interno.

#### **MÉTODO DE PESQUISA**

Nesta proposta de pesquisa, buscamos aplicar oficinas que priorizassem o desenvolvimento do pensamento computacional e de conceitos essenciais de lógica de programação no público-alvo. Trata-se de uma pesquisa com características de abordagem qualitativa e perfil exploratório. Do ponto de vista dos procedimentos técnicos, para desenvolvimento do trabalho estamos nos valendo de pesquisa bibliográfica, que buscou conhecer previamente um pouco melhor o perfil e as características deste público diferenciado. A metodologia desta pesquisa foi inspirada na pesquisa-ação, uma vez que as oficinas contaram com a interação direta e envolvimento do pesquisador com o público pesquisado, onde, além da aplicação do curso desenvolvido para as oficinas, buscamos também avaliar os resultados obtidos, revisar e aprimorar seu conteúdo.

Segundo TRIPP (2005), a pesquisa-ação pode ser definida como um dos diversos tipos de investigação-ação, que é um termo abrangente usado para classificar qualquer processo onde se busca melhorar as ações colocadas em prática, seguindo um fluxo contínuo, composto pelas etapas de planejamento, ação, descrição e avaliação.

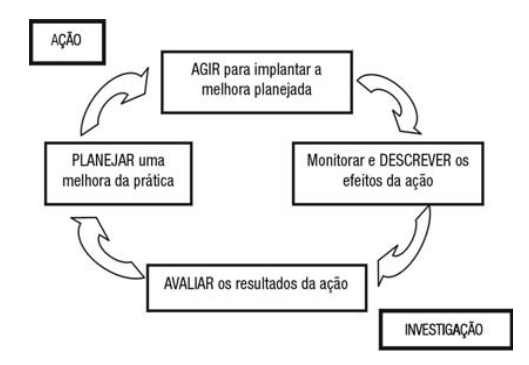

Figura 4 – Representação em quatro fases do ciclo básico da investigação-ação Fonte: TRIPP(2005)

# <span id="page-32-0"></span>**Análise e discussões**

Nesta Seção, mostramos o desenvolvimento das fases do percurso metodológico assim como as análises e discussões a partir da aplicação da pesquisa. Os tópicos a seguir estão divididos da seguinte maneira: 4.1 Etapa de Planejamento, detalhando como foram pensadas as principais fases dessa intervenção e 4.2 Etapa de Execução, onde mostramos como foi a aplicação das oficinas, descrevemos os resultados obtidos e avaliamos os efeitos de sua aplicação.

#### **ETAPA DE PLANEJAMENTO**

Considerando que estamos trabalhando com um público diferenciado, buscamos desenvolver um curso que fosse atrativo aos alunos. A preocupação em formular um material que despertasse o gosto dos internos pelos estudos também se baseia na intenção de proporcionar aos alunos uma aprendizagem significativa, conceito central da teoria da aprendizagem do psicólogo norte-americano David Ausubel. Em sua tese, Ausubel propõe que os subsunçores, conhecimentos prévios dos alunos, sejam considerados de forma que sirvam de ponte para a absorção de novos conhecimentos (SIQUEIRA, 2019). Por isso, iniciamos a etapa de planejamento com pesquisas bibliográficas para compreender como ocorre a aprendizagem na mente do aluno e também preferências desses sujeitos que pudessem de alguma forma serem utilizadas como parte do conteúdo do curso. Depois, pensamos em uma maneira para manter a mente dos estudantes ocupada também no tempo que eles ficariam nas celas, mantendo assim um fluxo contínuo de aprendizagem também no cárcere. Em seguida, o foco do planejamento se voltou para a motivação dos estudantes e como poderíamos validar essa estratégia antes de colocá-la em prática. Por fim, planejamos como poderíamos descrever e avaliar a eficácia dessa metodologia e a aprendizagem dos estudantes.

#### **O Conteúdo do Curso**

Com o intuito de proporcionar aos alunos essa experiência significativa de aprendizagem, antes de elaborar os materiais usados no curso, procuramos entender como ocorre o processo de aprendizagem na mente dos alunos. E para isso, tomamos como base a teoria da aprendizagem do psicólogo norte americano Robert Mills Gagné.

Considerando que para Gagné a motivação é um fator essencial no processo de aprendizagem, buscamos na pesquisa de Julião (2009) informações que pudessem ser acrescentadas no curso e que fossem capazes de atrair a atenção dos alunos. E diante do relato de um interno da Unidade Plácido de Sá Carvalho, que afirmava "A grande realidade é que, acho que 90% do coletivo vive em função do futebol..." (JULIÃO, 2009 pg. 232), optamos em utilizar o tema "futebol" em boa parte das atividades propostas durante o curso.

Quanto aos conceitos computacionais explorados no decorrer das oficinas, utilizamos as contribuições de França e Amaral (2013). Nesse estudo, os pesquisadores também realizaram uma oficina com a ferramenta Scratch para estimular o desenvolvimento do pensamento computacional de um pequeno grupo de estudantes do Estado de Pernambuco.

<span id="page-33-0"></span>O resultado apurado na ocasião mostrou-se satisfatório em relação à aprendizagem de conteúdos de computação. Assim como ocorreu no referido estudo, a intenção desta pesquisa é que, no decorrer das oficinas, enquanto os alunos projetam soluções interativas utilizando o Scratch, seja feito uso de uma gama de conceitos computacionais comuns a diversas linguagens de programação.

Sendo assim, durante as oficinas serão explorados os seguintes conceitos computacionais já citados por França e Amaral (2013): *sequência, evento, paralelismo, loop, condicionais, operadores* **e** *armazenamento de dados*. A esses conceitos, acrescentaremos ainda a *compreensão de problemas* e o fluxo de programação que envolve *entrada*, *processamento*, e *saída*. De forma paralela, e fazendo uso dos conceitos computacionais, estaremos buscando também trabalhar nos alunos as habilidades do pensamento computacional já citadas anteriormente, qual seja: decomposição, reconhecimento de padrões, abstração e pensamento algorítmico.

Por fim, planejamos essa capacitação para ser executada em três oficinas, além de uma aula introdutória. A proposta para cada uma das oficinas pode ser verificada no Quadro a seguir.

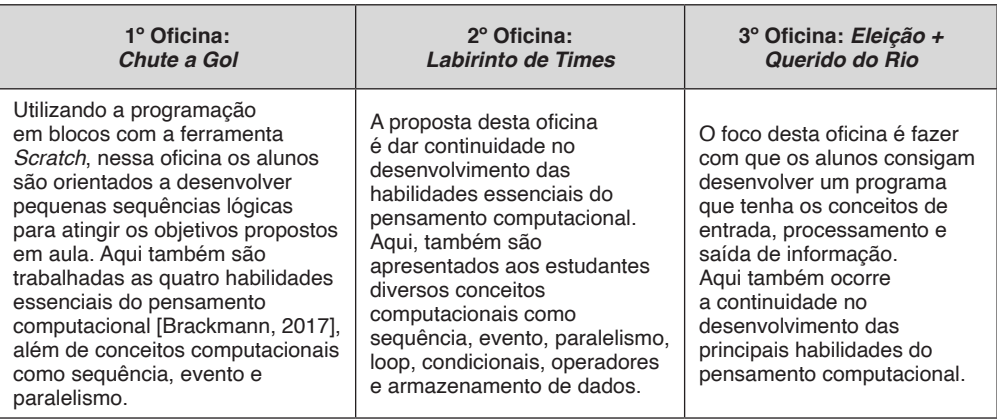

Quadro 1 - Oficinas que compõem o curso

Fonte: elaborado pelos autores (2020)

#### **O Pensamento Computacional nas Celas**

Com o objetivo de estimular os alunos a desenvolver o pensamento computacional também fora do ambiente de sala de aula, planejamos para o final de cada aula uma "tarefa de rememoração" em formato de problema computacional. De forma que os estudantes ficassem responsáveis, enquanto estivessem nas celas, em desenvolver o pensamento sobre como o problema apresentado poderia ser resolvido. Nesse processo, os alunos precisariam compreender o problema apresentado, dividi-lo em partes menores, pensar na solução de cada uma dessas partes de maneira seqüencial e, por fim, em quais recursos do Scratch poderiam ser usados para solucionar a tarefa em questão. De modo que, na aula seguinte, os estudantes deveriam anotar no papel as etapas pensadas enquanto estavam nas celas, para em um segundo momento, programar no Scratch o que havia sido pensado

<span id="page-34-0"></span>nas celas.

#### **A motivação dos alunos**

Partindo do princípio de que a motivação é um importante ponto abordado por Gagné e buscando alcançar um maior envolvimento dos estudantes durante as oficinas, estudamos algumas técnicas de engajamento propostas por Neto (2015) e as aplicamos no decorrer das aulas.

Segundo o autor, a ideia de utilizar elementos e mecânicas de um jogo, com o objetivo de incrementar a participação das pessoas em atividades cotidianas, é chamado de gamificação. Logo, segundo ele, por meio da gamificação é possível provocar o engajamento das pessoas.

Com o intuito de alcançar esse engajamento dos alunos, além de trabalhar nos estudantes a importância do conhecimento que poderia ser adquirido por eles, optamos em planejar um curso com base na dinâmica dos jogos. Nessa proposta, os estudantes receberiam tarefas diárias e com a sua conclusão poderiam ganhar pontos, chamados aqui de créditos. Os créditos eram individuais e deveriam ser usados pelos alunos para participar dos jogos que ocorriam ao término de cada oficina. O Quadro 2 mostra os jogos que foram planejados para serem realizados ao final de cada oficina.

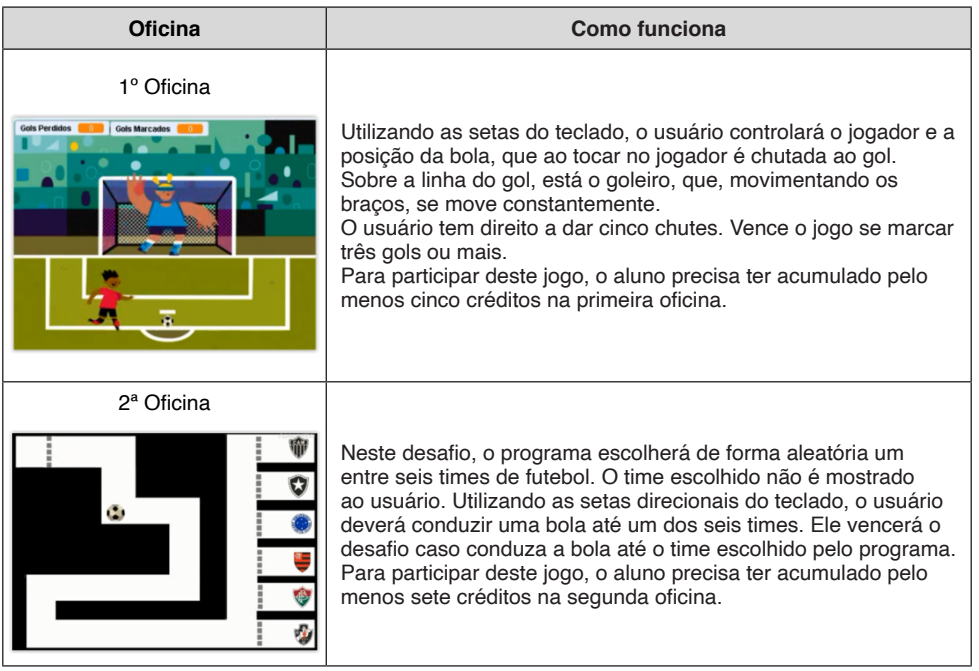

<span id="page-35-0"></span>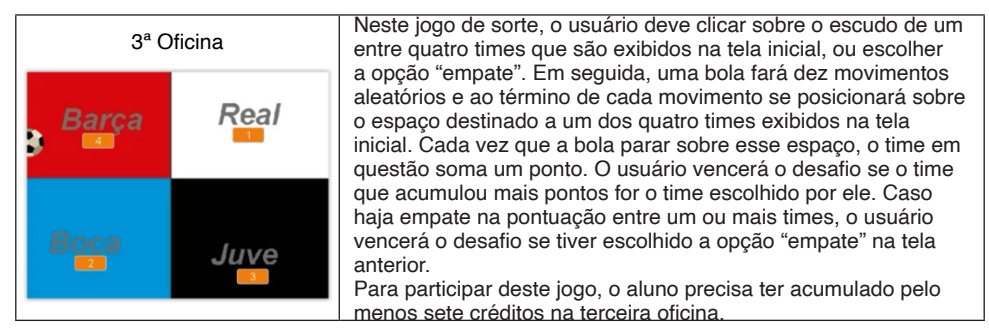

Quadro 2 – Jogos planejados para o término de cada oficina Fonte: elaborado pelos autores (2020)

Planejamos ainda que os alunos participassem de um desafio final, realizado ao término do curso. Trata-se de um jogo de sorte, onde os alunos receberiam uma premiação em formato de guloseimas, que poderia variar entre um pacote de balas, alguns chocolates, uma caixa de bombons ou todos os brindes. E as chances dos alunos conquistarem a melhor premiação aumentava consideravelmente conforme o êxito nos jogos disputados previamente, ao final de cada oficina. É importante destacar que essa premiação era coletiva e válida para toda a turma.

#### **Aprovação dos Materiais**

Com o objetivo de consolidar o material utilizado e a estratégia de ensino adotada para as oficinas, realizamos entrevistas semi-estruturada com docentes que atuam na EEEFM Cora Coralina, localizada dentro do complexo penitenciário, conforme Apêndice A. Afinal, acreditamos que é de grande importância conhecer a opinião dos professores que já atuam com os alunos que formam o público alvo deste projeto de pesquisa.

O intuito dessas entrevistas foi garantir que o material preparado estava compatível com o nível de conhecimento prévio dos alunos e, portanto, ideal para despertar o interesse dos estudantes e criar laços com informações armazenadas na estrutura cognitiva dos alunos.

#### **Monitoramento e Avaliação da Aprendizagem**

Com a intenção de buscar as melhores práticas para avaliação do pensamento computacional, utilizamos a contribuição da revisão sistêmica realizada por AVILA (2017) em artigos que se propõem a realizar a avaliação do pensamento computacional em diferentes cenários de ensino. Nessa pesquisa, verificou-se que a maioria dos artigos analisados entre 2011 e 2016 realizaram avaliações por meio de ferramentas desenvolvidas pelos próprios pesquisadores, tais como: pré e pós-questionários de opinião, pré e pós-testes de conhecimento, além de observações e análise do material produzido pelos alunos. Em alguns trabalhos, foi possível observar ainda a utilização da ferramenta *Dr. Scratch*. Trata-se de uma ferramenta web que permite a avaliação automática dos programas desenvolvidos na ferramenta Scratch (MORENO-LEÓN, 2015).

Dessa forma, para registrar o processo de evolução dos alunos, bem como
as dúvidas e questionamentos trazidos da cela para o ambiente de aula, adotamos a utilização de formulário próprio, preenchido diariamente pelo pesquisador durante a após a realização de cada aula. No que se refere à avaliação do desempenho dos estudantes, optamos em fazê-la de forma manual, de maneira que o pesquisador analise as atividades realizadas pelos estudantes a fim de verificar se eles compreenderam corretamente o problema apresentado, se a lógica desenvolvida atinge o objetivo proposto na tarefa e se foram utilizados os recursos mais eficientes no desenvolvimento da solução. Dessa forma, é possível averiguar a eficácia da metodologia adotada e também mensurar o desempenho da turma nas atividades propostas.

Por fim, elaboramos o questionário que está disponível no Apêndice C. Ele deverá ser preenchido por cada estudante ao término das oficinas e tem como objetivo conhecer melhor a opinião dos alunos quanto à capacitação recebida e dimensionar o impacto do curso Recompilando o Futuro sobre suas perspectivas pessoais e profissionais.

# **ETAPA DE EXECUÇÃO**

Nesta Seção, apresentamos os resultados obtidos e avaliamos os efeitos da aplicação dessa intervenção, que ocorreu na PSVV, entre os dias 02/12/2019 e 17/12/2019, de segunda a sexta-feira, no horário compreendido entre 08:30 e 11:30.

Os tópicos que compõem esta Seção foram divididos de maneira que, primeiramente, mostramos o espaço físico onde as oficinas foram realizadas, em seguida abordamos o perfil dos alunos que participaram da capacitação e, depois, apresentamos a percepção diária do pesquisador com a execução das oficinas. Por fim, exibimos os resultados obtidos com a aplicação do questionário final e finalizamos esta Seção mostrando como as teorias de Gagné foram de fato colocadas em prática durante essa intervenção.

### **O Espaço Físico**

Como a PSVV não conta com um laboratório de informática, as oficinas foram realizadas em um espaço improvisado que é utilizado para aulas de pintura, dentro da escola localizada na penitenciária. Durante a realização das oficinas, os alunos e o pesquisador dividiam o mesmo espaço de trabalho, ficando todos acomodados em uma grande mesa disponibilizada pela Unidade Prisional.

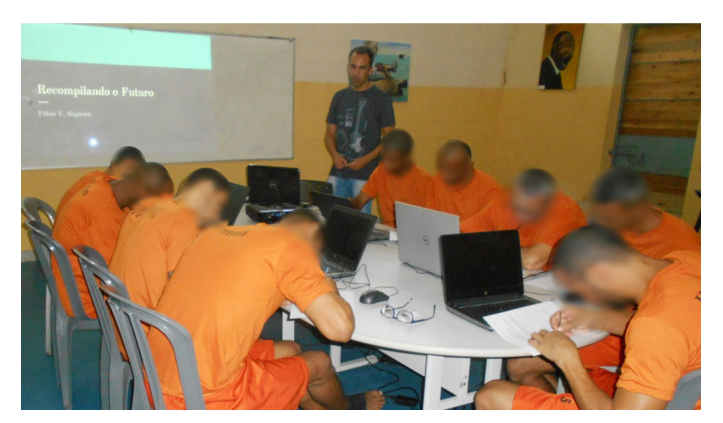

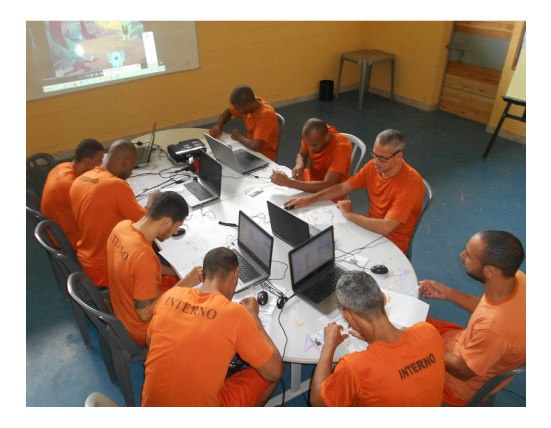

Figura 5 – Ambiente de aulas Fonte: Os próprios autores (2020)

Para realização dessa capacitação, os recursos tecnológicos utilizados foram: cinco notebooks, usados pelos alunos, além de um notebook e um projetor, usados pelo pesquisador. Considerando que a Unidade Prisional não possuía esses equipamentos, parte foi cedida pela Sejus e parte foi providenciada pelo pesquisador. No que se refere aos softwares utilizados, os alunos fizeram uso do sistema operacional Microsoft Windows 10 e do editor Scratch 3.0 desconectado.

### **O Perfil dos Alunos**

A oficina iniciou com nove alunos. Todos são estudantes, no turno vespertino, da Escola Estadual de Ensino Fundamental e Médio (EEEFM) Cora Coralina, localizada dentro do complexo penitenciário. A faixa etária desses aprendizes variava entre 25 e 45 anos de idade.

Inicialmente essa capacitação seria voltada para alunos com o ensino médio completo, ou em fase de conclusão, e conhecimento básico em informática. Porém, foi possível verificar uma diversidade muito grande no que se refere ao grau de escolaridade dos alunos no primeiro dia de aula. No que se refere ao conhecimento prévio em informática, verificamos que todos os alunos estavam há vários anos sem fazer uso do computador. Sendo que três deles nunca haviam tido contato com computadores. Essas informações podem ser melhor analisadas nos gráficos presentes na Figura 6.

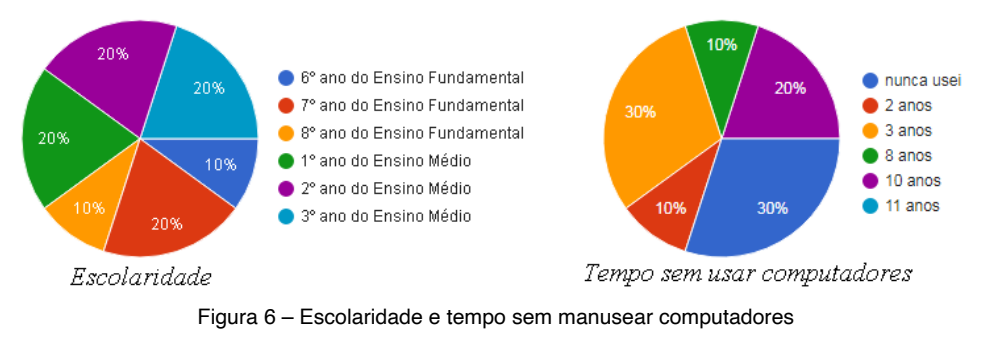

Fonte: elaborado pelos autores (2020)

Antes de dar inicio as oficinas, os alunos foram convidados a responder um questionário. Através das respostas, podemos observar que oito, dos dez alunos, já haviam realizado alguma atividade profissional, sendo que nenhuma delas estava relacionada a área tecnológica. Dentre as atividades informadas estavam: auxiliar de serviços gerais, ajudante mecânico, auxiliar de obras, salva vidas, motorista, DJ, pedreiro, jardineiro, atendente de lanchonete, entre outras.

Além de estarem há vários anos sem usar um computador, podemos observar também que o conhecimento dos alunos operando o equipamento era muito limitado. Afinal, oito alunos informaram que não se lembravam, ou não sabiam, como criar uma nova pasta para armazenamento de arquivos; nove desconheciam como salvar um documento e sete relataram não saber como usar o recurso de copiar e colar. Os alunos ainda foram unânimes ao responder que não possuem nenhum conhecimento prévio relacionado a programação de computadores ou da ferramenta Scratch*.* Quando perguntados o que costumavam fazer para "passar o tempo" enquanto não estavam na sala de aula, diferentes respostas sugiram, com destaque para a prática de atividade física, citada por seis alunos, e a leitura diária da bíblia, mencionada por oito estudantes.

Com o objetivo validar se a estratégia de utilizar o futebol como tema em diversas atividades havia sido acertada, os alunos foram perguntados sobre sua preferência esportiva. Ao responder esse questionamento, enquanto quatro alunos informaram preferir outros esportes, seis deles apontaram o futebol como prática esportiva predileta e apenas um estudante disse não torcer por time algum.

A tipificação penal não foi considerada como fator de restrição para impedir um interno de participar das oficinas, a exceção daqueles que haviam cometidos crimes sexuais, já que esses ficam separados dos demais presos. Com isso, o tipo de crime cometido pelos dez alunos era variado, conforme mostrado no Quadro 3. Vale ressaltar que um apenado pode estar respondendo por um ou mais crimes.

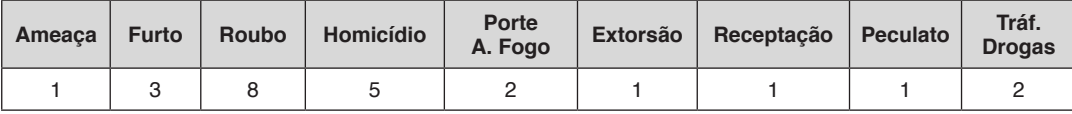

Quadro 3 - Tipificação dos crimes cometidos pelos alunos

Fonte: Sejus

### **O Primeiro Dia**

As informações apresentadas a seguir são resultados do processo de observação do pesquisador e da análise, tanto dos trabalhos produzidos pelos alunos quanto de seus depoimentos gravados em vídeo. Com o objetivo de tornar mais compreensível a apuração desses dados, parte das informações registradas aqui foram agrupadas e organizadas de acordo com o dia de execução das oficinas. Iniciando dessa forma no primeiro dia e finalizando no décimo segundo dia.

A aula inaugural do curso ocorreu no dia 02/12/2019 e iniciou com a fala da Tiara Ceruti, Coordenadora de Educação Profissional da Sejus, que fez uma breve explanação da pesquisa que estaria sendo realizada e apresentou a equipe responsável pela sua

condução.

Após devidamente apresentados, iniciamos a aula mostrando aos alunos as quatro habilidades essenciais do pensamento computacional (BRACKMANN, 2017), que é objeto central dessa capacitação: abstração, decomposição, reconhecimento de padrões e pensamento algorítmico. Explicamos que nosso objetivo era usar a programação de computadores para desenvolver essas habilidades, já que elas são de grande importância, seja para realização de tarefas profissionais ou pessoais.

Foi possível observar que os alunos ficaram atentos a explicação. Tanto que um deles pediu para explicar novamente a última habilidade apresentada (pensamento algorítmico). Então dei o exemplo real do passo a passo que elaborei com o objetivo de ser o mais eficiente possível quando levanto de segunda a sexta-feira pela manhã.

Expliquei que, nesses dias, tenho que acordar às cinco horas da manhã para aprontar meu filho para ir à escola. Com o objetivo de realizar essa tarefa no menor tempo possível, busquei pensar no dia anterior em todos os passos que precisavam ser realizados na manhã seguinte. Então, montei uma sequência dos passos que inicia na noite anterior e finaliza no dia seguinte.

Citando cada um dos passos, mostrei aos alunos que essa foi a maneira mais eficiente e rápida de resolver "essa tarefa". Ao pensar previamente nos passos necessários, consegui ganhar para o meu filho alguns minutos a mais de sono. Após essa contextualização, a dúvida do aluno foi sanada, e houve contribuição de outro aluno, dizendo "é como se fosse um planejamento".

Em seguida, mostramos o vídeo *Todos devemos aprender programação*<sup>1</sup> , que foi criado especialmente para essas oficinas. Nele, pessoas consagradas como o ex-jogador da seleção de basquete norte americana Cris Bosh*,* o famoso produtor norte americano e criador do grupo *The Black Eyed Peas,* William James Adams Junior (estilizado como will.i.am), além de Mark Zukemberg (criador do *Facebook*), Jack Dorsey (criador do *Twitter*) e Bill Gates (fundador da *Microsoft*), falam da importância de se aprender programação de computadores.

A exibição do vídeo permitiu que os alunos tivessem uma visão básica do que é a programação de computadores, da importância que é desenvolver essa habilidade, independente da área profissional onde a pessoa irá atuar, e que não precisa ser um "gênio" para começar a programar.

Depois de mostrar aos alunos que a programação de computadores pode ser compreendida por qualquer pessoa e de como ela é importante para qualquer profissional, exibimos alguns dados do relatório setorial da Brasscom $^{\circ}$ a cerca da estimativa de emprego para profissionais de tecnologia da informação e comunicação (TIC). Com isso, os alunos puderam verificar a alta estimativa de empregos prevista para profissionais que atuam no setor de TIC no Brasil entre os anos de 2018 e 2024.

Por fim, apresentamos aos alunos o projeto *The Last Mile* que se destina a ensinar programação de computadores a pessoas que se encontram privadas de liberdade nos Estados Unidos. Com isso, os alunos puderam conhecer casos reais de pessoas que,

<sup>1.</sup> Vídeo *Todos devemos aprender programação*. Disponível em: <https://youtu.be/6VeKeJKcnQo>

<sup>2.</sup> Relatório Basscom. Disponível em[: <](https://brasscom.org.br/relatorio-setorial-de-tic-2019/)<https://brasscom.org.br/relatorio-setorial-de-tic-2019/>>. Acesso em 24 ago. 2019

assim como eles, em privação de liberdade, tiveram suas vidas transformadas através dos estudos e do aprofundamento do aprendizado da programação de computadores.

Essa primeira parte da aula inaugural teve como propósito despertar a expectativa dos alunos para as aulas seguintes das oficinas, já que Robert Gagné classifica esse momento como o primeiro objetivo a ser alcançado quando se deseja ensinar algo a alguém (GAGNÉ, 1980). E podemos perceber indícios que esse propósito estava sendo alcançado, já que ainda nesse primeiro dia de aula, um dos alunos perguntou: "Como faço para fazer um curso desses quando sair daqui?".

Após finalizada essa parte introdutória, começamos a falar mais especificamente das nossas oficinas. E para isso, usamos um mapa mental com o objetivo de ilustrar como seriam as aulas nos próximos dias. Explicamos que o curso está dividido em três oficinas (*Chute a Gol*, *Labirinto de Times* e *Eleição + Querido do Rio*) e que em todas elas haveria sempre a explicação de novos conceitos, ou seja, novos blocos de programação, exercícios práticos e tarefas a serem realizadas por eles.

Foi possível perceber a satisfação de alguns alunos ao perceberem que o curso seria prático, ou seja, eles iriam utilizar os notebooks para praticar o conteúdo aprendido em aula. Em seguida, expliquei a dinâmica em formato de jogos que seria adotada durante esse curso, mostrando que a realização de algumas atividades se converteria em créditos, que esses créditos seriam usados nos jogos que ocorreriam ao final de cada oficina e que uma vitória nesses jogos iria aumentar consideravelmente as chances dos alunos conseguirem um prêmio melhor no jogo final, que ocorreria no último dia de aula.

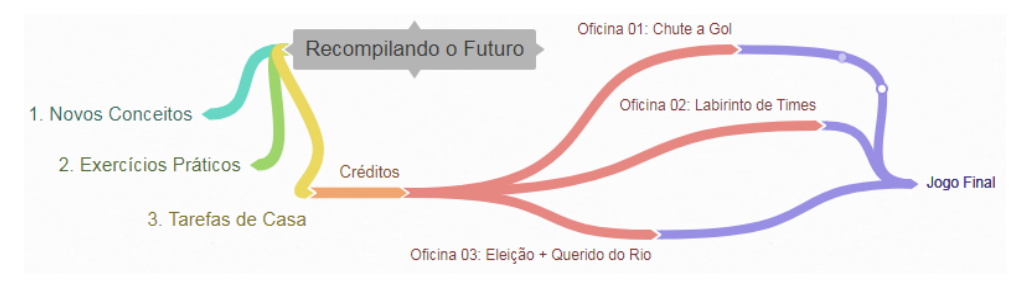

Figura 7 – Mapa mental do curso Recompilando o Futuro Fonte: os próprios autores (2020)

Ao término dessa explicação, foi possível ver a felicidade estampada através do sorriso de alguns alunos. A princípio, o processo de gamificação foi muito bem recebido e todos os alunos se mostraram muito empolgados com a didática adotada e com o formato de jogos e desafios propostos.

Após realizada a apresentação do curso, ainda no primeiro dia de aula, começamos as atividades práticas no Scratch. A partir desse momento, o objetivo era montar pequenos projetos (jogos, animações, histórias, programas) com os alunos para que eles pudessem conhecer e praticar o uso dos blocos de comandos necessários para desenvolver a tarefa final que marca cada oficina. Para isso, buscamos seguir ao máximo o planejamento traçado para cada dia de aula.

Considerando que não havia computador para todos os alunos e que três estudantes nunca haviam tido contato com o equipamento antes, os alunos foram orientados a se agrupar em duplas para uso dos notebooks, de forma que aqueles que tivessem um pouco mais de experiência no manuseio dos equipamentos formassem dupla com aqueles alunos que nunca haviam tido contato com um computador.

Para essa primeira oficina, trabalhamos com os alunos um total de oito atividades. Cada atividade tinha como propósito ensinar aos estudantes conceitos necessários para desenvolver a tarefa final que marca essa oficina: a animação *Chute a Gol*.

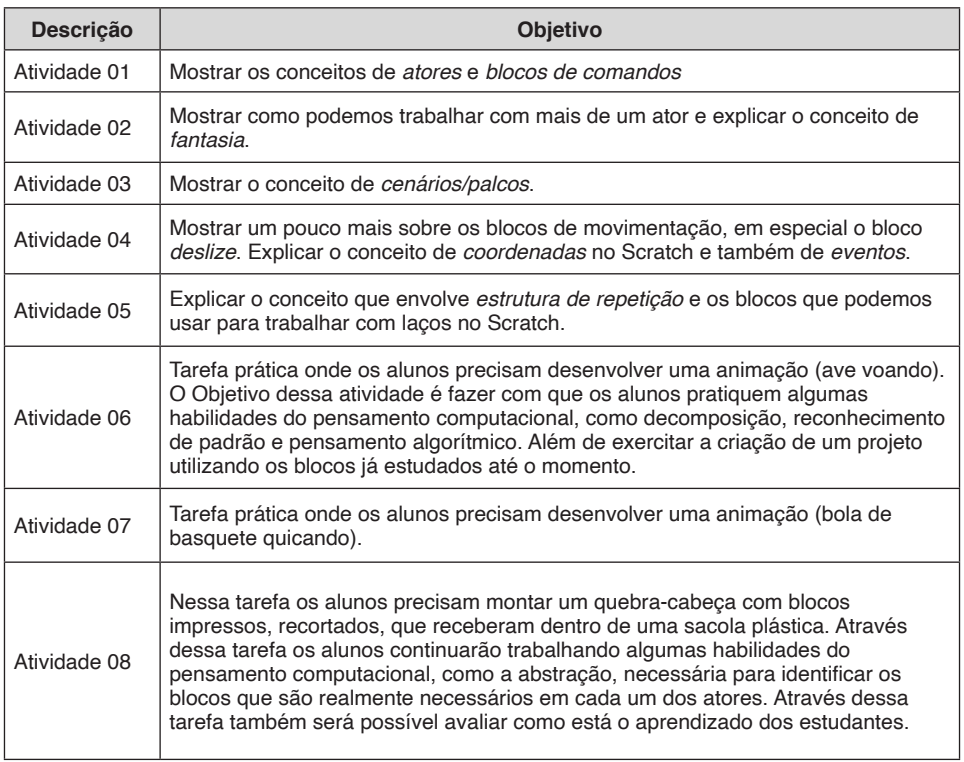

Quadro 4– Atividades trabalhadas na primeira oficina

Fonte: elaborado pelos autores (2020)

As duplas foram então orientadas a abrir o Scratch e reproduzir em seus notebooks a programação que estava sendo projetada pelo professor. Através da primeira atividade, os alunos puderam perceber como é simples fazer um gato se mover na tela, emitir um som e, por fim, dizer olá. A segunda atividade permitiu mostrar a turma que é possível utilizar diversos atores em um mesmo projeto e ainda nessa atividade, eles conheceram o conceito de *fantasia* no Scratch. Dessa forma os alunos começaram a assimilar como ocorre a programação e foi possível perceber certa empolgação dos alunos com a facilidade na qual se cria um projeto na ferramenta. Apenas arrastando um bloco era possível fazer o ator se mover. Arrastando outro bloco conseguiram fazer o gato miar.

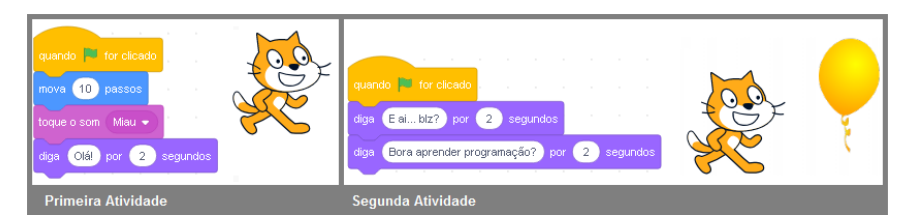

Figura 8 – Ilustração das primeiras atividades no Scratch Fonte: elaborado pelos autores (2020)

Na terceira e última atividade do dia, mostramos aos alunos o conceito de cenários e frisamos que também é possível modificar a fantasia dos atores através da programação, usando blocos de comando. A empolgação da turma aumentou diante da possibilidade de escolher mais de um ator e definir um cenário. Nesse momento, os alunos colocaram para fora a criatividade guardada na mente. Escolhendo atores e cenários variados. Um deles escolheu como cenário uma piscina e disse: "ôôô... há quanto tempo não vejo isso... 10 anos!". Esse mesmo aluno, quando foi solicitado para escolher mais um cenário, escolheu uma praia e me perguntou:

*- Você sabe que praia é essa?*

Respondi:

*- Copacabana, eu acho!*

Ai ele disse:

*- Não... é o Aterro do Flamengo. Adoro o lugar. Mas não gosto de tomar banho ali.*

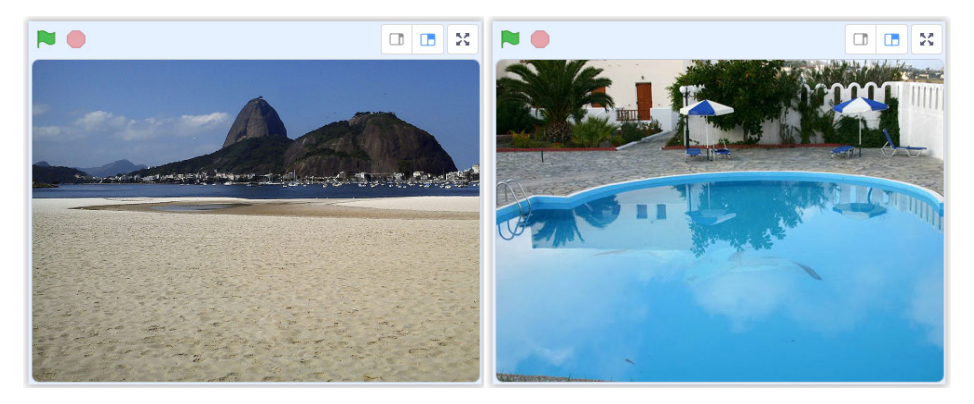

Figura 9 – Cenários escolhidos por um dos alunos Fonte: elaborado pelos autores (2020)

Isso mostra que enquanto os alunos escolhiam os cenários, eles viajaram, e por um momento saíram do cárcere, não pelos muros ou pela porta da frente. Mas através da sua imaginação, proporcionada pela programação no Scratch. A ferramenta possibilitou que os alunos fossem transportados daquela sala de aula. Seja em um passado já vivido por eles,

para um futuro que esperam viver.

Deixar que os alunos criassem suas animações a medida que os blocos de comando eram apresentados foi bom para explorar a criatividade e imaginação dos estudantes. Porém, muitos deles ficaram tão entretidos com o que estavam criando que perderem por um momento o foco nas instruções que estavam sendo transmitidas. Por isso, foi necessário repetir pessoalmente, para três das cinco duplas, como trocar o cenário de uma animação, mesmo apesar dessa orientação ter sido passada anteriormente para toda a turma através de projeção no quadro.

Para evitar que esse comportamento se repetisse, nos dias seguintes adotamos uma estratégia diferente. Os alunos foram orientados a criar exatamente a animação exibida na projeção, evitando assim a dispersão da turma. E ao final da aula, havendo tempo hábil, eles poderiam criar seus próprios projetos.

Apesar de não ter sido possível mostrar todos os blocos que estavam previstos para o primeiro dia aos alunos, ao término da aula, foi passada a "tarefa de rememoração" aos estudantes. Eles assistiram ao vídeo *bola de basquete quicando* <sup>3</sup> e foram orientados a pensar, enquanto estivessem nas celas, no passo a passo de como aquela animação poderia ser desenvolvida no Scratch. O vídeo em questão mostra uma animação onde uma mulher aparece quicando uma bola de basquete três vezes e fazendo a seguinte pergunta: "E ai? Gosta de basquete?".

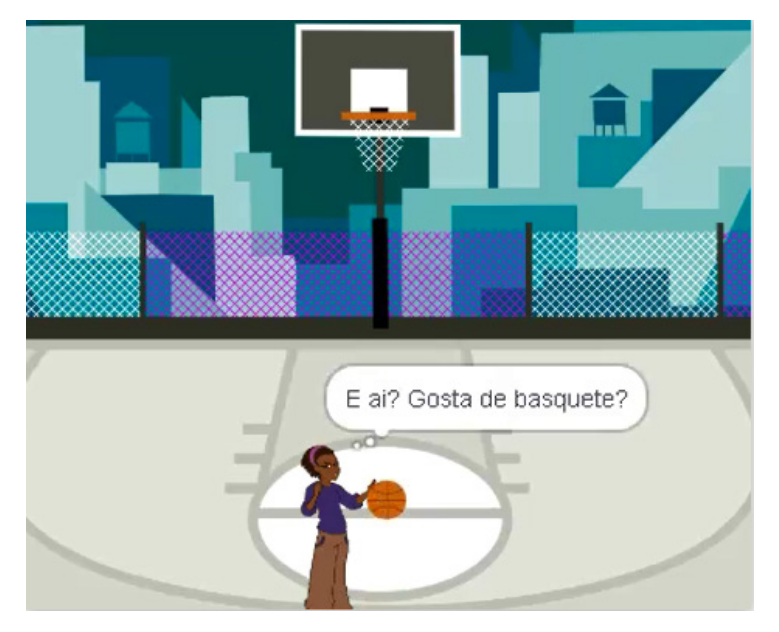

Figura 10 – Animação Bola de Basquete Quicando Fonte: elaborado pelos autores (2020)

Os alunos prestaram atenção, tanto que a animação foi exibida duas vezes e alguns

<sup>3.</sup>Animação *Bola de basquete quicando*. Disponível em: <[https://youtu.be/fZK1xCC346c>](https://youtu.be/fZK1xCC346c).

estudantes ainda pediram para repeti-la mais uma vez, demonstrando comprometimento e interesse para cumprir com perfeição a tarefa proposta.

#### **O Segundo Dia**

Iniciamos a aula perguntando aos alunos se eles haviam pensado em como criar a animação mostrada na aula anterior (tarefa de rememoração). Todos responderam positivamente e relataram que conseguiram se reunir e conversar sobre como o problema poderia ser resolvido. A resposta dos alunos pode ser considerada como um indicador de que é possível atingir uma das metas do projeto: estabelecer um fluxo contínuo de aprendizagem inclusive quando os estudantes estão nas celas.

Ainda nesse bate papo inicial, dois alunos perguntaram se a voz presente na dublagem do vídeo apresentado na aula inaugural era minha. Respondi que sim. Que havia feito a dublagem para melhor compreensão do vídeo por parte dos alunos, já que a legenda estava muito rápida e a claridade da sala poderia atrapalha na compreensão da mensagem. Então um dos alunos respondeu: "não disse que era dele...". Isso reafirma nossa percepção que a aula inicial despertou o interesse dos alunos, a ponto deles discutissem, fora do ambiente escolar, pontos abordados na aula anterior.

Outro fato que demonstra o impacto do curso fora do ambiente de aula é que dois alunos perguntaram se a turma estava "fechada", pois queriam muito que um colega participasse do curso. Um dos alunos chegou a mencionar inclusive que estava orando para que esse colega pudesse ser incluído no curso e me passou seu nome completo. Respondi que, como pesquisador, não enxergava problemas em incluir mais um aluno, já que ainda havia uma vaga, mas que a resposta final dependeria da Sejus. Por isso, a indicação dos alunos foi encaminhada a Secretaria.

Dando prosseguimento a execução do planejamento de aula, os alunos deveriam escrever o passo a passo de como montar a animação exibida na aula anterior. Porém, considerando que nem todo o conteúdo previsto para o primeiro dia havia sido repassado aos estudantes, a realização dessa tarefa foi adiada.

Antes de retomar a aula com os alunos, expliquei que muitos conteúdos deixaram de ser passados na aula anterior. E isso era ruim para eles, pois estariam deixando de aprender novos blocos de comando. Que parte disso ocorreu porque a empolgação foi grande no primeiro dia e vários projetos diferentes estavam sendo criados por eles. E que devido a isso, iríamos mudar a estratégia adotada na aula anterior. Por isso, a partir dessa aula, quando estivesse sendo explicando o uso dos blocos de comando, os alunos deveriam reproduzir o mesmo código projetado no quadro. E assim seríamos mais produtivos e eles aprenderiam mais. Foi prometido a turma que, havendo tempo hábil, ao término das aulas eles estariam livres para criar o programa que desejassem.

Todos os alunos compreenderam muito bem a mensagem e seguiram a risca essa orientação. Escolheram os mesmos atores e usaram os mesmos blocos. No decorrer da aula, podemos verificar que essa foi uma boa estratégia para ajudar a mensurar o aprendizado dos alunos, já que assim era possível avaliar, através da observação, os alunos que apresentavam mais dificuldade para desenvolver as atividades propostas.

Para retomar os conceitos que deveriam ter sido abordados no dia anterior, voltando

a terceira atividade. Uma parte da animação que estava sendo trabalhada em aula consistia em fazer com que o ator dissesse a frase: "tá quente aqui hein...". Nessa hora, quase todas as duplas pediram orientação para escrever o assento agudo na letra "a". O que, por um lado, mostra o desconhecimento de ações básicas em informática, e por outro, a atenção, cuidado e comprometimento com a atividade que estava sendo realizada.

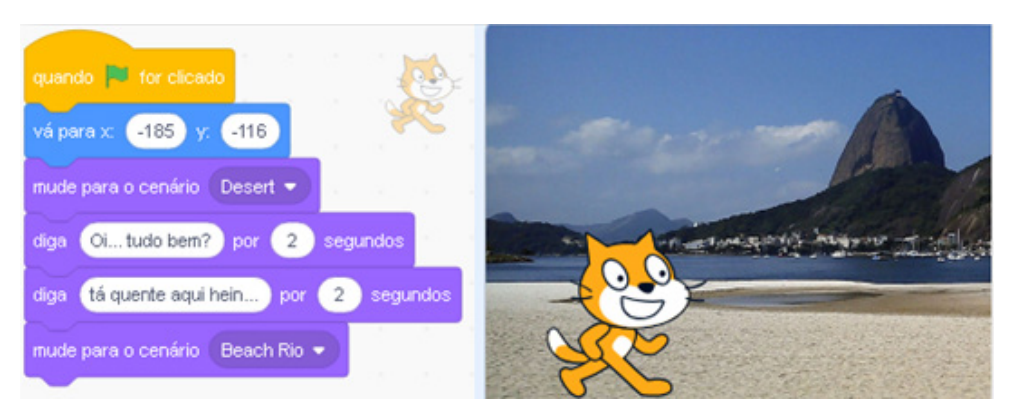

Figura 11 – Ilustração da terceira atividade realizada no Scratch Fonte: elaborado pelos autores (2020)

O fato de fazer com que todos os alunos trabalhassem criando a mesma animação projetada na tela permitiu confrontar toda a turma, com perguntas do tipo: "o que eu preciso fazer se quiser que o gato diga: *Oi tudo bem?*", ou "o que preciso fazer caso queira que o cenário mude para uma praia logo após o gato dizer que está quente aqui?", ou "e se quiser incluir um balão na animação?", ou ainda "e se quiser fazer com que o gato corra?".

A participação dos alunos foi muito boa. Todos ficavam ansiosos em conseguir responder corretamente a pergunta apresentada. Em ser o primeiro a descobrir qual bloco deveria ser usado. Por isso, várias respostas surgiam a cada pergunta. A maioria se aproximava da resposta correta e em muitos casos os alunos acertavam aos questionamentos. Algumas vezes tinham dificuldade em dizer qual bloco deveria ser usado, mas expressavam um raciocínio satisfatório.

Em determinado momento da aula, havia na projeção vários blocos que se repetiam. O objetivo era fazer com que o gato chegasse até o final da tela caminhando, porém, ele estava caminhando apenas um curto percurso. Então perguntei aos alunos: "O que precisamos fazer para que esse gato chegue caminhando até o final da tela?". Após várias respostas, os alunos identificaram que os blocos "mova 10 passos", "próxima fantasia" e "espere" deveriam ser duplicados. E assim fizemos. Então, disse a eles que havia uma forma de diminuir esses diversos blocos para apenas quatro. E apresentei a eles os blocos de repetição.

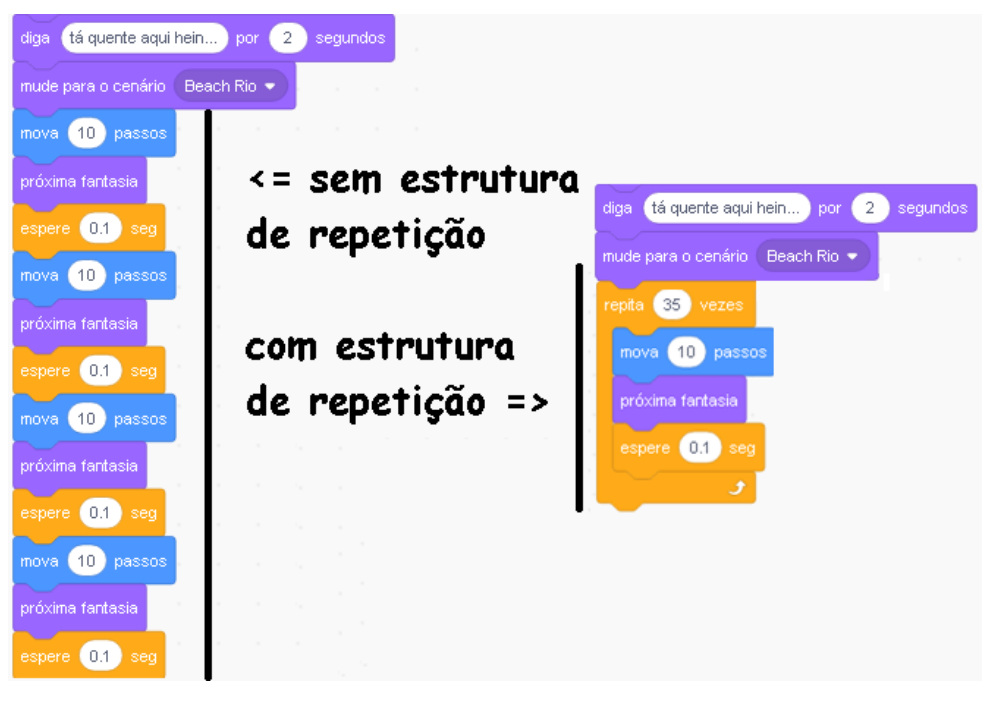

Figura 12 – Blocos usados para explicar o conceito de estrutura de repetição Fonte: elaborado pelos autores (2020)

Foi possível perceber que os alunos compreenderam facilmente qual a função de uma estrutura de repetição. Então perguntei: "E se quiser que ele (gato) continue caminhando por tempo indeterminado, o que devemos fazer"? Alguns alunos responderam para substituir o número 35 do bloco repita por um número bem alto. Respondi que essa não era a solução e que havia outro bloco que resolveria o problema. Então, rapidamente alguns estudantes analisaram os blocos da categoria controle e responderam: "Usar o bloco Sempre". Essa resposta demonstrou que os alunos estavam engajados em aprender, buscando eles próprios a solução dos problemas apresentados ao invés de apenas aguardar a orientação do professor.

Assim, de maneira lúdica e contando com a participação ativa dos estudantes, facilmente os alunos compreenderam o conceito que envolve estrutura de repetição e aprenderam a diferenciar os blocos *Repita* e *Sempre*.

Quando nos aproximamos da parte final da aula, exibi para os alunos o vídeo ave voando4 . Nessa animação, uma ave surge na parte alta do vídeo e permanece o tempo todo batendo as asas e voando para diferentes posições da tela.

<sup>4.</sup> Animação Ave Voando. Disponível em: <https://youtu.be/wPdWEKcGOBw>

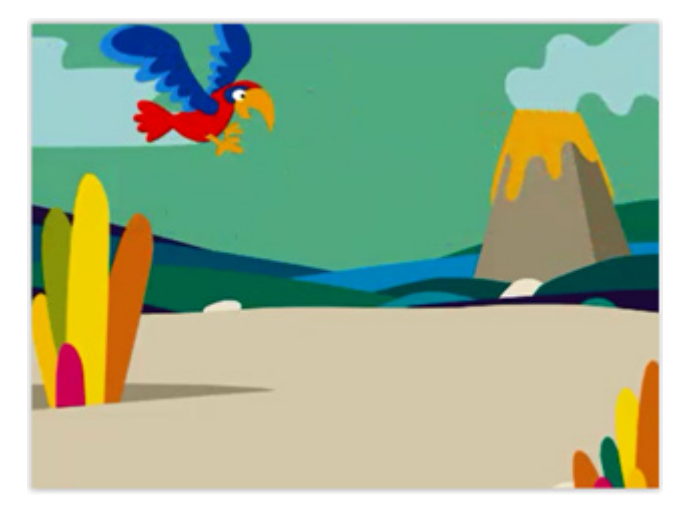

Figura 13 – Animação Ave Voando Fonte: elaborado pelos autores (2020)

Então, foi proposto aos alunos que pensassem no passo a passo de como poderíamos criar essa animação no Scratch. Após decorridos alguns poucos minutos, perguntei quais seriam os passos necessários e logo surgiu a primeira resposta: "tem que colocar a bandeira verde", referindo-se ao bloco "*quando <bandeira verde> for clicada*", que é geralmente usado para iniciar um projeto no Scratch.

Os alunos conseguiram reconhecer o padrão (habilidade do pensamento computacional) do pássaro que se movia de forma aleatória. Entre as sugestões dadas pelos estudantes, rapidamente surgiu uma fala: "deslize aleatoriamente". E mais do que isso, eles perceberam que esse movimento era constante do pássaro e sugeririam utilizar o bloco de comando *sempre* fazendo com que o pássaro sempre deslizasse aleatoriamente. Isso mostra que os alunos entenderam que parte da solução do problema passava pela utilização dos blocos de comando "*sempre"* e "*deslize por <X> segundos até uma posição aleatória"*.

Assim, de maneira colaborativa, todos os passos foram descritos pelos alunos. Essa atividade foi realizada em conjunto, envolvendo todos os estudantes e o professor. A medida que os alunos falavam, os passos eram escritos no *bloco de notas* e projetados no quadro para que todos pudessem acompanhar o raciocínio. Ao final, foi possível concluir todos os passos principais para montagem da animação, que se resumiam em: selecionar o ator (pássaro); selecionar o cenário (*jurassic*); colocar o ator na posição inicial da tela (lado esquerdo no alto); fazer com que o ator sempre se mova de forma aleatória; fazer com que o ator sempre mude de fantasia.

Após definidos os passos, disse aos alunos que agora iríamos construir juntos a animação no Scratch conforme os passos que havíamos detalhado. Porém, alguns estudantes pediram permissão para tentar criar a animação, pois, segundo eles, já sabiam como fazer. O resultado verificado foi que quase todas as duplas praticamente conseguiram criar a animação sem qualquer auxílio do professor. Os alunos precisaram de ajuda apenas

para fazer com que a ave batesse as assas ao mesmo tempo que deslizava pela tela. Mas isso já era de se esperar, uma vez que, até aquele momento, não havia sido mostrado aos alunos que era possível utilizar várias vezes o mesmo bloco de evento para um mesmo ator.

Ao final da aula, os alunos receberam como tarefa de rememoração a mesma atividade passada na aula anterior. Mas agora, com o diferencial de já conhecerem todos os blocos necessários para programá-la.

### **O Terceiro Dia**

O terceiro dia foi reservado para realização de algumas atividades envolvendo os blocos de comandos já ensinados até o momento. Iniciamos a aula perguntando aos alunos se haviam pensando em como resolver o problema apresentado no término da aula anterior. Vários deles responderam que pensaram na solução, mas algumas respostas foram mais incisivas, como a do aluno Felipe: "Pensei nisso a noite toda. Até a hora de dormir fiquei pensando em como fazer essa bola quicar". A fala do aluno é mais um indício de que a estratégia adotada para estabelecer um fluxo contínuo de aprendizagem, mesmo quando os alunos estavam nas celas, vinha sendo atingido com êxito.

Dando prosseguimento a aula, foi entregue um formulário impresso para que cada um dos nove alunos escrevessem os passos necessários para criar a animação *Bola de Basquete Quicando*. De maneira geral, foi possível perceber que a maioria dos alunos, apesar de conseguir visualizar o processo como um todo e detalhar as ações necessárias, apresentavam dificuldade para expressá-lo de maneira seqüencial no papel, conforme pode ser verificado na atividade descrita por um aluno presente na figura 14.

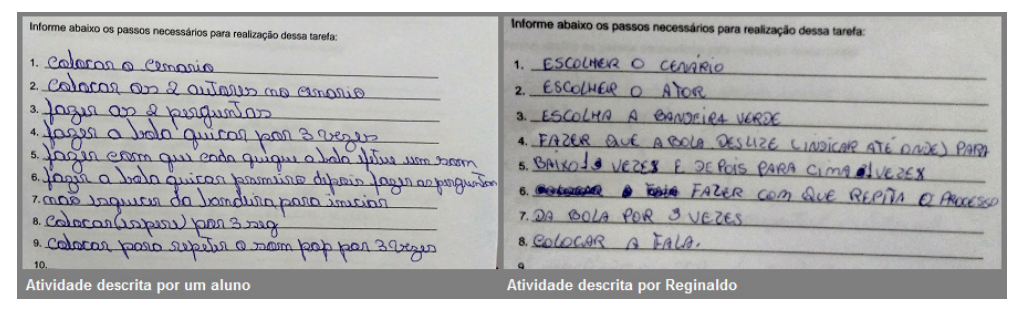

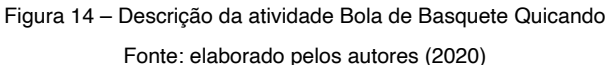

Mas, dentre as atividades produzidas pelos alunos, uma delas chamou a atenção e se destacou das demais pela forma como os passos foram organizados. Praticamente uma descrição perfeita. Essa atividade foi realizada pelo aluno Reginaldo. Trata-se do aluno de idade mais avançada da turma e que, aos 45 anos, estava tendo seu primeiro contato com um computador.

Depois de finalizada essa atividade, os formulários preenchidos pelos estudantes foram recolhidos e os alunos assistiram ao vídeo da animação mais uma vez. Em seguida,

a turma foi questionada sobre que passo havia sido informado primeiro. Depois, o segundo, e assim por diante. A medida que os alunos falavam, os passos eram registrados no bloco de notas e projetado no quadro. Dessa forma, através de um trabalho colaborativo entre alunos e professor, todos puderam participar da descrição das etapas que precisariam ser implementadas para resolver a tarefa de rememoração. E depois de listados esses passos, criarmos a animação na ferramenta Scratch seguindo o passo a passo definido com os estudantes.

A próxima atividade realizada com os alunos envolvia a montagem de um quebracabeça da animação *O Fantasma e o Morcego*<sup>s</sup>. Essa animação mostra um fantasma se deslocando lentamente de um ponto a outro da tela para assustar um morcego, que incomodado com a atitude do fantasma, bate assas e voa, até desaparecer da tela. Enquanto a projeção exibia o vídeo dessa animação, cada aluno recebeu um formulário e as peças do quebra-cabeça, ambos impressos, além de dois tubos de cola que deveria ser compartilhado entre eles.

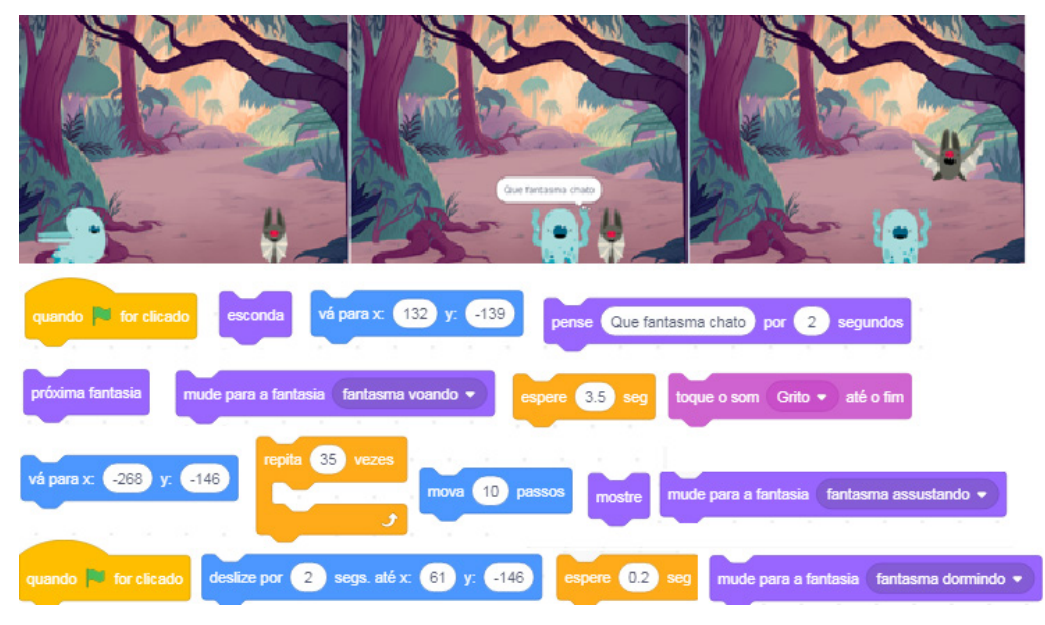

Figura 15 – Animação O fantasma e o Morcego

Fonte: elaborado pelos autores (2020)

A proposta dessa tarefa foi exercitar no grupo as habilidades de abstração e pensamento algorítmico, já que eles precisariam reconhecer e organizar de forma sequencial as peças do quebra-cabeça para então colá-las no formulário.

Antes de iniciarem a atividade, pedi aos alunos que tentassem fazer a tarefa sem copiar a montagem dos colegas e também para não usarem o computador, já que na primeira atividade muitos tentaram criar a animação no Scratch enquanto escreviam no papel os passos para fazer a bola de basquete quicar.

5. Animação O fantasma e o morcego. Disponível em <https://youtu.be/XNh\_9bwVXgY>.

Apesar de estarem sentados praticamente todos juntos, os alunos seguiram a risca essa orientação e, aparentemente, entenderam que o importante naquele momento era o aprendizado. Passaram-se cerca de 40 minutos até que todos os alunos devolvessem os formulários com o quebra-cabeça montado. Durante esse processo, chegaram a pedir para voltar a exibir o vídeo da animação enquanto faziam a montagem das peças, demonstrando dedicação em resolver a tarefa corretamente.

Ao longo da atividade fizeram várias perguntas, mostrando o interesse e persistência na busca pela solução correta. Como a atividade era individual, alguns conversaram, trocaram ideias buscando a solução e discutiram sobre o problema. Foi possível observar um trabalho em equipe, na busca do entendimento próprio. Devido ao envolvimento dos estudantes na realização da atividade, foi preciso "cobrar" dos alunos a entrega dos formulários.

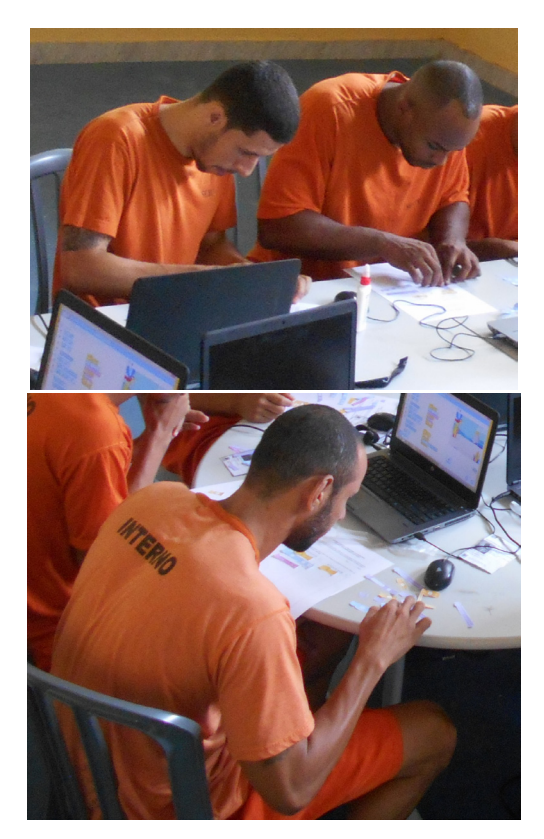

Figura 16 – Alunos realizando a montagem do quebra-cabeça Fonte: elaborado pelos autores (2020)

Analisando o trabalho entregue pelos alunos, foi possível verificar que a maioria dos estudantes ainda encontrava dificuldade para organizar o pensamento de forma sequencial. Fazendo um comparativo com a atividade anterior, onde os alunos escreveram no papel os passos para montar a animação *Bola de Basquete Quicando*, foi possível constatar que aqueles estudantes que conseguiram escrever os passos de maneira mais organizada também alcançaram os melhores resultados na montagem do quebra-cabeça. E nesse ponto, o aluno Reginaldo se destacou mais uma vez, chegando muito próximo de finalizar corretamente a montagem.

A Figura 17 traz um comparativo entre a montagem dos blocos realizada pelo aluno e a solução que pode ser considerada perfeita. Conforme podemos verificar nesta imagem, os blocos do ator *Fantasma* foram montados corretamente, exceto pelo bloco "espere 0.2 seg", que foi acrescentado de forma precipitada. O estudante também conseguiu organizar muito bem os blocos destinados ao ator *Morcego*. Foi capaz inclusive de identificar que a mudança de fantasia, responsável pelo bater de asas do morcego, e o bloco de movimento eram ações contínuas e que, portanto, deveriam estar dentro de um laço de repetição. Além dele, apenas outros dois alunos tiveram essa percepção.

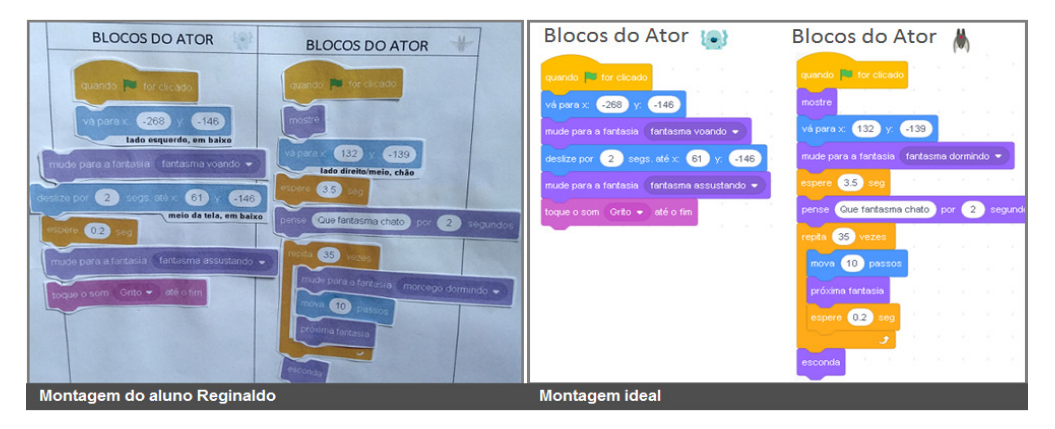

Figura 17 – Montagem do quebra-cabeça realizada pelo aluno Reginaldo e montagem ideal Fonte: elaborado pelos autores (2020)

Quanto ao uso dos blocos "*espere*" no quebra-cabeça, foi possível perceber que todos os alunos acreditaram que, pelo fato de haver dois blocos "*espere*", cada um pertencia a um ator, o que estava incorreto, já que ambos deveriam ser usados no ator morcego. Alguns alunos encontraram muita dificuldade na realização dessa tarefa. Um deles colou apenas os blocos "*quando <bandeira verde> for clicada*" em cada ator. É importante destacar que esse estudante era o único que estavam sem companheiro de dupla, já que até então a turma era composta por nove alunos. Certamente esse fator também influenciou para que o aluno se dispersasse em determinados momentos da atividade.

Ainda durante a realização dessa tarefa, os alunos também demonstraram que são muito observadores e que valorizam o trabalho de um profissional feito em prol do aprendizado. Um deles, enquanto realizava a atividade, exclamou: "Professor, deve ter dado trabalho recortar esse monte de blocos hein!" e perguntou: "Colocou seu filho para fazer?". Respondi que não. Que ele era pequeno e que por isso eu mesmo havia recortado, pois não poderia correr o risco de perder alguma peça do quebra-cabeça. Então, foi possível perceber alguns alunos comentando sobre a dedicação do professor.

Os alunos ficaram realmente envolvidos com a atividade. Tanto que, após entregarem formulários com os blocos colados, sugeriram que ela fosse devolvida para que cada estudante tentasse criar a animação no Scratch e assim pudessem ver onde haviam errado.

O terceiro dia de aula foi finalizado com a exibição do vídeo da tarefa de rememoração que marcou o término dessa primeira oficina: a animação *Chute a Gol*6. Trata-se de uma animação que mostra um jogador correndo em direção a bola, que está posicionada na marca do pênalti, após o apito do árbitro. Chegando próximo a bola, o jogador a chuta e ela se move lentamente em direção ao gol, entrando no ângulo direito. Feito isso, ouve-se a comemoração da torcida e é exibida uma imagem que faz alusão ao gol marcado.

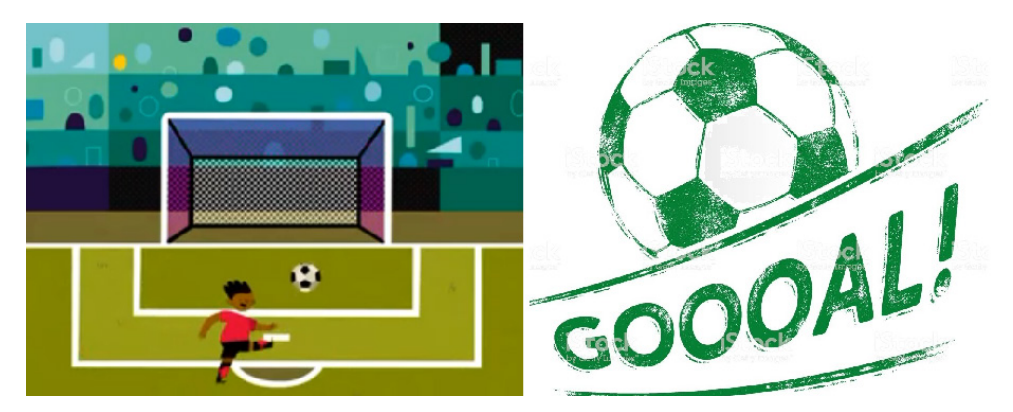

Figura 18 – Animação da atividade Chute a Gol Fonte: elaborado pelos autores (2020)

Após a exibição do vídeo, foi solicitado aos alunos que pensassem no passo a passo de como essa animação poderia ser criada no Scratch, já que no dia seguinte, eles deveriam escrever as etapas para sua construção em um formulário. Neste momento, foi possível observar vários comentários, dentre eles: "Não é difícil não", "tem dois atores", "tem dois cenários", "olha lá... para o jogador correr, é igual ao gato", referindo-se a forma como havíamos programado, em uma atividade anterior, a movimentação do ator gato correndo na tela.

Ao término de mais um dia, foi possível perceber que os alunos estavam muito engajados com o curso. Tanto que um dos alunos, achando que não haveria aula nos dias nove e dez de dezembro, devido às provas do Exame Nacional de Ensino Médio (Enem), informou que, se houvesse opção de escolha, ele preferia participar dessas aulas ao invés de realizar a prova do Enem.

### **O Quarto Dia**

O quarto dia foi marcado pela inclusão de um novo aluno, Uiliam, que havia sido indicado pelos colegas para participar do curso, ainda no segundo dia de oficina. Ao verem que o pedido, feito dias atrás, havia sido atendido, os alunos fizeram questão de agradecer

<sup>6.</sup> Vídeo da animação *Chute a Gol*. Disponível em: <https://www.youtube.com/watch?v=M65K6-hgf3Y>

a oportunidade dada ao colega. Com isso, o aluno que até o momento estava sem parceiro de dupla, passou a formar dupla com o novato.

Com a chegada de Uiliam, foi necessário realizar uma breve recapitulação do conteúdo já passado aos demais colegas, para que ao menos ele compreendesse o que era programação de computadores e os conceitos básicos na ferramenta usada no curso. Foi possível perceber que o aluno já estava bastante motivado para participar das oficinas, provavelmente devido as informações que eram levadas a cela pelos colegas da turma.

Enquanto a nova dupla recebia atenção especial, foi dada a oportunidade para que os demais alunos construíssem a animação do quebra-cabeça montado na aula anterior. Nesse momento, foi possível observar que, curiosamente, os alunos não usaram a montagem realizada no papel para programar a animação na ferramenta. Por isso, todas as duplas passaram a usar blocos diferentes daqueles que estavam presentes no quebracabeça, como por exemplo, o bloco "deslize" ao invés do bloco "repita + mova".

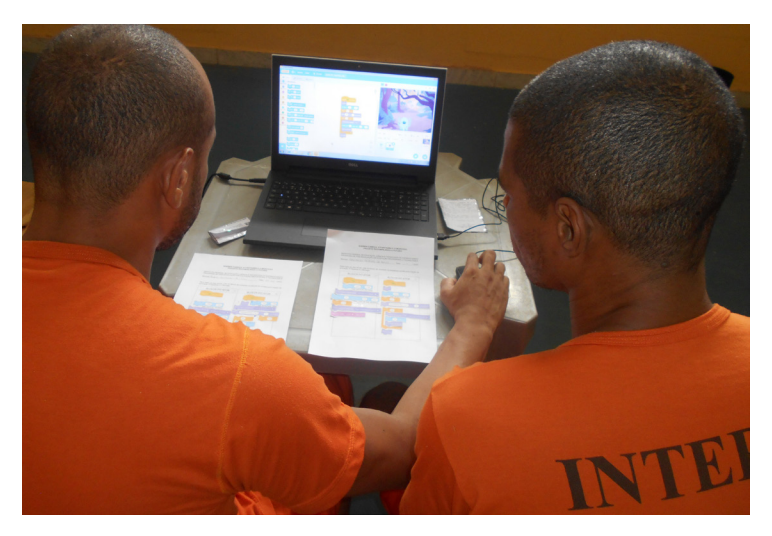

Figura 19 – Implementação do quebra-cabeça sendo realizada no Scratch. Fonte: elaborado pelos autores (2020)

A princípio nenhuma dupla conseguiu implementar a animação. Muitos alunos chegaram bem próximo do êxito, mas, praticamente todos esbarraram no mesmo problema: fazer com que o morcego batesse asas e deslizasse ao mesmo tempo. Foi então que percebi a dificuldade encontrada pelos alunos em entender o paralelismo que havia nessa tarefa. Considerando que os alunos estavam utilizando o bloco "*deslize"* para fazer o deslocamento do morcego, era necessário usar duas vezes o bloco "*quando <bandeira verde> for clicado*" para o mesmo ator (morcego), de forma que, enquanto ele faz o movimento do bater de asas em um evento, no outro ele desliza.

Diante da dificuldade apresentada pelos estudantes, essa solução foi projetada e explicada para a turma, mostrando aos alunos que sempre que precisamos que duas coisas ocorram ao mesmo tempo com o mesmo ator, precisamos usar dois blocos "*quando* 

*<bandeira verde> for clicado*". Mas apesar das explicações, alguns alunos ainda encontram dificuldade para entender. Alguns poucos alunos compreenderam bem esse conceito de paralelismo e após receberem algumas orientações, conseguiram criar a animação do quebra-cabeça corretamente.

Voltando para a tarefa de rememoração passada no dia anterior, foi perguntado aos alunos se eles haviam pensado na solução do problema apresentado ao término da aula passada. Assim como de costume, os alunos responderam que sim e novamente destacou-se, a fala do aluno Felipe: "Quase perdi os cabelos pensando em como montar essa animação". A fala do aluno é mais um indicativo de que o objetivo de estabelecer um fluxo contínuo de aprendizagem, pensando na solução criativa das tarefas apresentadas em sala de aula, vinha sendo atingido com êxito.

Antes dos alunos iniciarem a escrita dos passos, foi ressaltado que todos eles haviam se saído muito bem na descrição das atividades realizadas no dia anterior. Mesmo aqueles que não escreveram ou montaram o quebra-cabeça da forma correta, demonstraram que estão decompondo bem um problema e que resta apenas organizar melhor as ideias.

Então foi mostrado na projeção duas fotos de atividades realizadas pelo aluno Reginaldo, onde estavam escritos os passos para construir a animação *Bola de Basquete Quicando* e também o quebra-cabeça montado pelo colega. Ambas atividades realizadas no dia anterior. O trabalho de Reginaldo foi exaltado e colocado como exemplo aos colegas. Afinal, apesar dele nunca ter usado o computador antes, conseguiu decompor muito bem a tarefa, a ponto de que qualquer programador teria facilidade em entender como deveriam ser construídas as animações com base nos passos descritos por ele.

Nesse momento foi possível perceber a satisfação de Reginaldo ao ver seus trabalhos expostos como exemplo para os demais colegas. Também foi possível observar que ações como essa exercem uma motivação muito grande sobre os alunos, comprovando que a premiação intrínseca tem muito mais valor que a premiação extrínseca (NETO, 2015).

Feito esse registro, distribui as folhas para que os alunos pudessem decompor o problema apresentado na aula anterior. Todos estavam muito concentrados para descrever os passos necessários para construção da animação. Nesse momento foi possível perceber o empenho dos alunos, que gastaram vários minutos na realização dessa tarefa, mostrando, mais uma vez, zelo e comprometimento em entregar um trabalho perfeito.

O aluno Cristiano, que também nunca havia usado o computador até a realização dessas oficinas, foi um dos primeiros a entregar a tarefa. A princípio, sua atividade foi recolhida para ser analisada posteriormente. Mas o aluno insistiu para que seu trabalho fosse analisado naquele momento. Certamente, o elogio feito ao colega minuto antes, que assim como ele nunca havia usado o computador, exerceu uma motivação muito grande no aluno. Então, após uma breve leitura da atividade realizada pelo aluno, foi possível observar que ele havia descrito bem a tarefa. Por isso, disse a ele: "Você detalhou bem a animação. Seu trabalho está muito bom. Parabéns". A felicidade do aluno ficou evidente no sorriso estampado em seu rosto.

Com relação ao trabalho produzido pelos demais alunos, foi possível perceber que houve uma evolução de todo o grupo em relação a atividade realizada no dia anterior. Ainda era possível verificar a dificuldade encontrada por alguns estudantes em organizar o pensamento de forma sequencial, conforme pode ser observado na foto à esquerda da Figura 20. Já outros, porém, conseguiam organizar muito bem o pensamento, conforme pode ser observado na foto à direita da Figura 20.

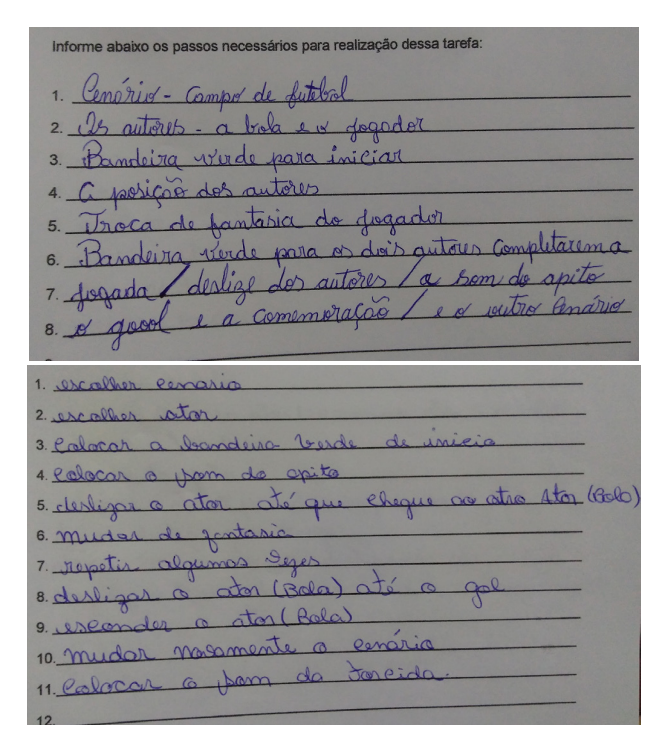

Figura 20 – Etapas descritas por dois alunos para construção da animação Chute a Gol Fonte: elaborado pelos autores (2020)

Novamente, vale ressaltar a descrição dos passos realizada pelo aluno Reginaldo. O aluno se destaca pelo alto nível de decomposição do problema, onde cita blocos de programação da ferramenta Scratch, como o bloco "*vá para*" descrito no 4º passo da figura 21, e menciona a estrutura de repetição necessária para fazer com que o jogador corresse em direção a bola. A execução desta tarefa foi mais uma grata surpresa do aluno principalmente se considerar que se trata de um estudante que cursa o sexto ano do ensino fundamental e nunca havia usado um computador antes, apesar dos seus 45 anos de idade.

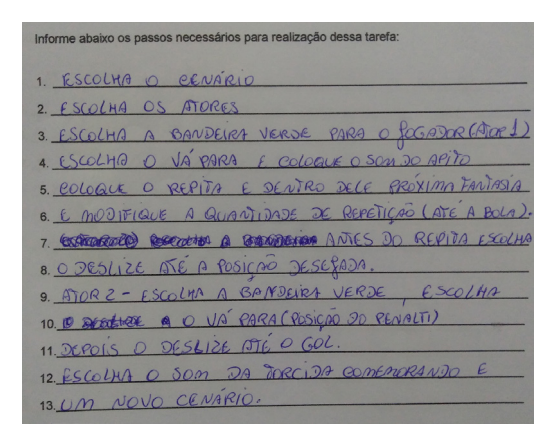

Figura 21 – Descrição da atividade Chute a Gol, realizada pelo aluno Reginaldo Fonte: elaborado pelos autores (2020)

Após todos os alunos entregarem os formulários contendo essa atividade, foi projetado no quadro um novo arquivo no bloco de notas e a descrição das etapas foi realizada através de um trabalho conjunto envolvendo os alunos e o professor, de forma que os alunos eram sempre indagados sobre qual a próxima etapa que deveria ser escrita. Dessa forma, os alunos tinham um papel ativo na construção da solução.

Após a realização dessa atividade, foi falado aos alunos sobre a importância de se pensar previamente em todas as etapas que são necessárias para realização de uma atividade: "Vejam como é importante descrever todas as etapas. Assim, fica muito mais fácil conseguir criar essa animação".

Em seguida, com as etapas projetadas no quadro, foi solicitado aos alunos que tentassem construir a animação no *Scratch*. E após decorridos aproximadamente 30 minutos, foi possível observar que a dupla formada por Reginaldo e Marcos conseguiu programar a animação corretamente, sem qualquer auxílio do professor.

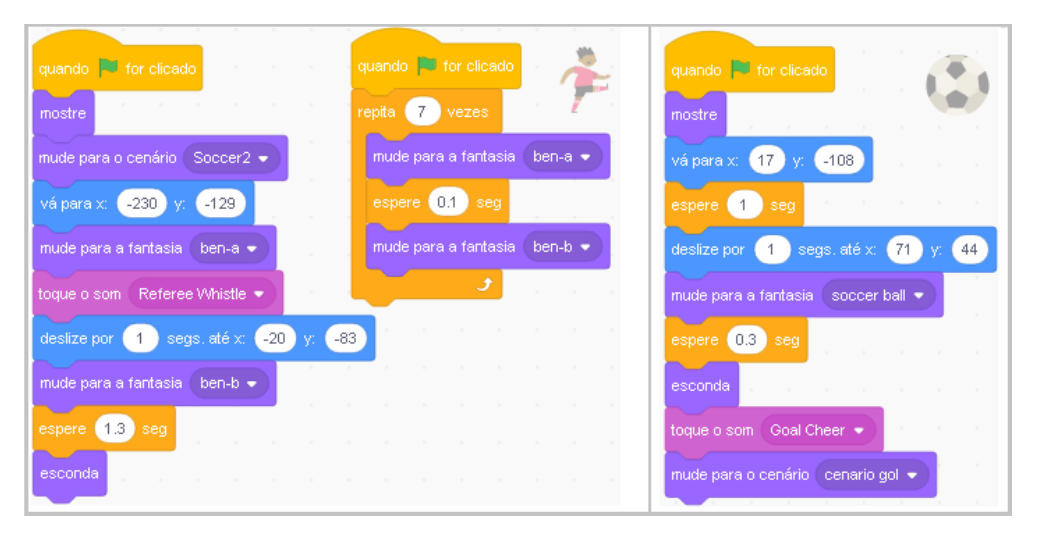

Figura 22 – Código fonte da animação *Chute a Gol*, criada por Reginaldo e Marcos Fonte: elaborado pelos autores (2020)

O feito da dupla foi contemplado pelos demais colegas. Um dos alunos, ao ver que Reginaldo e Marcos haviam conseguido construir a animação, exclamou: "Olha lá... os caras estão sinistros. Conseguiram fazer". A dupla demonstrou que compreendeu perfeitamente as explicações que envolviam paralelismo. Tanto que conseguiram fazer com que o ator jogador deslizasse e mudasse de fantasia simultaneamente.

Após terminada a tarefa, ambos os alunos, por iniciativa própria, partiram para auxiliar os colegas que estavam com dificuldade. Neste momento foi possível observar um interessante trabalho em equipe realizado pelos alunos.

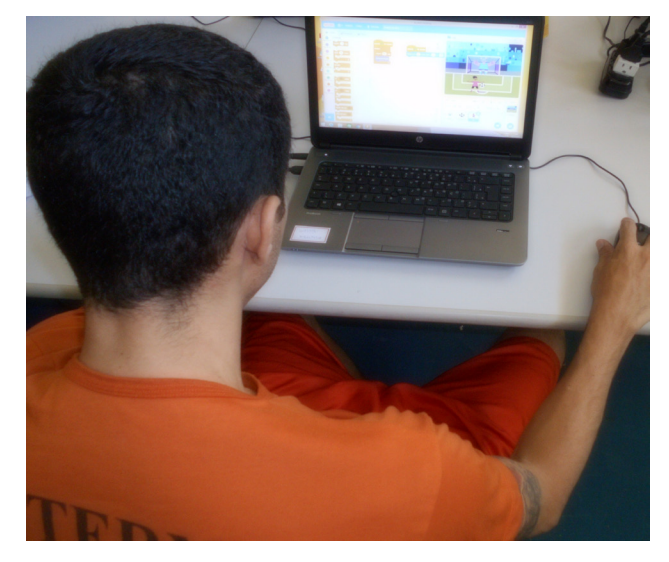

Figura 23 – Tarefa *Chute a Gol* sendo programada por um dos alunos Fonte: elaborado pelos autores (2020)

Apesar das demais duplas precisarem de auxílio na construção da animação, nota-se que todas chegaram muito próximo de concluir a implementação e, basicamente, apresentaram a mesma dificuldade: fazer com que o ator jogador trocasse de fantasia ao mesmo tempo que se movia. Isso mostra que boa parte dos alunos ainda encontrava dificuldade na compreensão de conceitos que envolvem a utilização de eventos sendo executados em paralelo.

Ainda no quarto dia, iniciamos a segunda oficina do curso, que tinha como foco dar continuidade no desenvolvimento do pensamento computacional e apresentar aos estudantes conceitos computacionais como *condicionais*, *operadores* e *armazenamento de dados*. Nela, trabalhamos um total de dez atividades, conforme pode ser observado no Quadro 5.

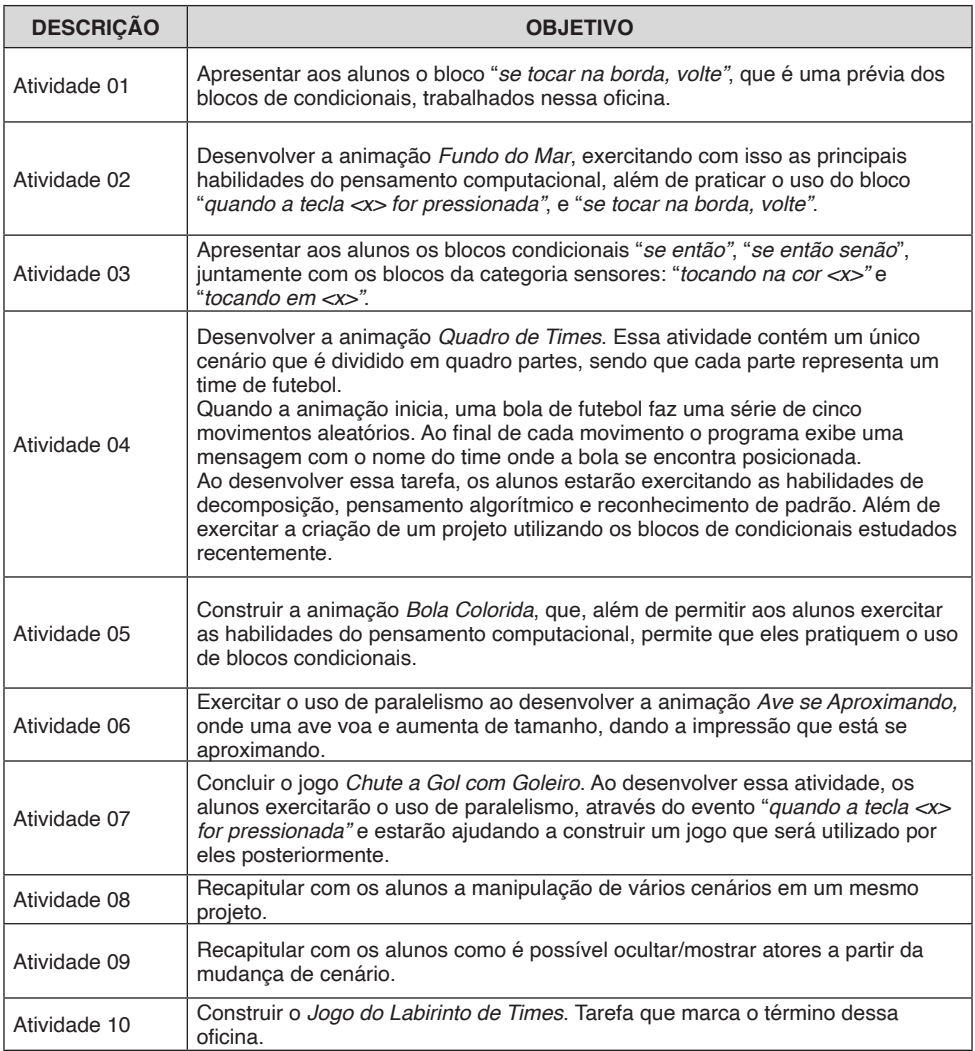

Quadro 5 – Atividades trabalhadas na segunda oficina

Fonte: elaborado pelos autores (2020)

Após apresentado aos alunos o conceito dos blocos "*quando a tecla <x> for pressionada"* e "*se tocar na borda, volte*", eles assistiram ao vídeo da tarefa de rememoração (*fundo do mar*<sup>7</sup> ). Assim como de costume, os estudantes deveriam pensar, em cela, nos passos que seriam necessários para criar a animação no *scratch*. Foi possível perceber que os alunos ficaram muito empolgados com essa atividade e surpresos quando, após alguns segundos, começou a tocar uma música de suspense e então surgiu o tubarão na tela. Nesse momento, um deles exclamou: "Cara, que maneiro!".

# **O Quinto Dia**

O quinto dia de curso foi marcado pela retirada de um dos alunos do curso, que perdeu a oportunidade de frequentar as aulas devido a fatores ocorridos extraclasse. Destaca-se que o aluno em questão era um dos mais motivados da turma. Sempre demonstrou muita dedicação nas tarefas realizadas em sala e interesse em aprender. Diante dessa baixa, as aulas voltaram a ser realizadas com os alunos divididos em quatro duplas e um estudante operando o equipamento de forma individual.

Após revisar os conceitos que evolvem os blocos "*quando a tecla <x> for pressionada*" e "*se tocar na borda, volte*", os alunos retomaram a escrita dos passos necessários para implementação da tarefa de rememoração passada no dia anterior. Nessa atividade, os alunos foram orientados a escrever os passos em dupla no papel e não mais de maneira individual, como estava ocorrendo até então.

O vídeo da animação foi repetido diversas vezes a pedido da turma. Como essa tarefa envolvia o uso de muitos atores, todos ficaram muito atentos a reprodução do vídeo. Conversaram entre as duplas e discutiram algumas ações.

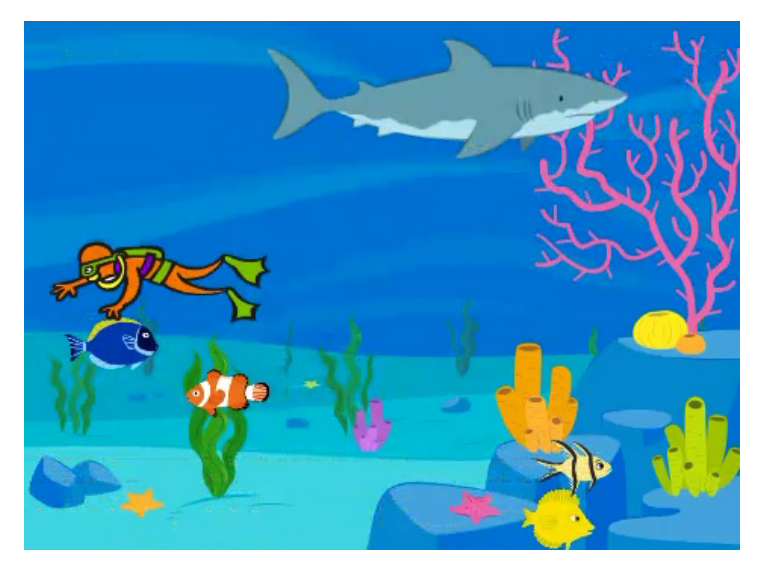

Figura 24 – Animação *Fundo do Mar* Fonte: elaborado pelos autores (2020)

Analisando o trabalho dos alunos, foi possível observar que as duplas detalharam 7. Animação *Fundo do Mar*. Disponível em: < https://youtu.be/5DARR9XHYIg>

de forma satisfatória as etapas para construção da animação, sendo possível observar em alguns trabalhos um aprofundamento maior na descrição dos passos. Conforme de costume, após recolhidos os formulários, todas as etapas para implementação da tarefa foram descritas e projetadas no quadro, através de um trabalhado cooperativo realizado entre os alunos e o professor. Em seguida, os alunos foram orientados e construir a animação no Scratch.

Com relação a criação da animação, a dupla formada por Reginaldo e Marcos conseguiu desenvolver a animação de forma perfeita, sem receber qualquer auxilio. As demais duplas também tiveram um bom desempenho, chegando bem próximo da solução. Nota-se que o aluno que passou a atuar individualmente apresentou um pouco mais de dificuldade para desenvolver essa atividade. Por isso, o estudante recebeu uma atenção especial do professor, que frequentemente o indagava sobre o que ele deveria fazer para atingir cada um dos objetivos projetados no quadro.

Após as orientações recebidas, o aluno evoluiu no desenvolvimento da atividade. Percebendo a dificuldade de aprendizado demonstrada pelo estudante e o fato dele estar sem companheiro de dupla, o aluno passou a receber mais atenção. Pouco tempo depois, foi possível perceber que outro colega havia se sentado ao seu lado para ajudá-lo na construção da animação, demonstrando a solidariedade que existe entre os aprendizes. Ao término da aula, foi possível perceber o aluno mais solto, alegre e confiante.

Finalizada essa atividade com a turma, perguntei aos alunos: "E se eu quiser fazer com que ao tocar no peixe azul, o mergulhador mude de fantasia. O que devo fazer?". Enquanto alguns alunos consultaram a relação de blocos disponíveis na ferramenta, outros alunos fizeram várias sugestões. Mas apenas o aluno Reginaldo respondeu corretamente: "Usar o bloco *se então*". A resposta do aluno foi surpreendente, pois até o momento esse bloco não havia sido explicado.

Então, foi apresentado aos alunos o conceito de condicional e mostrado como o questionamento feito acima poderia ser atendido de forma simples usando o bloco "*se então*". Os alunos assimilaram muito bem o conceito do novo bloco condicional. Tanto que logo em seguida pedi a todos para criar uma animação onde havia um gato e um morcego e perguntei: "Quero que o gato se mova com as setas direcionais do teclado e, ao tocar no morcego, o gato deve dizer uma frase qualquer".

O aluno Wallace desenvolveu rapidamente e de forma perfeita a animação. E vários outros alunos chegaram muito próximo, precisando apenas de algumas pequenas orientações. Então, foi pedido para eles incluírem uma maçã e um balão. Agora, o gato deveria dizer algo diferente para cada objeto que tocasse. Os alunos perceberam que deveriam incluir novos blocos condicionais. Alguns criaram outro bloco de evento (bandeira verde), o que não era necessário, mas que não influenciou no funcionamento da animação.

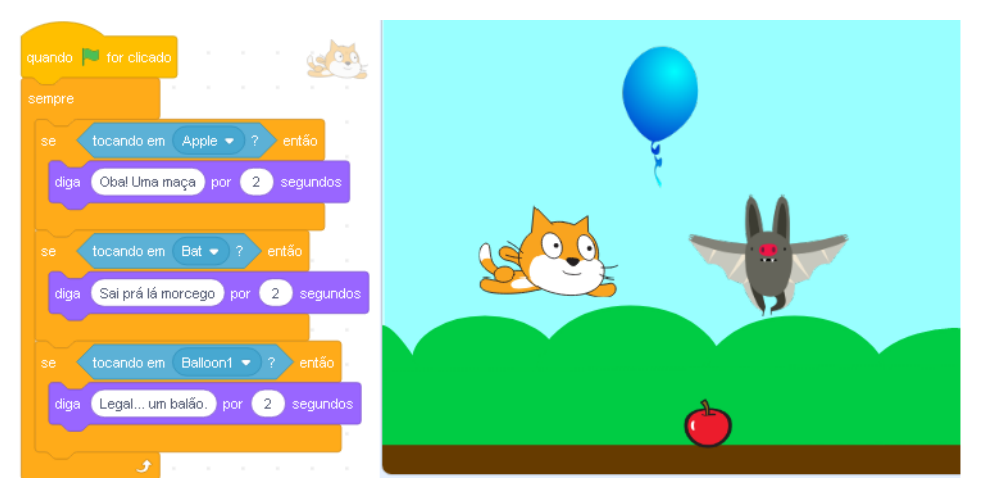

Figura 25 – Animação usada para explicar o conceito de estruturas condicionais Fonte: elaborado pelos autores (2020)

Posteriormente, essa animação também foi usada para explicar o conceito de outro bloco condicional: "*se então senão"*. Aparentemente, os alunos não perceberam muita diferença entre os dois blocos. Expliquei que, comparado ao bloco anterior, este era necessário, principalmente, para evitar que o computador trabalhe de forma desnecessária, realizando verificações que não precisariam ser feitas. Foi possível perceber que os alunos assimilaram com certa dificuldade a diferença entre os blocos "*se então*" e "*se então senão*".

O quinto dia foi encerrado com duas tarefas de rememoração aos alunos. Eles assistiram aos vídeos das animações *Bola Colorida*<sup>8</sup> e *Quadro de Times*<sup>9</sup> . Ambas as atividades envolviam o uso de estruturas de repetição e condicionais. Enquanto a primeira consistia em fazer com que uma mulher falasse as cores da bola que está tocando, que muda constantemente, a segunda é composta por uma bola de futebol que faz cinco movimentos aleatórios e, após cada movimento, uma legenda é exibida informando sobre qual time a bola está posicionada. Logo após exibir os vídeos foi possível ouvir algumas falas, do tipo: "Hummm... essa eu já sei como fazer. Não é difícil não".

<sup>8.</sup> Vídeo da animação Bola Colorida. Disponível em <https://youtu.be/uDJjdTLL7 k>.

<sup>9.</sup> Vídeo da animação Quadro de Times. Disponível em <https://youtu.be/nzHbk\_-PCyI>.

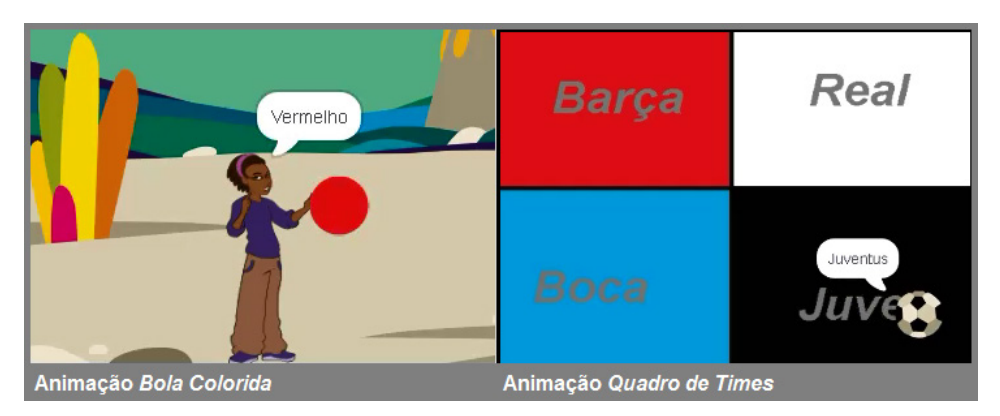

Figura 26 – Animações: *Bola Colorida* e *Quadro de Times* Fonte: elaborado pelos autores (2020)

Diante da retirada de um aluno do curso, ao término os alunos enxergaram a oportunidade para inclusão mais um colega. Por isso, alguns estudantes entregaram uma relação contendo o nome de cinco colegas que, segundo eles, estariam muito interessados em participar das oficinas. A relação contendo o nome dos interessados foi entregue a Gerência de Educação (Sejus), porém, pelo fato de já estarmos na metade do curso, a inclusão de novos alunos não foi autorizada pela Secretaria.

A atitude dos alunos mostra que o curso está sendo positivamente comentado fora da sala de aula, chegando ao ponto de termos vários outros internos querendo participar das oficinas, apesar de todo o procedimento constrangedor de revista na qual os alunos são submetidos tanto na entrada quanto na saída da sala de aula.

# **O Sexto Dia**

O sexto dia iniciou com o professor perguntando aos alunos se eles haviam pensado durante o final de semana nas tarefas de rememoração passadas na aula anterior. Como de costume, todos responderam positivamente. Então, foi solicitado às duplas que escrevessem no papel os passos necessários para montar a animação *Quadro de Times*. Analisando o trabalho produzido pelos alunos foi possível perceber que, de maneira geral, todos descreveram de forma satisfatória as etapas para criação da animação, apesar de nenhuma dupla ter mencionado os blocos de condicionais estudados na semana passada.

Como de costume, após recolhidos os formulários, as etapas para criação da animação foram definas em um trabalho conjunto envolvendo os alunos e o professor. Em seguida, foi pedido aos alunos que construíssem a animação no Scratch. Podemos observar que, das quatro duplas, três delas conseguiram implementar a animação de forma perfeita, sem qualquer auxílio. Verificamos que uma dupla apresentou um pouco mais de dificuldade na organização do pensamento e, como consequência, não conseguiu implementar a animação. O aluno que passou a estudar de maneira individual, também apresentou um pouco mais de dificuldade.

Considerando que a dupla formada por Reginaldo e Marcos foi a primeira a concluir a atividade, os alunos foram questionados com a seguinte pergunta: "Por que, quando a bola pára entre as áreas que correspondem aos times *Barça* e *Real*, ou seja, parte da bola está sobre a área de um time e parte sobre a área do outro time, sempre é mostrado o nome do *Barça*, mesmo se a bola estiver com sua maior parte sobre área que corresponde ao time *Real*"?

De imediato, a dupla não soube responder. Então, foi solicitado a eles que analisassem os blocos que haviam programado e depois tentassem responder. O mesmo questionamento foi feito à segunda dupla, formada pelos alunos Wallace e Wellington e um dos estudantes prontamente respondeu: "Porque a primeira cor a ser verificada é a vermelha". A resposta de Wallace pode ser considerada um indicativo de que o conceito que envolve o uso de condicionais foi perfeitamente compreendido pelo estudante.

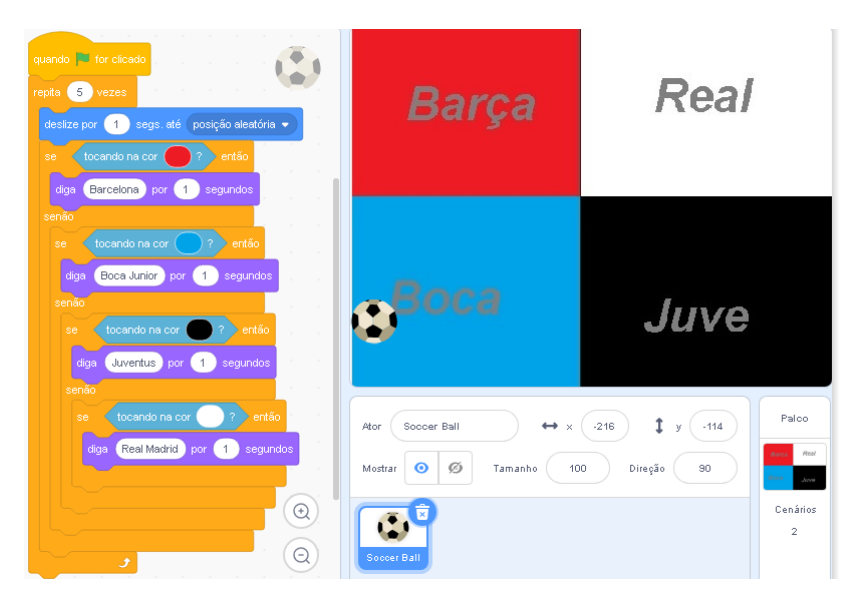

Figura 27 – Atividade criada no Scratch pela dupla Wallace e Wellington Fonte: elaborado pelos autores (2020)

Acreditando que o exercício de decompor o problema e pensar de forma algorítmica já estava consolidado entre os estudantes, na segunda tarefa de rememoração (*bola colorida*), os alunos foram orientados e não descrever os passos na folha de papel, e sim já iniciar a criação da animação no Scratch. Nesse momento, um dos alunos exclamou: "Essa ai eu já sei fazer".

Assim como na primeira tarefa de rememoração, três duplas criaram a animação de forma perfeita, sem precisar de qualquer auxílio, enquanto outros três alunos precisaram de orientações para concluir a atividade. A realização dessas atividades mostra que a maioria dos alunos compreendeu perfeitamente o uso de importantes conceitos comuns a diversas linguagens de programação, como laço de repetição e estrutura condicional. Durante a realização das atividades, foi possível perceber que todos os estudantes se mostraram muito concentrados na resolução dos exercícios e que o aluno novato constantemente estava auxiliando o aluno que passou a atuar de maneira individual desde o final da semana

passada.

De maneira geral, as duplas possuem um bom entrosamento. A estratégia de juntar alunos que possuem alguma experiência com informática com aqueles que não tem experiência alguma foi acertada. Com isso, podemos observar que os alunos que nunca usaram o computador participavam do desenvolvimento das atividades e passaram também a compreender como ela é realizada. Em alguns casos, foi possível perceber que esses alunos até organizavam melhor o pensamento do que seu companheiro.

Acreditando que os alunos precisavam praticar um pouco mais o uso de eventos que ocorrem em paralelo, foi tomada a decisão de voltar a abordar esse conceito através da criação da animação Ave Voando<sup>10</sup>. Essa animação mostra um pequeno pássaro que voa de um ponto ao outro da tela, bate assas e aumenta de tamanho, dando a impressão que está se aproximando. São três eventos que ocorrem simultaneamente para o mesmo ator. Após assistir o vídeo da animação, os alunos foram orientados a criá-la no Scratch.

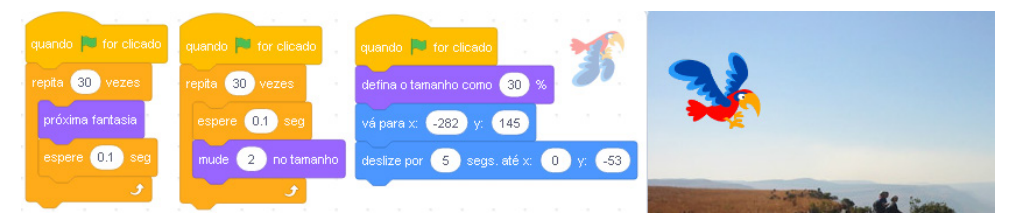

Figura 28 – Animação Ave Voando (Paralelismo) Fonte: elaborado pelos autores (2020)

Durante a implementação, foi possível perceber que a maioria dos alunos estava com dificuldade para identificar que três eventos estavam ocorrendo de maneira simultânea (deslizar, bater asas e aumentar o tamanho) e que, portanto, seriam necessários três blocos do evento "*quando <bandeira verde> for clicada*".

Então, foi dada a seguinte dica a turma: "Existem três coisas ocorrendo ao mesmo tempo: bater asas, deslizar e aumentar o tamanho". Ao dizer isso, um dos alunos completou dizendo: "Três bandeiras verdes". Isso mostra que o aluno compreendeu a mensagem de que coisas simultâneas precisam de "bandeiras verdes" diferentes, mas não enxergou que na animação havia eventos simultâneos ocorrendo.

Apenas essa dica foi suficiente para que os alunos evoluíssem na criação da animação. Passados alguns minutos, algumas duplas haviam construído parcialmente a animação, de forma que o pássaro batia asas e deslizava. Outras duplas haviam conseguido fazer com que a ave apenas aumentasse de tamanho. Então foi dada a dica para as duplas trocarem informações com os colegas sobre como estavam desenvolvendo suas animações e o que haviam conseguido criar até o momento. E assim, praticamente todas as duplas conseguiram desenvolver a animação com sucesso.

Como tarefa de rememoração, foi exibido aos alunos o vídeo *Jogo do Labirinto de* 

<sup>10</sup>. Animação ave voando (paralelismo). Disponível em: <https://youtu.be/yEtkRHHk2sw>

*Times*<sup>11</sup>. Esse jogo consiste em fazer com que o usuário conduza a bola de futebol por um caminho traçado na tela, usando para isso as setas direcionais do teclado. Chegando ao final desse trajeto, o usuário deve descobrir qual o time coração da pessoa que desenvolveu o jogo, levando a bola até seu escudo.

Durante esse percurso, o usuário não pode deixar a bola sair do caminho traçado. Caso ela saia, um som é emitido e a bola retorna a posição inicial. Caso o jogador mova a bola até o escudo do time incorreto, uma sonora vaia é tocada e o jogo termina. Por fim, caso a bola seja levada ao escudo do time correto, é tocado o hino do clube em questão.

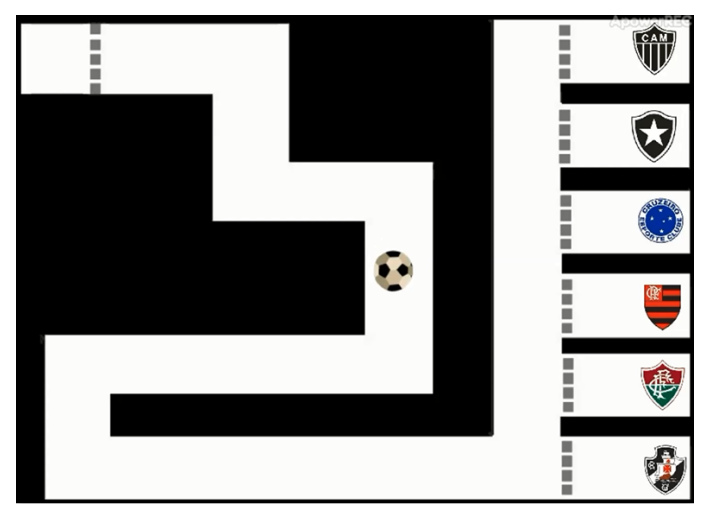

Figura 29 – Jogo do Labirinto de Times Fonte: elaborado pelos autores (2020)

Como tarefa de rememoração, coube aos estudantes pensar nas etapas de construção desse jogo.

# **O Sétimo Dia**

Como de costume, iniciamos o dia perguntando aos alunos se eles haviam pensado na tarefa de rememoração. Além de responderem positivamente, nesse dia os relatos de estudo no cárcere foram de fato comprovados, já que um dos alunos surpreendeu o professor mostrando a "caneta" e "caderno" improvisados por eles durante o estudo na cela. Tratam-se de tampas plásticas transparentes, retiradas dos potes onde são servidas as refeições, e um pedaço de vassoura piaçava enrolado no guardanapo e coberto com linhas retiradas de um lençol. Esse era o material escolar utilizado pelos alunos para registrar as etapas da tarefa de rememoração.

<sup>11.</sup> Vídeo do *Jogo do Labirinto de Times*. Disponível em <https://youtu.be/ZE1XQKQVqJk>

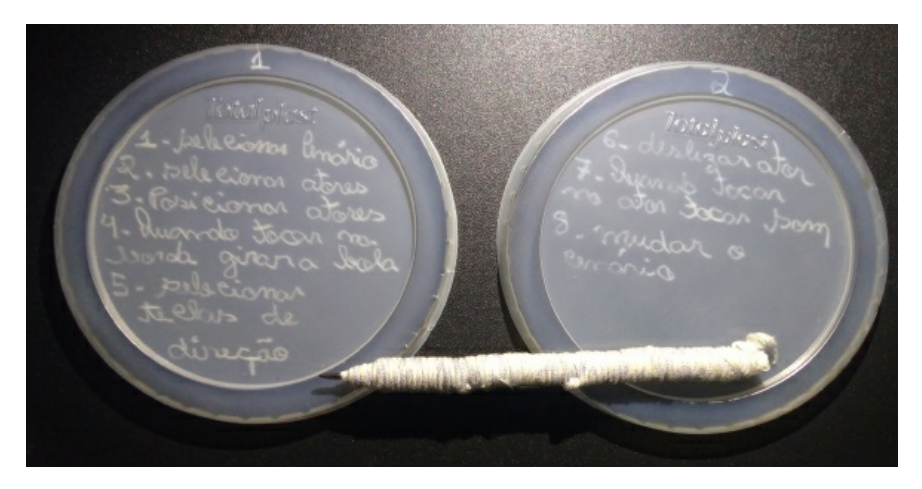

Figura 30 – Caderno e caneta criados pelos alunos para estudar nas celas Fonte: elaborado pelos autores (2020)

Essa foi mais uma demonstração da dedicação que os alunos apresentaram durante o curso, não somente em sala de aula, mas também no tempo que passam em cela. A ilustração presente na Figura 30 mostra que a limitação de materiais escolares, como papel, caneta e borracha, fora das salas de aula, certamente são fatores que dificultam o processo de aprendizado dos internos, porém, são incapazes de impedir a busca pelo conhecimento daqueles que colocam o estudo como prioridade, mesmo vivendo em um ambiente hostil e tão impróprio para o aprendizado.

Após essa demonstração de dedicação dos alunos, escrevemos juntos os passos necessários para implementação do *Jogo do Labirinto de Times*. O pesquisador optou por não entregar mais o papel para que cada dupla escrevesse esses passos de forma separada, pois havia o entendimento de que o hábito de pensar algoritmicamente nas tarefas de rememoração já estivesse enraizado nos alunos e que esse tempo, investido na escrita do passo a passo no papel, poderia ser aproveitado de outra maneira. Então, de forma colaborativa, projetamos no quadro os passos informados pelos alunos, que, como de costume, participaram ativamente desse processo.

Em seguida, os estudantes foram orientados a criar o jogo no Scratch. Nesse momento, podemos observar que o aluno que estava sem dupla encontrou um pouco mais de dificuldade. Em contrapartida, as demais duplas chegaram bem próximos da solução. O aluno André, por exemplo, rapidamente desenvolveu o código para fazer a bola mover-se até os times e tocar o som (hino ou vaias). Com isso, foi possível perceber que o uso dos blocos que correspondem a estrutura condicional e de repetição, foco dessa atividade, foi muito bem assimilado pelo estudante.

Essa atividade marcou o término da segunda oficina. Com a sua conclusão, foi possível verificar que a maior parte dos alunos já conseguia desenvolver pequenos jogos e animações que envolviam estrutura de repetição e condicionais, elementos esses que são essenciais em diversas linguagens de programação. O sétimo dia também marcou o início da terceira oficina, onde foi trabalhado um total de 14 atividades com os estudantes, que

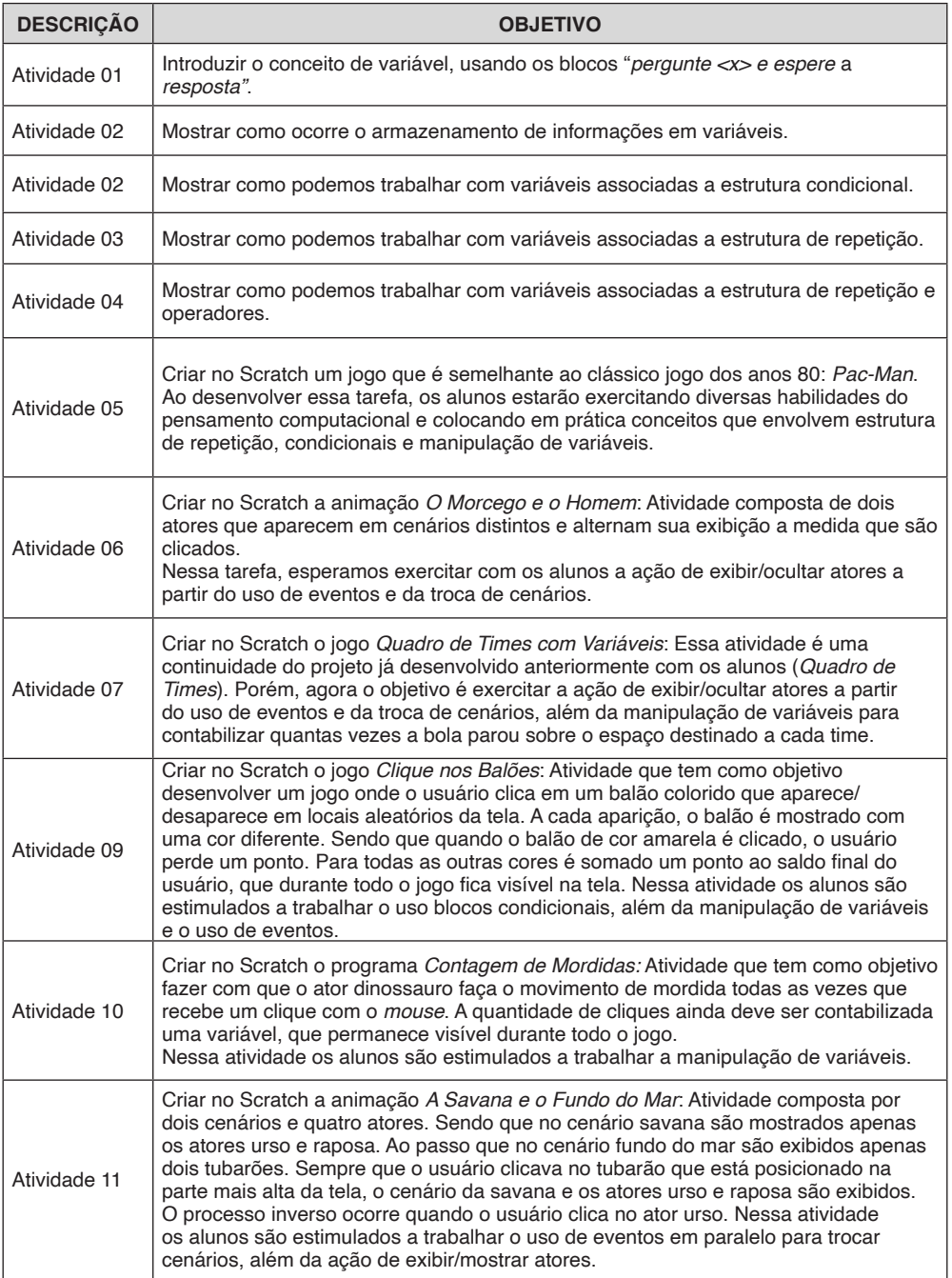

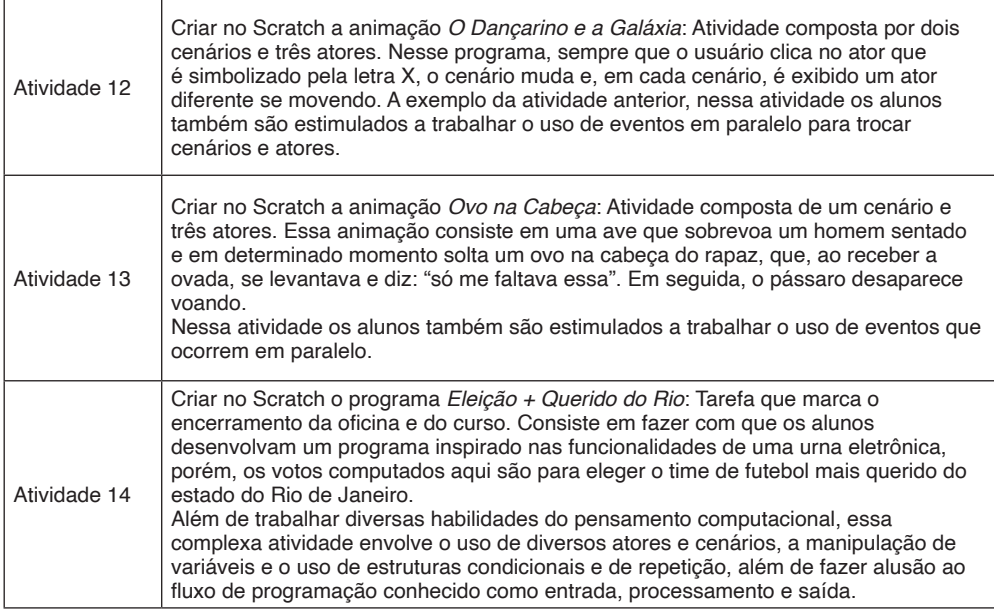

Quadro 6 – Atividades trabalhadas na terceira oficina

Fonte: elaborado pelos autores (2020)

A primeira atividade dessa oficina consistiu em mostrar a turma o conceito de *variáveis*. Para isso, foi explicado aos alunos que uma variável, na programação de computadores, é semelhante a um pedaço de papel, onde você pode anotar uma informação, apagá-la, voltar a escrever outra coisa, jogar fora, etc.

Inicialmente, foram realizados exemplos práticos no Scratch usando os blocos da categoria sensores: "*pergunte <x> e espere*" e "*resposta*". Assim, de maneira simples, foi mostrado aos estudantes como é possível "guardar" uma informação para usá-la posteriormente no ambiente da programação de computadores.

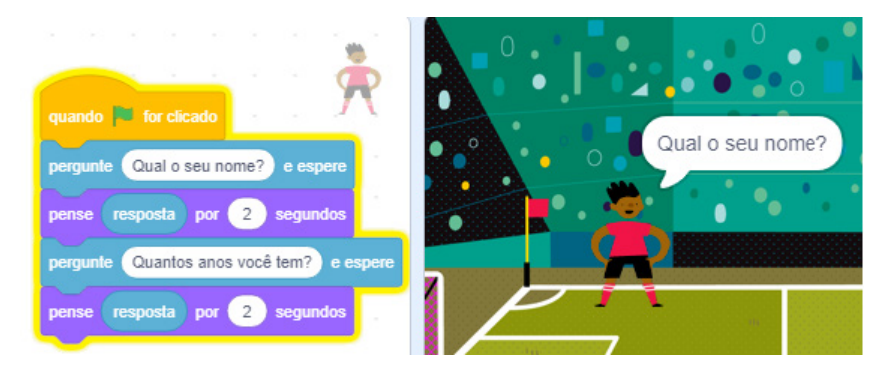

Figura 31 – Animação usada para explicar o conceito de variáveis Fonte: elaborado pelos autores (2020)

Após essa primeira explicação, apresentamos aos alunos os blocos da categoria variável, e mostramos que as informações podem ser armazenadas em outros tipos de variáveis, não sendo limitadas ao bloco "resposta".

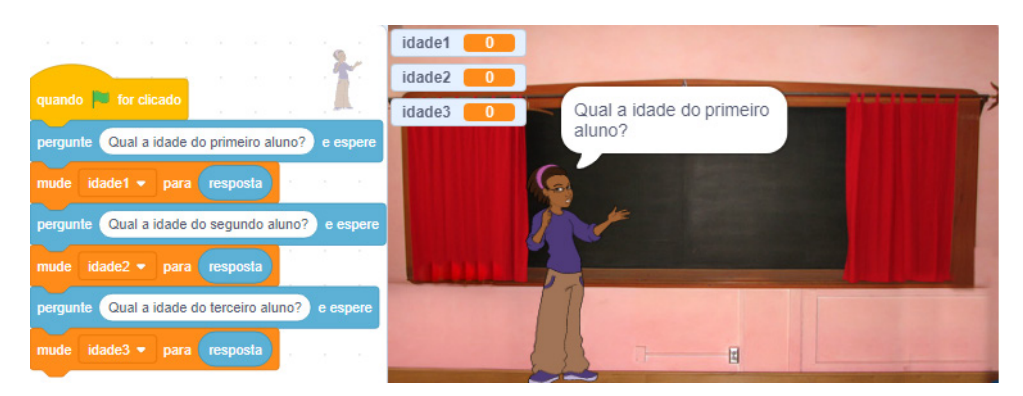

Figura 32 – Animação que mostra o armazenamento de informações em variáveis Fonte: elaborado pelos autores (2020)

Logo em seguida, mostramos aos alunos como podemos realizar comparações de valores, usando os blocos da categoria operadores (maior, menor e igual). Para contextualizar esse conceito, usamos pequenos exemplos práticos que utilizavam, além dos operadores maior, menor e igual, a manipulação de variáveis, conforme mostrado na Figura 33.

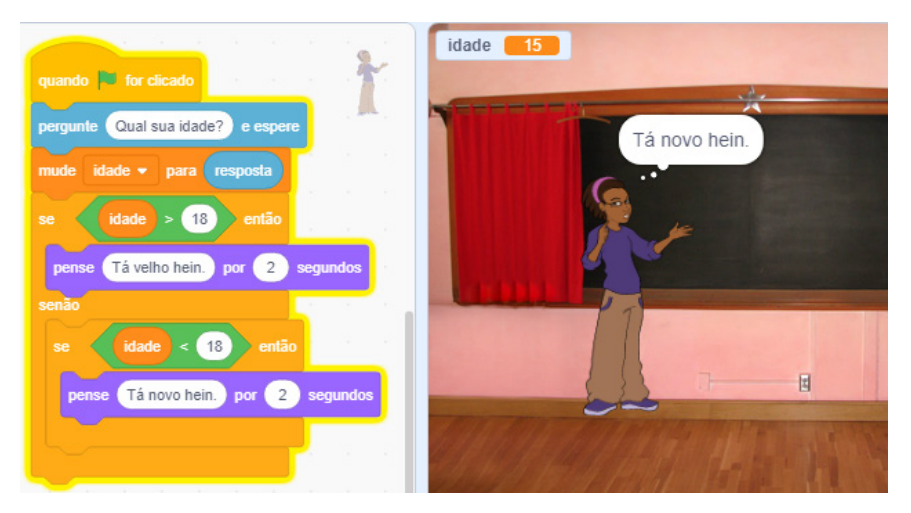

Figura 33 – Programa que mostra o uso de variável associada a estrutura condicional Fonte: elaborado pelos autores (2020)

Dessa forma, através de pequenas atividades, trabalhamos com os alunos o conceito de variáveis, operadores e condicionais. Em seguida, apresentamos aos alunos os blocos que são responsáveis pela soma, subtração, multiplicação e divisão de valores. Seguimos a mesma estratégia de utilizar exemplos práticos para demonstrar o uso dos blocos. Por ultimo, trabalhamos com os alunos programas que utilizavam os conceitos de repetição, variáveis e operadores.

Para que os alunos pudessem praticar a utilização dessa gama de blocos mostrados no decorrer da aula, primeiro foi solicitado aos estudantes para criar um programa onde o ator contasse de um a dez usando estrutura de repetição.

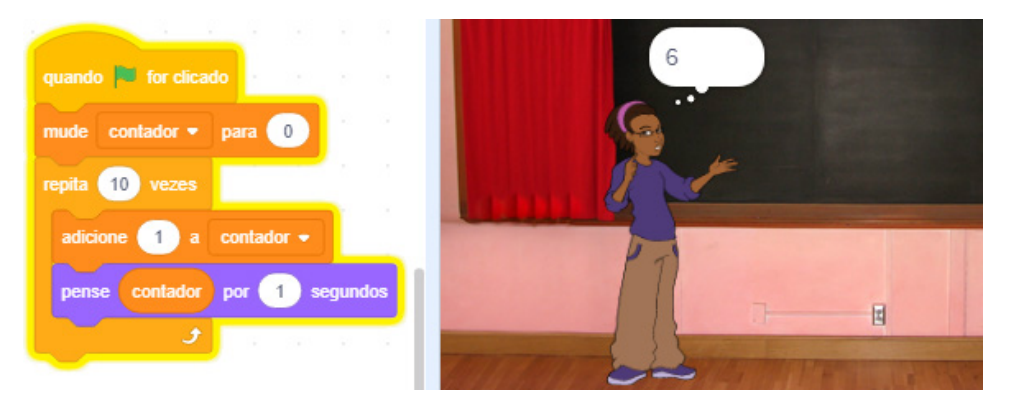

Figura 34 – Programa que faz a contagem de um a dez Fonte: elaborado pelos autores (2020)

Boa parte da turma conseguiu assimilar o raciocínio para desenvolvimento do programa, mas foi possível perceber que alguns alunos tiveram dificuldade de compreender o uso de estrutura de repetição, associada ao uso de variáveis e operadores. Depois, pedimos aos alunos para tentar criar um programa onde o ator falasse a tabuada de um número qualquer.

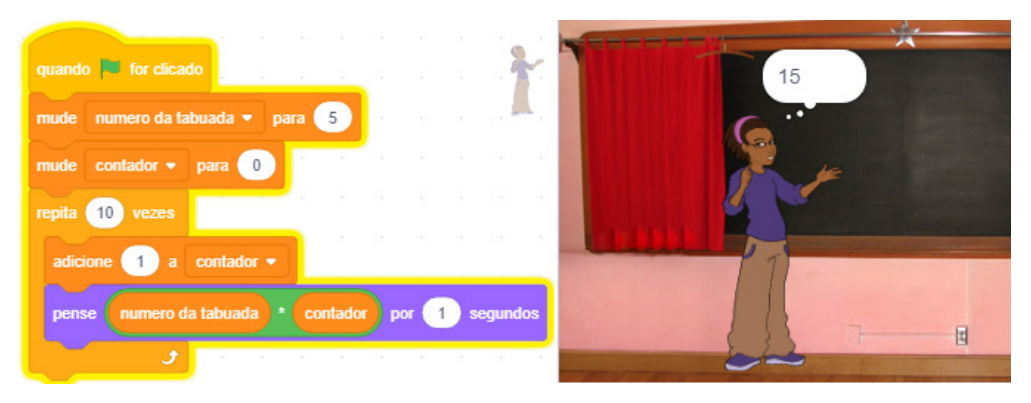

Figura 35 – Programa que calcula a tabuada de um número qualquer Fonte: elaborado pelos autores (2020)

Chegando nessa parte, poucos alunos conseguiram desenvolver o raciocínio para avançar na atividade. Ao final da aula percebemos que a estratégia de apresentar em um único dia os blocos responsáveis por variáveis e operadores pode ter sido acertada. Porém, associar esses conceitos a estrutura de repetição fez com que os alunos apresentassem muita dificuldade para acompanhar o raciocínio. Por isso, acreditamos que os alunos poderiam ter apresentado um melhor rendimento se o conteúdo aplicado nesse dia tivesse sido dividido em dois dias. Onde no primeiro deles, os estudantes seriam estimulados a realizar mais atividades envolvendo apenas o conceito de operadores, variáveis e estruturas condicionais. E somente após consolidados esses conceitos, no segundo dia, seriam combinados esses blocos a estrutura de repetição.

Ao término da aula percebemos os alunos desgastados. Então, explicamos que, apesar de ter abordado no dia de hoje uma quantidade grande de novos blocos, muitos deles complexo a primeira vista, para as próximas atividades utilizaríamos apenas alguns deles e não todos. Mas era importante explicar o funcionamento de todos para que os alunos tivessem a percepção do que era possível construir com a ferramenta.

Para animar um pouco a turma, buscamos aplicar como tarefa de rememoração uma atividade mais lúdica e prazerosa. Mostramos então o vídeo de um jogo que foi inspirado no *Pac-Man*<sup>12</sup>. Porém, nesse caso, para vencer o jogo é necessário controlar o personagem principal para tocar cinco vezes no morango. Sendo que, se os fantasmas tocarem nele cinco vezes, o jogo termina com uma derrota.

Os pontos (quantidade de vezes que o ator principal tocou no morango) são exibidos e atualizados automaticamente. Assim como a quantidade de perdas (quantidade de vezes que os fantasmas tocaram no personagem principal). O jogo ainda possui alguns efeitos sonoros e trocas de cenários.

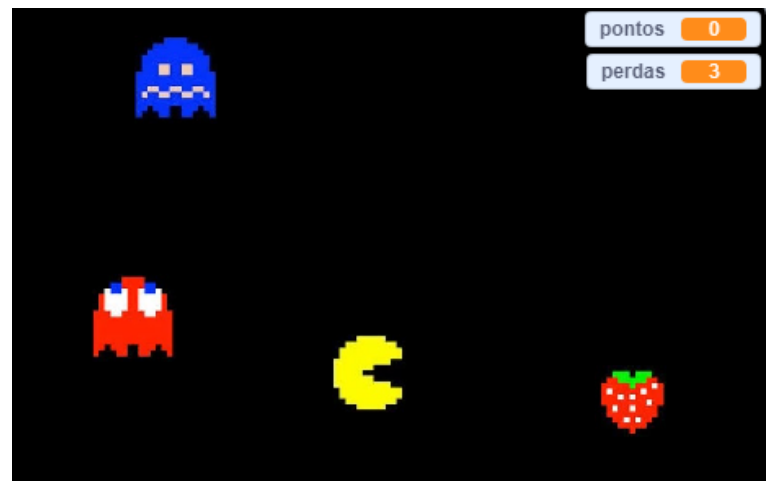

Figura 36 – Tarefa de rememoração inspirada no jogo Pac-Man Fonte: elaborado pelos autores (2020)

<sup>12.</sup> Vídeo do jogo Pac-Man. Disponível em: <https://youtu.be/2gPe0AdMuIU>
Foi explicado aos alunos que os blocos necessários para montagem do jogo já haviam sido mostrados nas aulas anteriores e que os novos conceitos aprendidos nesse dia seriam importantes para que eles fizessem a contabilização e exibição dos pontos e das perdas do jogo. Após explicado como o jogo funcionava, foi pedido a turma para pensar, na cela, em como ele poderia ser construído na aula seguinte.

## **O Oitavo Dia**

O oitavo dia de curso iniciou com o professor projetando o bloco de notas no quadro e pedindo auxílio dos alunos para descrever os passos necessários para criação do jogo *Pac-Man*. Durante a realização dessa tarefa, foi possível perceber que a turma se atentou para os principais fatos que deveriam ser considerados para criação do jogo. Em seguida, os alunos foram orientados a realizar a construção do jogo na ferramenta *Scratch*, conforme os passos que haviam sido projetados no quadro.

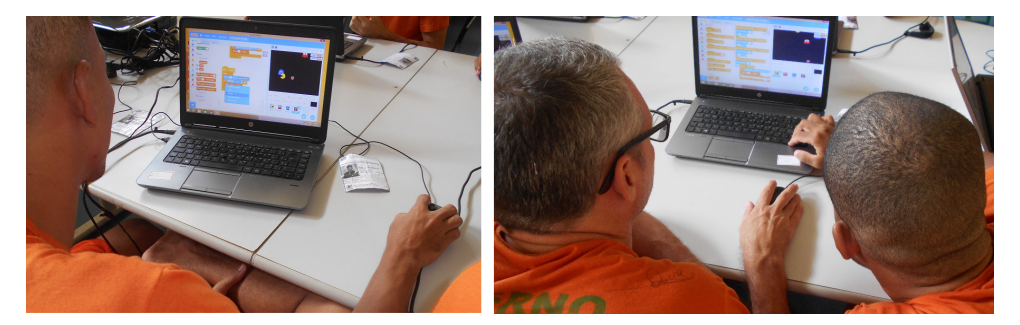

Figura 37 – Alunos programando o jogo inspirado no Pac-Man Fonte: elaborado pelos autores (2020)

As duplas desenvolveram bem a atividade. Rapidamente colocaram os fantasmas para se movimentar, assim como o personagem principal. Todas as duplas chegaram nesse estágio sem qualquer auxílio, com exceção do aluno que estava desenvolvendo as tarefas individualmente.

Os estudantes começaram a apresentar um pouco mais de dificuldade quando precisaram lidar com a manipulação de variáveis e ocultar/exibir atores após a mudança de cenário. Nesse momento foi possível notar que, apesar de já terem sido realizadas tarefas na semana anterior que abordavam exatamente como ocultar/exibir um ator a partir da mudança de cenário, os alunos encontraram grande dificuldade em recordar como era possível realizar essa ação.

Essa dificuldade pode ser atribuída à deficiência apresentada pelos alunos para compreender a execução de eventos que ocorrem em paralelo (paralelismo), já que para implementar essa ação, é necessário trabalhar com vários blocos do evento "*quando o cenário mudar para <x>*" em cada um dos atores, conforme pode ser visto no trecho de código pertencente ao ator "fantasma vermelho" do jogo que foi proposto nessa tarefa de rememoração.

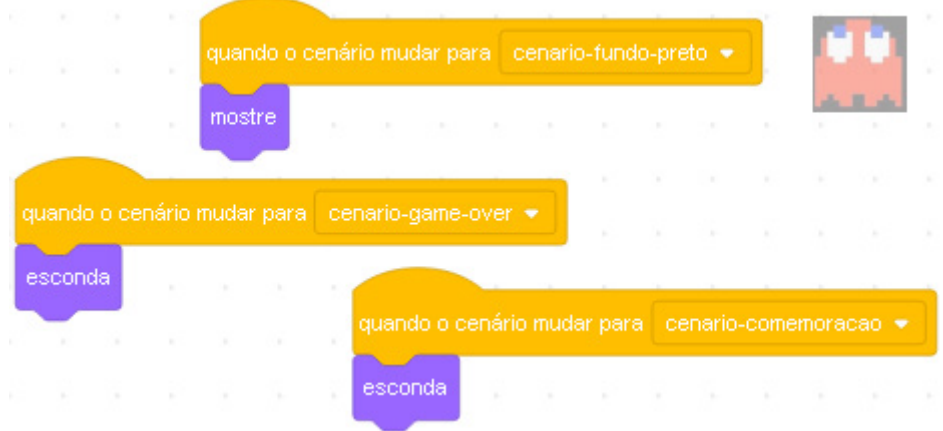

Figura 38 – Trecho da programação de um dos atores do jogo Pac-Man Fonte: elaborado pelos autores (2020)

Considerando a dificuldade apresentada pela turma, optamos em projetar a implementação de todo o jogo no quadro, de maneira que os alunos eram questionados a todo o momento sobre qual a próxima ação deveria ser programada. Assim, de maneira colaborativa, o jogo foi construído desde o início com a participação de todos os alunos. Dessa forma, os estudantes puderam compreender e sanar as dúvidas que surgiram durante o momento em que eles estavam construindo o jogo.

Diante da dificuldade apresentada pelos alunos em trabalhar com eventos de forma paralela, utilizamos a animação *O Morcego e Homem na Lua*<sup>13</sup> para exercitar um pouco mais esses conceitos com a turma. Essa animação é composta de dois atores (um morcego e um homem), que aparecem em cenários distintos. Enquanto o homem é exibido na lua, o morcego é mostrado na savana, sendo que os cenários e atores tem sua exibição alternada sempre que um ator é clicado.

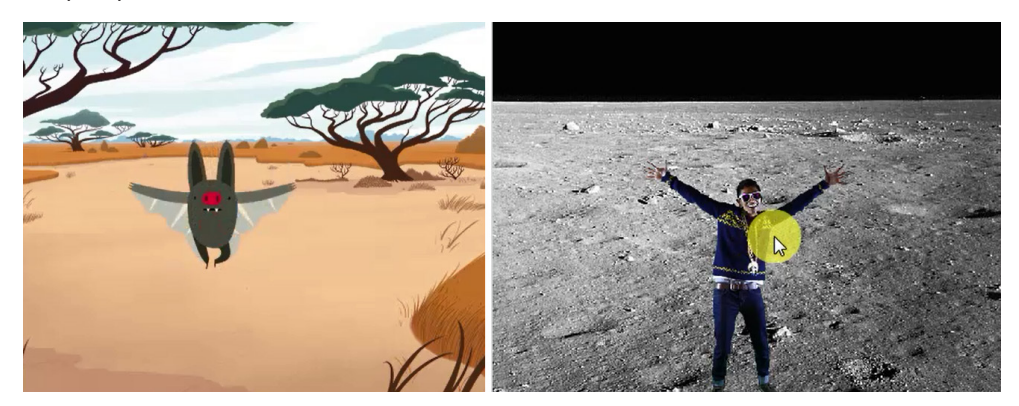

Figura 39 – Animação O Morcego e o Homem Fonte: elaborado pelos autores (2020)

<sup>13.</sup> Vídeo da animação *O Morcego e o Homem*. Disponível em: <https://youtu.be/L3p3hgg1pxc>

Após exibido o vídeo mostrando a animação, projetamos um novo arquivo no Scratch e pedimos ajuda aos alunos para construir essa animação. Também de maneira colaborativa, a animação foi toda criada na projeção e, a exemplo da atividade anterior, os alunos puderam acompanhar mais uma vez como podemos ocultar/exibir atores a partir da troca de cenários.

Foi possível perceber que após a realização dessa atividade, boa parte da turma pode compreender um pouco melhor como trabalhar com eventos, porém, ainda foi possível notar um semblante de dúvida em alguns alunos. Sendo necessário realizar mais atividades práticas para melhor aprendizado de toda a turma.

Dando prosseguimento a aula, pedi aos alunos para abrir o projeto *Quadro de Times*, que já havia sido construído anteriormente pelos estudantes no quarto dia de aula. Nessa animação, uma bola se move de forma aleatório sobre um quadro que está divido entre quatro times de futebol e a cada movimento feito pela bola, é mostrada a legenda do time na qual a bola está posicionada.

Em seguida, foi exibido o vídeo *Quadro de Times com Variáveis*14, mostrando como se espera que o jogo fique após a intervenção dos estudantes. Agora, a tarefa passada aos alunos consiste em fazer as devidas mudanças no projeto em questão para que ele passe a contabilizar quantas vezes a bola parou sobre cada time, além da inclusão de uma tela inicial onde o usuário escolhe o time no qual ele acredita que somará o maior número de pontos.

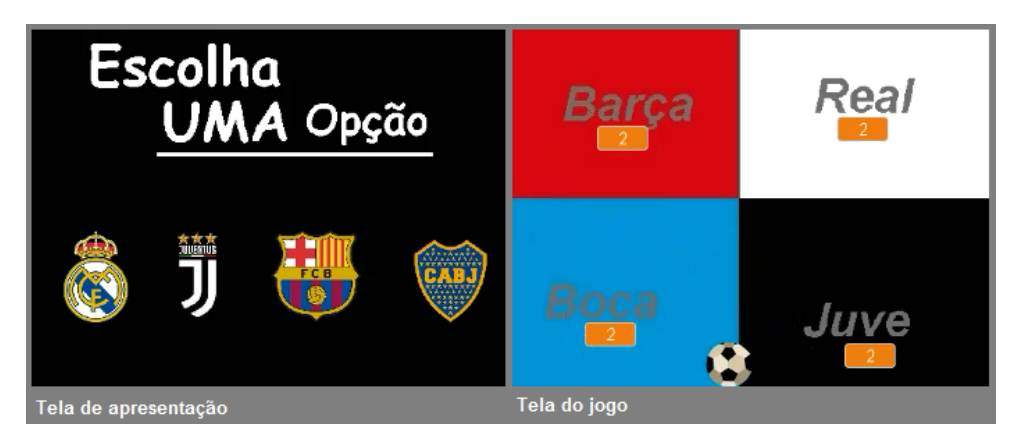

Figura 40 – Jogo Quadro de Times com Variáveis Fonte: elaborado pelos autores (2020)

As ações que deveriam ser feitas pelos alunos se resumiam a incluir uma tela de apresentação e quatro variáveis que seriam responsáveis por computar os pontos de cada time. Ao contrário do que se esperava, os alunos não analisaram o código que havia sido construído por eles anteriormente e começaram a programar o projeto desde o início. Por isso, muitos estavam realizando procedimentos redundantes. Após algumas dicas, os alunos compreenderam o que precisava ser feito e rapidamente resolveram a parte que

14. Vídeo da animação *Quadro de Times com Variáveis*. Disponível em: <https://youtu.be/W7DILAHfJ8Y>

envolvia a contabilização das variáveis.

A segunda parte da tarefa, que envolvida ocultar/exibir atores e cenários, os alunos apresentaram mais dificuldade. Foi possível perceber que trabalhar com eventos ainda era algo que causava certo desconforto nos estudantes. Percebendo a dificuldade dos alunos, o restante da tarefa foi construído através do trabalho colaborativo, realizado entre professor e alunos com a projeção da atividade no quadro.

Antes de finalizar a aula perguntei a turma quantos alunos já haviam visto o funcionamento de uma urna eletrônica. Surpreendentemente, pouquíssimos alunos responderam de forma positiva. Por isso, mostrei partes de um vídeo que simula o funcionamento de uma urna eletrônica<sup>15</sup> e expliquei rapidamente como ocorre o processo de votação no equipamento.

Então, disse a eles que iríamos produzir a nossa própria urna como atividade final do curso e mostrei o vídeo da tarefa *Eleição + Querido do Rio*16. Nesse projeto, os alunos deveriam desenvolver um programa que possui funcionalidades semelhantes a uma urna eletrônica, como mostrar candidatos, registrar, confirma, cancelar e fazer a apuração dos votos. Por fim, os alunos receberam a missão de pensar em cela nas etapas que envolvem a criação desse projeto.

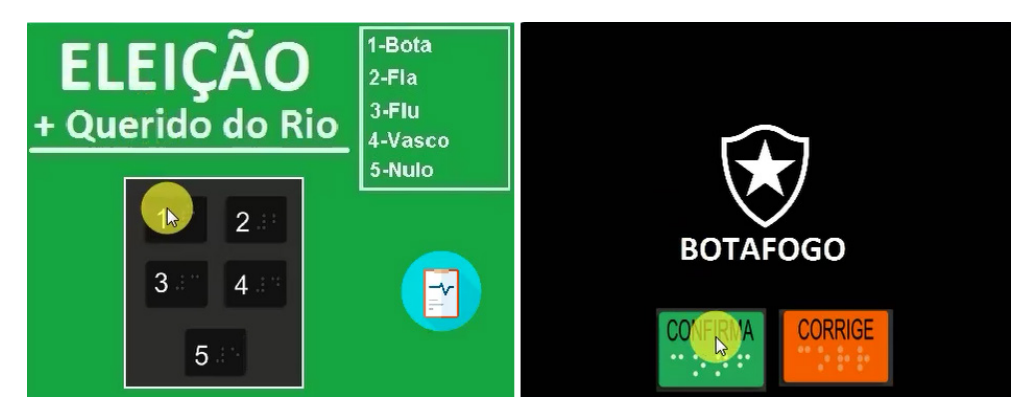

Figura 41 – Programa Eleição + Querido do Rio Fonte: elaborado pelos autores (2020)

## **O Nono Dia**

Percebendo que no dia anterior alguns alunos ainda apresentavam certa dificuldade em lidar com a manipulação de variáveis, a exibição/ocultação de atores e conceitos que envolvem o uso de eventos, optamos em criar nesse nono dia cinco atividades curtas para que os alunos pudessem exercitar melhor esses conceitos, para somente depois iniciar a tarefa final, que é a construção da urna eletrônica.

Na primeira atividade, os alunos deveriam desenvolver o jogo *Clique nos Balões*. Nele, é mostrado um balão que aparece/desaparece em locais aleatórios da tela a cada segundo e com cores distintas. O objetivo do usuário é conseguir clicar no balão antes

<sup>15.</sup> Vídeo simulando o funcionamento de uma urna eletrônica. Disponível em <https://youtu.be/ud6ZKXEUeeM>

<sup>16.</sup> Vídeo do programa *Eleição + Querido do Rio*. Disponível em <https://youtu.be/FukW1JPQGno>

que ele desapareça. E cada vez que ele consegue esse feito, o programa computa um ponto, exceto quando sua cor é amarela. Nesse caso, ao invés de computar um ponto é descontado um ponto do saldo do usuário.

A segunda atividade, intitulada *Contagem de Mordidas*, tinha como objetivo fazer com que o ator dinossauro fizesse o movimento de uma mordida, ou seja, abrir e fechar a boca, e emitir um som sempre que esse ator fosse clicado. O programa deveria ainda contar quantas mordidas foram dadas e reiniciar a contagem sempre que a seta rosa recebesse um clique.

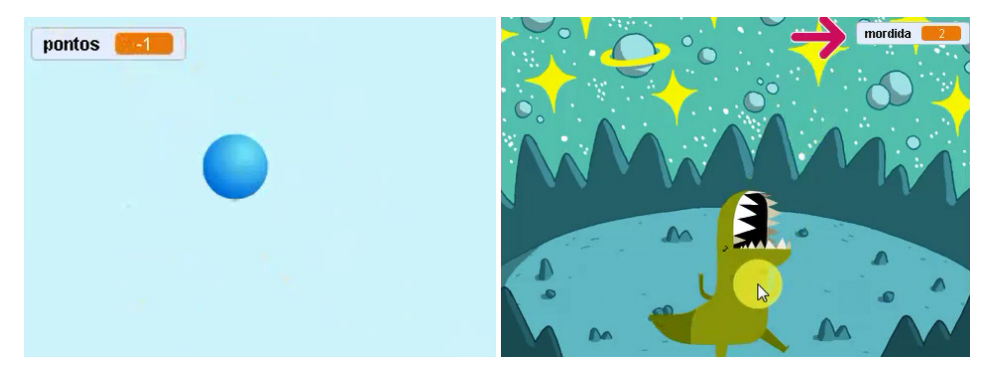

Figura 42 – Atividades: Clique nos Balões e Contagem de Mordidas Fonte: elaborado pelos autores (2020)

O principal objetivo dessas duas primeiras atividades era frisar com os alunos a manipulação de variáveis e também a realizações de ações a partir do clique do mouse, já que esses dois recursos seriam muito exigidos na construção do projeto da urna eletrônica.

Ao realizar a primeira atividade (*Clique nos Balões*), verificamos que as duplas formadas pelos alunos Reginaldo/Marcos e Uiliam/Gildório rapidamente compreenderam toda a lógica de como o jogo deveria ser implementado. Usaram o evento e a estrutura condicional corretamente e pecaram apenas em um único detalhe, que foi implementar a estrutura condicional através da cor da bola (amarela) e não pelo número da fantasia. Como as cores do balão eram *degradê* e não sólidas, variavelmente a verificação falhava. Um pequeno detalhe que já era esperado, visto que até o momento não havíamos trabalhado com o bloco que mostra como identificar a fantasia do ator pelo número. Após mostrar aos alunos esse recurso, as duas duplas concluíram rapidamente o jogo.

Ainda nessa atividade foi possível perceber que outras duas duplas estavam confusas e usaram o evento "*quando <bandeira verde> for clicada*" ao invés do bloco "*quando este ator for clicado*" e, assim como o aluno que estava estudando de maneira individual, apresentaram um pouco mais de dificuldade e não conseguiu avançar na criação do programa.

Foi possível perceber ainda que, em diversos momentos, as duplas comentavam entre si sobre como poderiam resolver o problema proposto e pesquisavam dentre os blocos de comando quais deveriam ser usados. Em um determinado momento foi possível

verificar um dos alunos comentando com seu colega: "Olha lá em sensores", referindo-se aos blocos da categoria *Sensores*.

Na segunda atividade (*Contagem de Mordidas*), foi possível perceber que a dupla formada pelos alunos Uiliam/Gildório implementaram rapidamente a atividade, assim como outras duas duplas (Reginaldo/Marcos e Wallace/Wellington), que também conseguiram criar o programa.

Ao final dessas duas tarefas, foi possível perceber que a estratégia de exercitar o uso dos eventos e das variáveis através dessa série curta de projetos surtiu efeito. A medida que os alunos estavam concluindo as tarefas, o uso dos eventos passou a ser melhor assimilado pela turma, assim como o uso de variáveis. Após as primeiras lições, praticamente todos os alunos demonstravam saber quais eventos deveriam ser utilizados, assim como manipular uma variável. Com isso, verificamos que a produtividade dos alunos foi aumentando.

A terceira atividade consistia na criação de um programa que era composto por dois cenários e quatro atores. O primeiro cenário era uma savana e deveria exibir apenas os atores urso e raposa. Já no segundo cenário, fundo do mar, deveriam ser mostrados apenas dois tubarões.

Os alunos deveriam programar essa atividade para que, sempre que o usuário clicasse nos atores posicionados na parte mais alta da tela, ocorresse a troca de cenários com a devida ocultação/exibição dos atores.

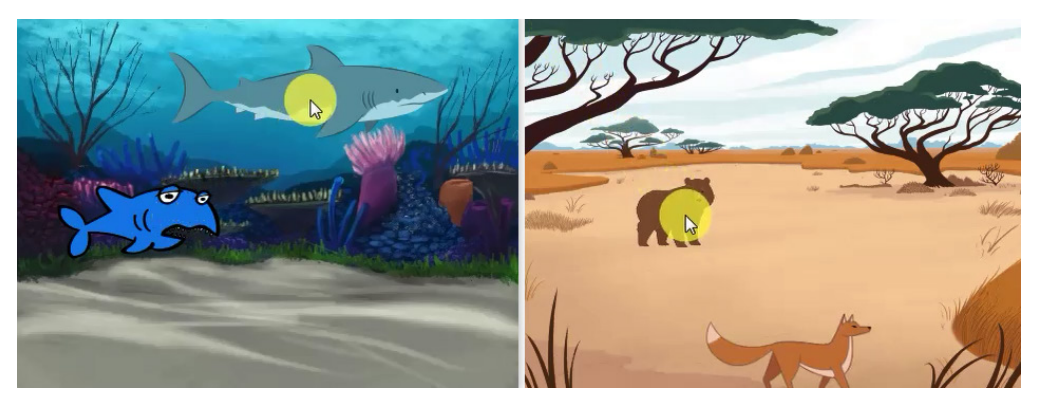

Figura 43 – Atividade A Savana e o Fundo do Mar Fonte: elaborado pelos autores (2020)

O principal objetivo era trabalhar a ocultação e exibição de vários atores simultaneamente, a partir da mudança de cenário, já que essa prática seria muito exigida durante a construção do projeto da urna eletrônica.

Quanto ao desempenho dos alunos, podemos destacar que duas duplas formadas Uiliam/Gildório e Reginaldo/Marcos implementaram a animação de forma perfeita, sem a necessidade de qualquer auxílio do professor. A dupla formada por Wallace/Wellington estava bem próxima de concluir a atividade, já havia inclusive identificado os eventos

necessários. Mas um dos alunos, que tinha mais facilidade no manuseio do notebook, aparentava estar um pouco exausto. O aluno estava resfriado nas duas últimas aulas, o que certamente refletiu no seu desempenho em sala de aula. Alguns colegas até se dispuseram a ajudar a dupla, porém, aparentemente, o cansaço mental de Wallace não permitiu que a dupla concluísse a atividade.

Conforme prática costumeira nas oficinas, ao término de cada uma dessas atividades toda a solução da tarefa era construída em um trabalho colaborativo realizado pelo professor e pelos alunos e projetada no quadro.

Na quarta atividade (*O Dançarino e a Galáxia*) os alunos deveriam criar um programa que era composto por dois cenários e três atores. Nessa tarefa, sempre que o ator "X" recebesse um clique, o cenário mudava e em cada cenário era exibido um ator diferente se movendo. Já a quinta atividade (*Ovo na Cabeça*), mostra uma animação composta de um cenário e três atores. Uma ave sobrevoa um homem sentado e, após alguns segundos, solta um ovo na cabeça do rapaz, que, ao receber a ovada, se levantava e diz: "só me faltava essa". Enquanto isso, a ave desaparece voando.

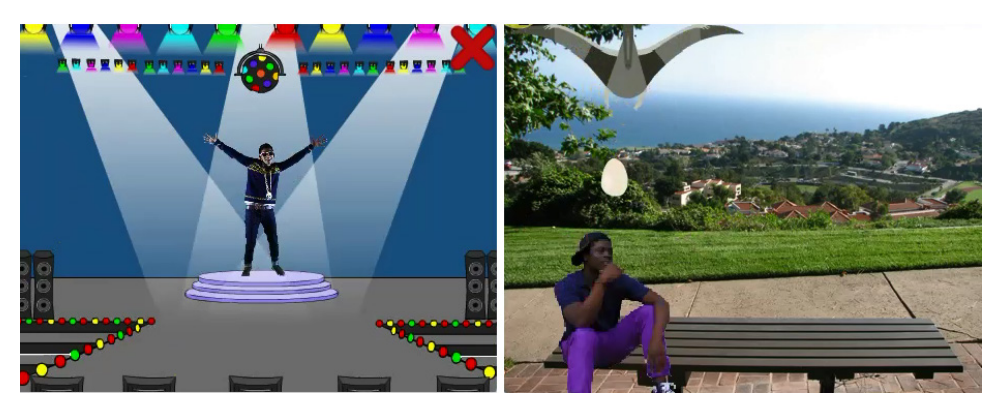

Figura 44 – Atividades: O Dançarino e a Galáxia e Ovo na Cabeça Fonte: elaborado pelos autores (2020)

Ao acompanhar o desempenho dos alunos na quarta atividade, verificamos que as duplas formadas pelos alunos Uiliam/Gildório, Reginaldo/Marcos e Wallace/Wellington se destacaram positivamente e completaram a tarefa sem qualquer auxílio. Já a dupla formada pelos alunos André/Cristiano demonstrou boa organização do pensamento, mas pecaram na implementação e não conseguiram concluir a atividade, assim como o aluno que estava operado o equipamento de forma individual.

A quinta e última atividade foi mais descontraída. Os alunos deram algumas gargalhadas quando viram o ovo se quebrando na cabeça do rapaz que estava sentado. Nessa atividade foi possível verificar que as duplas conversaram mais entre si a fim de descobrir como fariam a implementação de maneira correta, já que a animação era composta de mais detalhes, quando comparada as quatro atividades anteriores.

Assistindo ao vídeo da animação, o aluno Wallace disse: "Esse ovo não pode voltar.

Ele tem que sumir", se referindo ao momento que o ovo é lançado pelo pássaro e atinge o rapaz sentado no banco. E ainda: "Esse ovo tem que quebrar", se atentando ao fato de que era necessário mudar a fantasia do ator ovo.

Dentre as cinco atividades do dia, essa foi a que mais rendeu discussão entre os estudantes. Nessas discussões, foi possível observar que o aluno Wellington, que nunca havia usado o computador, constantemente ajudava seu colega de dupla no desenvolvimento do pensamento computacional. Algumas vezes dizia os blocos que precisavam ser usados, outras vezes ajudava na observação do vídeo que era repetido inúmeras vezes na projeção.

O aluno Wallace mostrou-se muito atento aos detalhes da atividade, a ponto de diferenciar que o rapaz, ao ser atingido pelo ovo, estava pensando e não dizendo algo (blocos muito semelhantes, porém, diferentes): "Ele não está dizendo, está pensando, pois tem os pontinhos com o balãozinho".

Ao final da atividade, verificamos que a maioria das duplas conseguiu construir a animação de maneira perfeita. Com o término da aula, ficou claro que ao menos três duplas passaram a compreender perfeitamente a utilização dos eventos que foram trabalhados durante o dia e a manipulação de variáveis.

Por fim, frisamos aos alunos que, após a realização dessas atividades, todos teriam condições de implementar a tarefa final que marcava o encerramento dessa oficina e do curso. Então, Marcos pediu para repetir a exibição do vídeo *Eleição + Querido do Rio*. Os alunos acompanharam atentamente a reprodução do vídeo e começaram a identificar e a contar os atores e os cenários. Certamente, após as tarefas praticadas nesse novo dia, muitos deles já começaram a visualizar mentalmente a lógica que deveria ser realizada para construção dessa última tarefa.

## **O Décimo Dia**

No décimo dia, iniciamos a aula pedindo aos alunos que, individualmente, escrevessem no formulário as etapas necessárias para construir a atividade *Eleição + Querido do Rio*. Nesse momento o aluno Wellington confessou ter ficado a noite toda pensando nessa tarefa. A fala do aluno mostra que, a princípio, mesmo após decorridas quase duas semanas de curso, as tarefas de rememoração ainda continuam cumprindo o papel de manter um fluxo contínuo de aprendizagem, mesmo quando os alunos estão nas celas.

Analisando o trabalho produzido pela turma, foi possível perceber que, apesar de alguns estudantes não terem se esforçado muito para detalhar as etapas de criação do programa, a maioria dos alunos detalhou com um pouco mais de clareza as etapas que deveriam ser implementadas, como podemos observar na Figura 45.

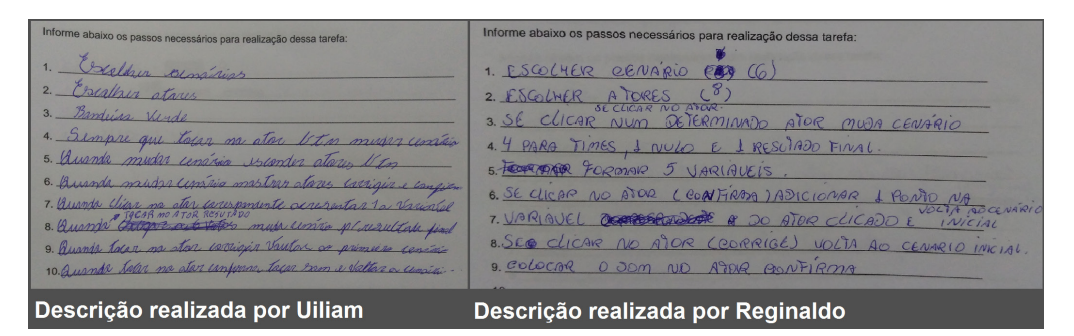

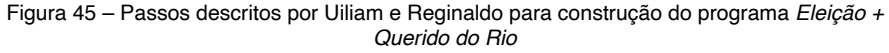

Fonte: elaborado pelos autores (2020)

É possível observar a riqueza de detalhes na atividade realizada pelos alunos, expostas na Figura 45. Como por exemplo, foram citados como etapas para criação do programa, a quantidade atores, a quantidade e as características de cada cenário, a quantidade de variáveis, o comportamento esperado do programa ao clicar nos atores, entre outros. Após todos os alunos concluírem essa etapa descritiva, conforme de costume, foi realizado um trabalho colaborativo entre o professor e os estudantes para projetar no quadro a descrição completa que envolvia todas as etapas para criação do programa.

Em seguida, as duplas foram orientadas a iniciar a construção do programa no Scratch. Nesse momento, o aluno Wallace precisou se ausentar para receber visita. Como seu parceiro de dupla não tinha experiência com computadores até o início dessa oficina, outros alunos mais experientes se propuseram a auxiliá-lo. É importante destacar também que o aluno apresenta problemas de visão e, por isso, tem dificuldade em enxergar alguns blocos de comando.

No que se refere ao desempenho das duplas nessa atividade, foi possível observar que o aluno Uiliam desenvolveu boa parte do programa e forma autônoma. Talvez, considerando o bom desempenho do aluno nessa atividade, seu parceiro de dupla pouco participou, apesar de, em alguns momentos, ser possível verificar a dupla conversando sobre como resolver algumas situações. Esse tipo de diálogo entre as duplas foi constantemente observado durante todo o desenvolvimento da tarefa, sempre com o objetivo de resolver uma questão.

A dupla formada pelos alunos André e Cristiano também apresentou um pouco mais de dificuldade nessa tarefa final, comparada às demais duplas. Em alguns momentos, foi possível verificar os alunos criando diversos eventos "quando <bandeira verde> for clicada" contendo cada um deles apenas um único bloco para "zerar" uma variável. Isso mostra que a dupla ainda apresentava certa dificuldade em compreender o conceito de eventos e paralelismo, já que todos os blocos de comando poderiam estar agrupados sequencialmente abaixo de um único bloco "*quando <bandeira verde> for clicado*".

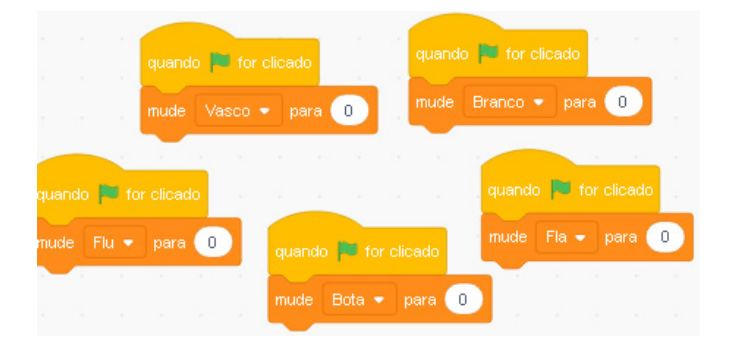

Figura 46 – Trecho de código implementado pelos alunos André e Cristiano Fonte: elaborado pelos autores (2020)

Ainda durante o desenvolvimento dessa atividade, foi possível observar que, de maneira geral, as duplas iniciaram a implementação e não se atentaram para o passo a passo necessário para construção dessa atividade que estava projetado no quadro. Ação que havia sido realizada minutos antes pelo professor em conjunto com a turma.

Diante da dificuldade encontrada pelos alunos em implementar o programa, que era complexo pela quantidade de atores e cenários envolvidos, eles foram orientados a colocar em prática a habilidade do pensamento computacional de decomposição. Por isso, foi sugerido aos alunos que dividissem o problema em partes menores. Por exemplo: construir toda a programação necessária para computar os votos de um único time. E após finalizada essa etapa, replicar a lógica para as demais opções de votos.

O aluno Uiliam foi um dos estudantes que adotou essa estratégia e terminou a atividade rapidamente, praticamente sem auxílio do professor. Quando o aluno foi perguntado se queria melhorar o programa, criando algo a mais como colocar o hino do clube vencedor para tocar, por exemplo, o aluno respondeu positivamente.

Então foi perguntado ao aluno se ele saberia como programar esse recurso. Inicialmente o aluno respondeu que sabia, porém, posteriormente precisou de orientação para montar o bloco condicional, já que era necessário unificar diversos blocos de operadores lógicos "e". Após orientar o aluno na montagem da primeira condição, ele rapidamente desenvolveu o código restante.

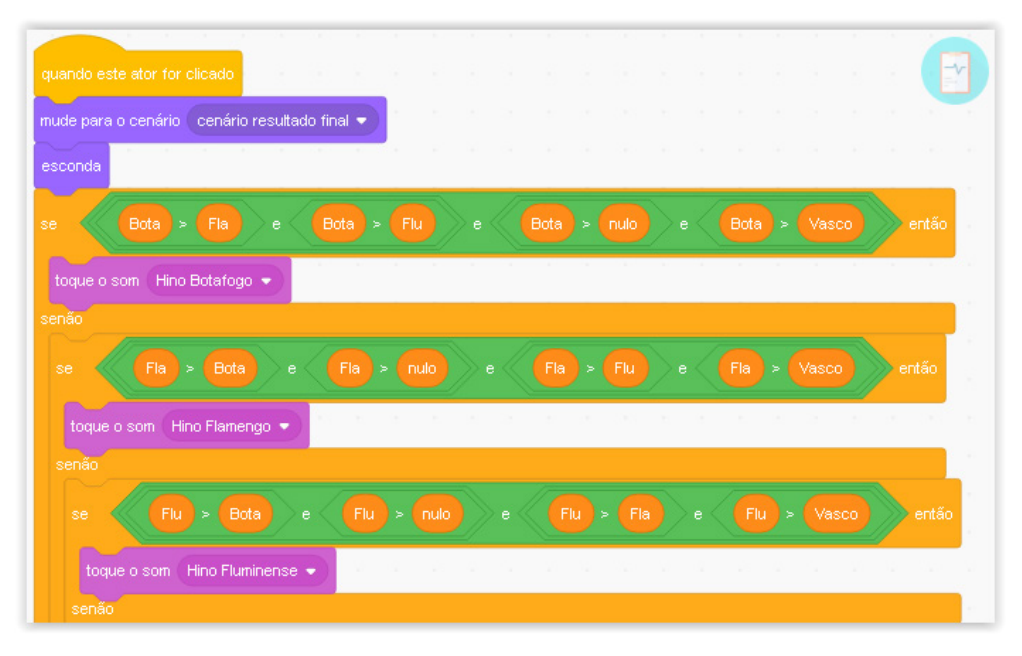

Figura 47 – Trecho de código implementado pelo Uiliam para tocar o hino do time que venceu a eleição

Fonte: elaborado pelos autores (2020)

Além de Uiliam, outro aluno que se destacou positivamente nessa atividade foi o estudante Marcos. Ele compreendeu rapidamente toda a lógica que deveria ser usada para desenvolver o programa. Só não concluiu a atividades antes, pois auxiliou, durante quase toda a manhã, os alunos Wellington e Elvis já que ambos estavam sem parceiro de dupla.

Como o aluno Marcos dedicou boa parte da manhã ajudando outros colegas, Reginaldo, seu parceiro de dupla, precisou operar sozinho o computador. O aluno também é um dos estudantes que nunca havia usado um computador até o início das oficinas. Observando o desempenho de Reginaldo, foi possível perceber que ele já estava dominando muito bem o manuseio do computador e o uso do Scratch, encaixando os blocos corretamente. Já no final da atividade, o notebook que o aluno estava trabalhando desligou, porque a fonte de alimentação estava mal conectada a energia. Ficamos com receio de que ele tivesse perdido todo o trabalho, mas ele disse: "eu já havia salvo o projeto". Ficamos surpresos com o fato de que um aluno que nunca havia usado o computador até poucos dias atrás, havia se atentado para a necessidade de periodicamente salvar seu projeto.

Ao término da aula, outro fato que chamou atenção foi protagonizado pelo aluno Uiliam. Quando todos os colegas já estavam de pé, a disposição do agente penitenciário para serem revistados, o aluno era o único que ainda estava a frente do computador, envolvido no desafio pessoal de fazer com que o hino do clube vencedor tocasse. Aparentemente, o aluno não havia se atentado que aula já havia terminado e seus colegas já estavam preparados para o procedimento de revista.

A imersão de Uiliam na construção da atividade final foi mais uma demonstração

do potencial de engajamento que a programação de computadores tem para envolver os estudantes, chegando ao ponto de fazer com que os alunos esquecessem, mesmo que durante um curto período de tempo, do rígido ambiente que se encontravam.

## **O Décimo Primeiro Dia**

Inicialmente, a autorização emitida pela Sejus para aplicação das oficinas na Unidade Prisional encerrava-se no décimo dia de curso. Porém, percebendo o empenho dos estudantes solicitamos junto as autoridades a liberação para mais um dia de oficina, onde poderíamos realizar uma atividade mais recreativa com os alunos e explorar o lado criativo dos estudantes.

O pedido do pesquisador foi atendido pela Secretaria e o último dia de oficina iniciou com uma breve recapitulação sobre o objetivo central das oficinas: trabalhar habilidades do pensamento computacional. Nesse momento, foi projetado partes da apresentação usada na aula inaugural e foi mostrado aos alunos como trabalhamos no decorrer das oficinas cada uma das quatro habilidades expostas: abstração, decomposição, reconhecimento de padrão e pensamento algorítmico.

Foi então explicado aos estudantes que essas habilidades são úteis tanto para a vida profissional como pessoal de todos nós. Nesse momento, foi possível perceber que alguns alunos ficaram muito atentos ao que estava sendo transmitido. Tanto que o aluno Wallace chegou a pedir para repetir o slide posteriormente, pois queria anotar a definição de cada uma das habilidades. E quando seu pedido foi atendido, o aluno anotou na própria bermuda o significado de cada uma das habilidades, para que assim pudesse estudar na cela.

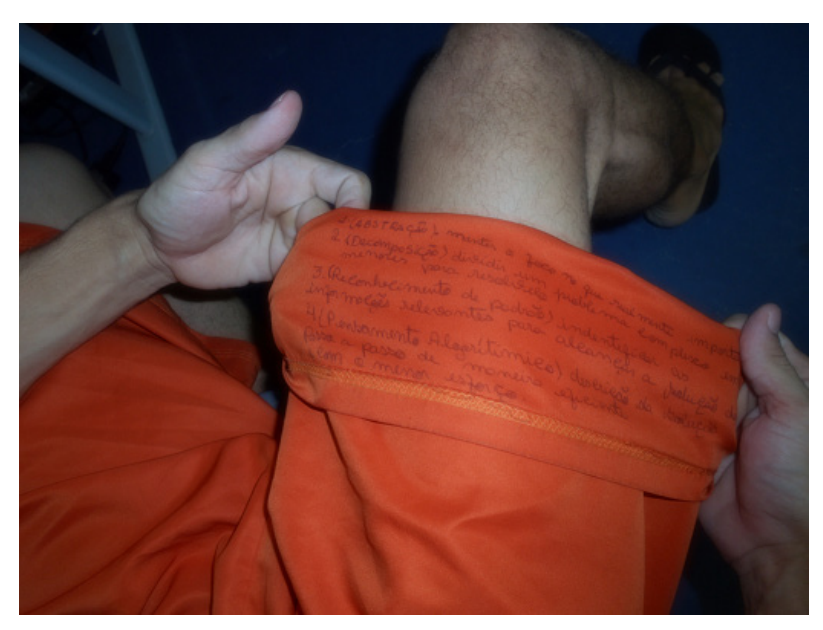

Figura 48 – Habilidades do Pensamento Computacional registradas por Wallace Fonte: elaborado pelos autores (2020)

A atitude do aluno reflete o esforço e, ao mesmo tempo, a forma criativa encontrada por esses estudantes para tentar absorver a maior quantidade possível de informação repassada durante a realização das oficinas.

Em seguida, com o objetivo de transmitir uma mensagem que pudesse incentivar os estudantes a permanecer trilhando o caminho dos estudos, foram apresentados dois slides. O primeiro tinha como título "Roberto da Silva" e mostrava a foto de uma criança e alguns tópicos que marcaram sua difícil história de vida até os 33 anos de idade, como: separado da família, vida em abrigos, vida na Fundação Estadual para o Bem Estar do Menor (Febem) e vida no cárcere.

O segundo slide tinha como título "Dr. Roberto da Silva". E trazia uma foto do professor que aquela criança havia se tornado e alguns tópicos que marcaram sua vida acadêmica, como: ano em que se graduou em pedagogia pela Universidade Federal de Mato Grosso, ano em que concluiu mestrado pela Universidade de São Paulo (USP), ano em que finalizou o doutorado pela mesma instituição e o ano em que alcançou a livre docência na USP.

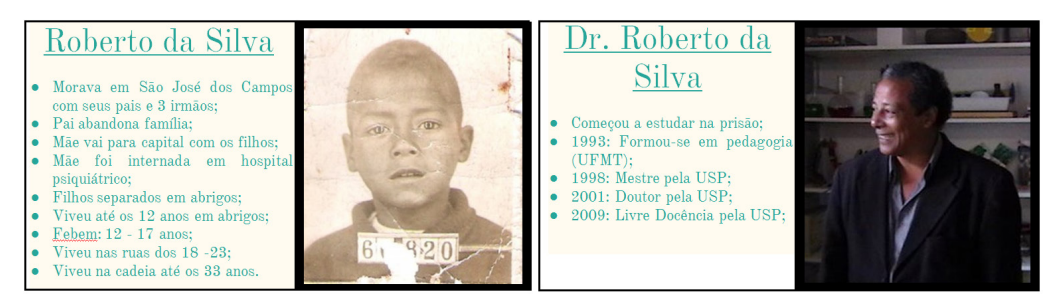

Figura 49 – Slides usados para apresentar a trajetória do Dr. Roberto da Silva Fonte: elaborado pelos autores (2020)

Assim, de forma breve, contamos um pouco da trajetória vitoriosa do professor Dr. Roberto da Silva17. Um homem que viveu 24 anos sob custódia do Estado, mas que encontrou nos estudos um sentido para sua vida, tonando-se um grande exemplo para toda uma geração.

Foi possível observar que os alunos ficaram muito atentos a essa narração. O fato de conhecer a história de um homem que, assim como muitos deles, viveu boa parte de sua vida sob a custódia do Estado e, através dos estudos, iniciados ainda no cárcere, conseguiu superar as barreiras que lhe foram impostas na vida, certamente foi um incentivo para que os alunos continuassem trilhando o caminho dos estudos. Tanto que ao final da apresentação, um dos alunos mencionou que essa história era "uma injeção de ânimo" para eles.

Terminada essa apresentação, conversamos a respeito da premiação final do curso. Explicamos que na aula inicial havia sido prometido aos alunos que eles participariam de

<sup>17.</sup> Reportagem contando a história do Dr. Roberto da Silva. Disponível em: [<https://portal.aprendiz.uol.com.](https://portal.aprendiz.uol.com.br/2015/09/11/de-interno-da-febem-doutor-em-educacao-na-usp-conheca-historia-de-roberto-da-silva/) [br/2015/09/11/de-interno-da-febem-doutor-em-educacao-na-usp-conheca-historia-de-roberto-da-silva/>](https://portal.aprendiz.uol.com.br/2015/09/11/de-interno-da-febem-doutor-em-educacao-na-usp-conheca-historia-de-roberto-da-silva/).

um jogo ao término do curso onde poderiam ganhar um brinde. Porém, ao longo das aulas, verificamos que os estudantes se mantinham dispostos a aprender pela satisfação do próprio aprendizado. Conforme mencionado por Gagné (1980), essa motivação intrínseca é mais importante do que a motivação extrínseca e é essa motivação que o educador deve buscar no aluno. Por isso, pensando em preservar essa motivação, a estratégia pensada inicialmente sofreu algumas adaptações.

Foi explicado ainda que, apesar disso, pela dedicação apresentada ao longo das duas semanas e pelo desempenho obtido pela turma, eles haviam conquistados todos os créditos e com isso teriam até cinco tentativas de ganhar o melhor prêmio no jogo final. Aparentemente, os alunos nem se lembravam do brinde. Mas ficaram muito entusiasmados com a oportunidade de participar da brincadeira e ainda ganhar um prêmio.

O jogo final, construído no Scratch, consistia em uma bola de futebol que ficava se movendo de um lado ao outro da tela até que a tecla *Enter* fosse pressionada. Nesse momento, a bola iniciava um lento e aleatório processo de desaceleração até sua parada total. O cenário de fundo do jogo era marcado por várias áreas, onde cada uma delas mostrava o brinde que seria conquistado pelos alunos com a parada da bola. A premiação variava entre uma embalagem de chocolates; um pacote de balas; uma caixa de bombom; duas embalagens de chocolates; uma embalagem de chocolates e uma caixa de bombons; ou todos os brindes.

Como os alunos poderiam jogar até cinco vezes, após cada partida eles deveriam escolher em conjunto se realizariam mais uma tentativa ou finalizariam o jogo e ficariam com o prêmio conquistado na partida em questão. Vale destacar que a premiação conquistada é única para toda a turma.

A primeira tentativa foi realizada pelo aluno André e logo na primeira tentativa, os alunos viram a bola se movendo lentamente em direção a opção "tudo" e começaram a torcer, dizendo "vai... vai... vai...". E quando a bola finalmente parou, os alunos gritaram e vibraram!

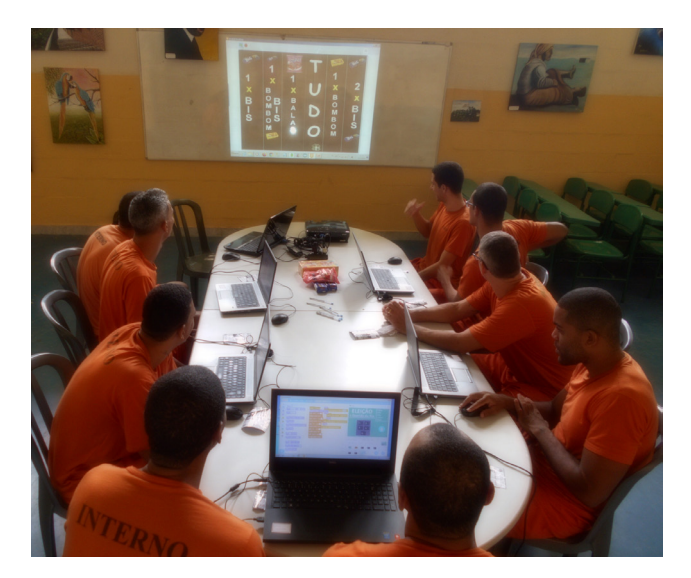

Figura 50 – Jogo final Fonte: elaborado pelos autores (2020)

A alegria de ganhar uma caixa de bombom, duas embalagens de chocolates e um pacote de balas ficou estampada no rosto dos alunos. Um deles chegou a levantar os doces como se tivesse conquistado um troféu em uma final de campeonato. O momento vivenciado nessa brincadeira contrastava com a realidade hostil proporcionada pelo sistema carcerário. Após a premiação, os alunos se organizaram e dividiram de forma muito organizada os doces. Lembram-se de colegas que trabalham na sala em frente (biblioteca) e fizeram questão de compartilhar o prêmio até mesmo com o agente penitenciário que geralmente os conduzia no trajeto entre a sala e a cela.

#### **O Décimo Segundo Dia**

O décimo segundo dia foi reservado para a cerimônia de entrega dos certificados aos alunos que concluíram o curso**.** Antes da cerimônia, foi formada uma grande roda envolvendo os alunos e os profissionais que contribuíram para a realização do curso. Após uma oração de agradecimento, os alunos pediram a palavra para também agradecer pela oportunidade e pelo voto de confiança que receberam.

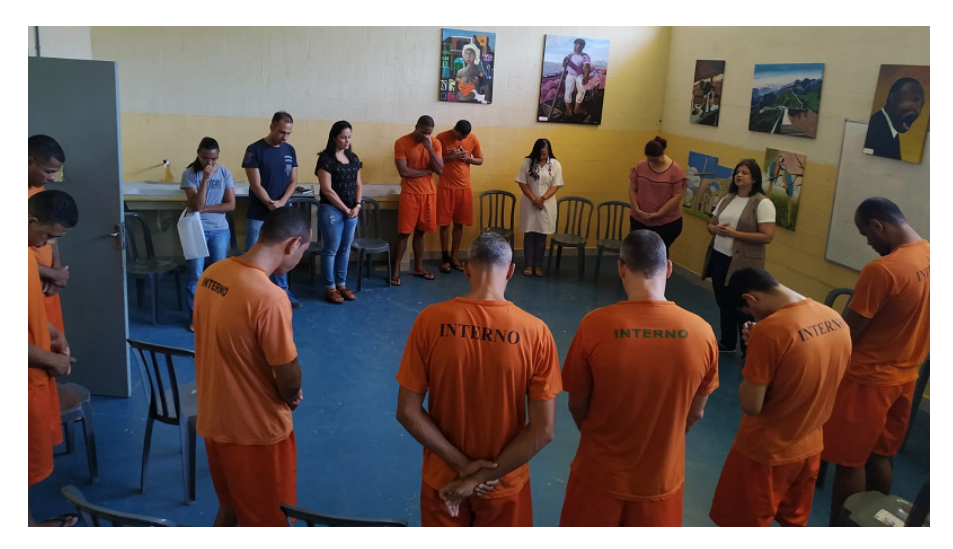

Figura 52 – Momento de oração e agradecimento Fonte: elaborado pelos autores (2020)

O aluno Uiliam destacou o esforço e dedicação dos professores no decorrer das oficinas. Os estudantes Wallace e Wellington também fizeram muitos elogios a capacitação recebida e agradeceram mais uma vez, destacando ainda o esforço feito pela Sejus e pela Unidade Prisional para viabilizar esse projeto. Agradeceram inclusive por terem seu pedido atendido no decorrer do curso, que foi a inclusão do aluno Uiliam, já no quarto dia de aula.

Durante as falas, os alunos destacaram a paciência do professor, que, segundo eles, "nunca aparentava estar exausto para ensiná-los". De maneira geral, os estudantes demonstraram reconhecimento e valorizaram muito os profissionais que contribuíram para a realização do curso. Wellington disse que um sonho que havia se realizado na sua vida, já que ele sonhava em manusear um computador e nunca tivera a oportunidade antes. Lembrou que quando foi comunicado sobre a oportunidade de fazer esse curso, disse que parecia estar sonhando. Por fim, os alunos cantaram uma música como forma de agradecimento.

O servidor que representava a parte de segurança da Unidade Prisional também pediu a palavra e sua fala foi marcante. Após agradecer o comportamento dos alunos durante o curso, ele confessou que se surpreendeu com o resultado obtido no curso. E que a atitude demonstrada pelos alunos no decorrer dessas oficinas ainda o fazia acreditar que a ressocialização era possível. Terminadas as falas, os alunos receberam os certificados do Instituto Federal do Espírito Santo.

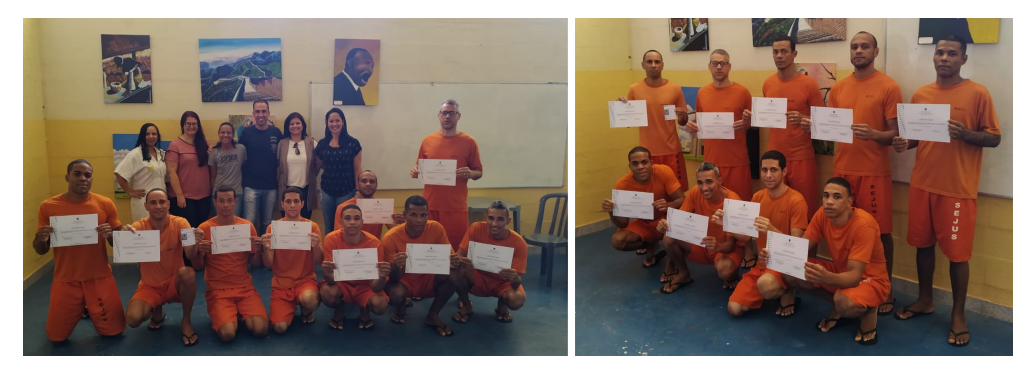

Figura 53 – Certificação dos alunos Fonte: elaborado pelos autores (2020)

#### **Exemplo de Dedicação**

Chegando ao final da primeira metade do curso, é importante que seja destacada a dedicação apresentada pelos alunos em aprender programação de computadores. E nesse quesito, não há como deixar de citar o aluno Reginaldo.

O aluno tem 45 anos de idade, cursa a sexta etapa do ensino fundamental e iniciou o curso sem nunca ter usado um computador. Porém, esses fatores não impediram que o estudante se destacasse nas atividades passadas em sala de aula que envolviam o pensamento computacional, a ponto de suas tarefas serem expostas como exemplo no projetor para os demais colegas, que atentos observaram a forma como o colega resolvia as tarefas.

No quinto dia de aula, foi possível observar o aluno fazendo algumas anotações a caneta nas mãos e nos braços. Estava anotando algumas teclas do teclado, como *Ctrl*, *Shift* e *Esc*. Quando questionado o que estava fazendo, ele respondeu que estava anotando as teclas, pois iria estudar na cela, que um colega o ajudaria explicando o significado e a função de cada uma delas.

Assim como as anotações na bermuda protagonizada por Wallace no décimo primeiro dia de aula, as anotações no braço de Reginaldo são mais um exemplo de dedicação e superação protagonizadas pelos alunos para superar a ausência de materiais escolares no cárcere, além de mostrar as diferentes estratégias desenvolvidas pelos próprios estudantes no processo de aprendizado. Conforme destacado por Gagné (1980) é importante que o aluno desenvolva a sua própria estratégia de aprendizado, apesar do professor poder orientá-lo nesse processo.

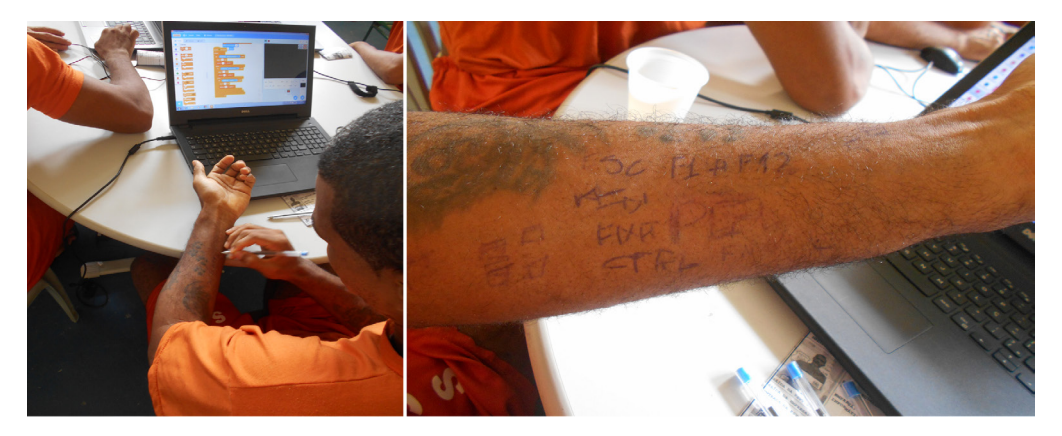

Figura 54 – Anotações realizadas pelo aluno Reginaldo no próprio corpo Fonte: elaborado pelos autores (2020)

Exemplos como esse o de Reginaldo são fortes indícios de que o objetivo traçado inicialmente de manter um fluxo contínuo de aprendizagem, inclusive quando os alunos estão nas celas, foram alcançados com êxito.

#### **O pedido dos Alunos**

No primeiro dia de aula, os alunos foram convidados a preencherem um questionário que tinha como objetivo conhecê-los melhor. Dentre as perguntas, uma delas tinha como objetivo identificar o que os alunos faziam para passar o tempo enquanto não estavam na sala de aula, ou seja, enquanto estavam na cela. Dentre as respostas, uma delas se destacou, já que foi informada por oito dos dez alunos: a leitura da Bíblia.

Passados dois dias, no terceiro dia de aula, antes de iniciar a oficina dois alunos fizeram o seguinte pedido: "Professor... Caso não seja incômodo, enquanto o senhor prepara os computadores para o início das aulas, será que o senhor poderia trazer alguns louvores para nós escutarmos?". Como as aulas eram realizadas em uma sala improvisada, era necessário montar e desmontar todos os dias a estrutura organizada para o curso, que contava com seis notebooks e um projetor. E o desejo dos alunos, era de ouvir algumas canções enquanto essa estrutura era preparada. O pedido dos alunos foi atendido e, a partir de então, antes do início das aulas, os estudantes passaram a ouvir algumas canções enquanto a estrutura para a aula era organizada.

A partir do pedido dos alunos, começamos a pensar em uma forma de contribuir também com esse processo de educação espiritual buscado pelos alunos. Por isso, perguntamos a turma se eles gostaria de ouvir uma mensagem de fé e esperança, além de ouvir os louvores. Diante da resposta positiva dos alunos, passamos a levar todos os dias uma curta mensagem de vídeo inspirada em uma passagem bíblica. Diante da ausência de uma estrutura de som adequada, muitos alunos se aglomeravam próximo ao notebook do professor na tentativa de ouvir e compreender melhor o conteúdo das mensagens, demonstrando assim um real interesse em conhecer um pouco melhor a palavra transmitida.

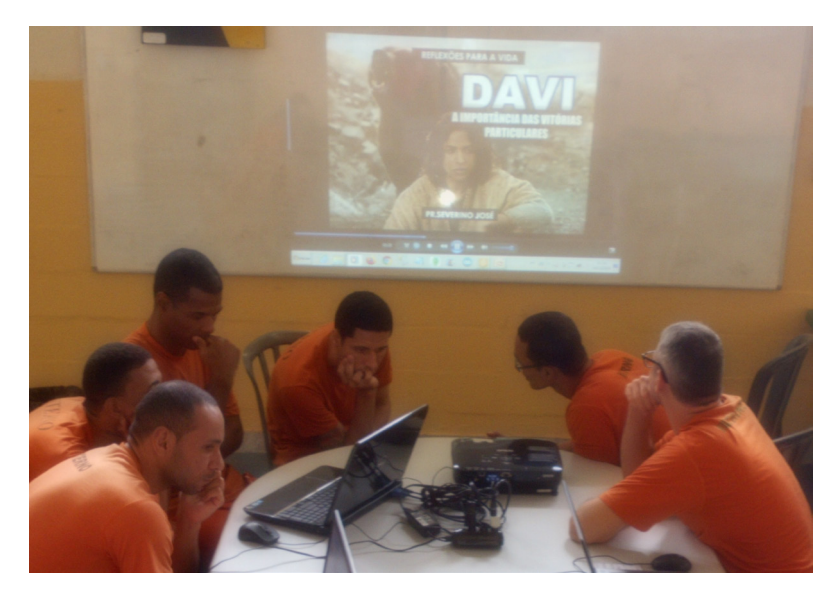

Figura 55 – Reflexões para a vida Fonte: elaborado pelos autores (2020)

Mais do que uma mensagem religiosa, a palavra ouvida pelos estudantes era uma reflexão para a vida, que tinha como propósito incentivá-los a persistir na busca de um caminho justo. No final do curso, os alunos tiveram ainda a oportunidade de contar com a presença do autor das mensagens, o [Pr. Severino José](https://www.youtube.com/channel/UCWwiRux_thZnTyDlBDrUmuA) Quirino, que foi até a penitenciária levar pessoalmente uma palavra de fé e esperança aos alunos.

A utilização das mensagens, dos louvores e a visita do [Pr. Severino José](https://www.youtube.com/channel/UCWwiRux_thZnTyDlBDrUmuA) Quirino foram ações tomadas com base no desejo manifestado pelos alunos. Entendemos que experiências semelhantes, devem sempre considerar o perfil e desejo manifestado pelos alunos, podendo as mensagens de fé e esperança serem realizadas usando outros formatos ou estilos, como por exemplo, músicas com gêneros diferenciados ou mensagens em formato de texto, como uma poesia por exemplo. Por fim, entendemos que é importante esse processo contemplar todas crenças religiosas, assim como as não crenças também.

#### **Presente para o Professor**

Ao término do último dia de aula, os alunos Wallace e Wellington presentearam o professor com "uma caneta" e "um caderno" confeccionado por eles, que continha a seguinte mensagem: "Dai, e dar-se-vos-á uma boa medida, recalcada, transbordante e sacudida em teu regaço. Obrigado por nos transmitir conhecimento. Que o Senhor Jesus abençoe, projeta, cuide e guarde para todo sempre. Amém".

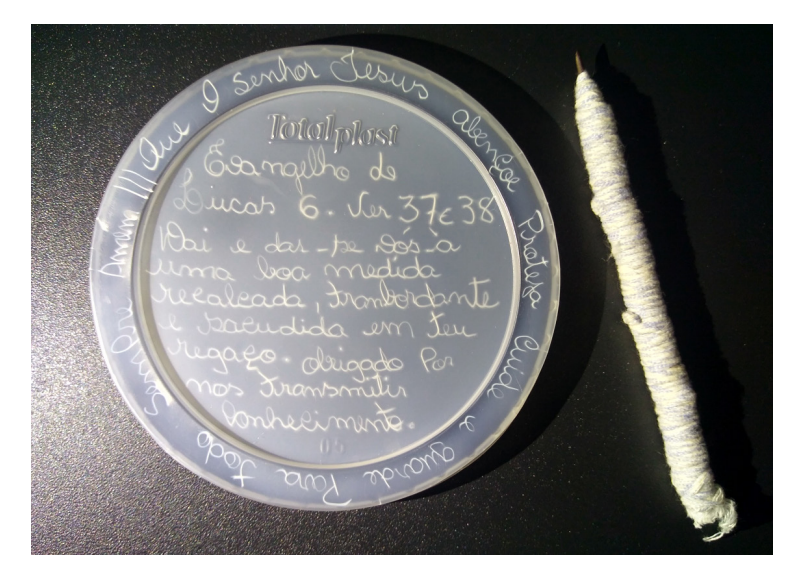

Figura 56 – Presente dos alunos para o pesquisador Fonte: elaborado pelos autores (2020)

Os alunos disseram que não tinham outra coisa para oferecer e encontraram nesses objetos uma forma de retribuir a atenção e a transmissão de conhecimento realizada ao longo dessas duas semanas de curso. Essa atitude mostra que as oficinas realmente mexeram com os alunos, que mesmo fora da sala de aula, pelo menos parte do grupo se preocupou em retribuir de alguma forma o investimento realizado em cada um deles.

Conforme registrado, a mensagem escrita pelos alunos é parte do evangelho de Lucas, capítulo seis, versículos 37 e 38, que traz ainda a seguinte orientação: "Não julguem, e vocês não serão julgados. Não condenem, e não serão condenados. Perdoem, e serão perdoados [...], pois a medida que usarem, também será usada para medir vocês" (Bíblia Sagrada, 1969). Essa mensagem, provavelmente, reflete o sentimento não apenas desses alunos, mas de todas as pessoas que se encontram em privação de liberdade e buscam um recomeço lícito.

### **Formulário Final**

Com o objetivo de ajudar a mensurar o impacto que essas oficinas trouxeram para a vida dos estudantes, ao término do curso foi entregue o questionário final aos alunos, contendo algumas perguntas que buscaram extrair a opinião dos participantes e também informações que poderiam ajudar na melhoria do produto educacional que foi desenvolvido para esse curso e aperfeiçoado no decorrer das oficinas.

Durante a elaboração do questionário, procuramos utilizar perguntas que pudessem de fato mensurar o verdadeiro impacto alcançado pelo curso. Por isso, incluímos no documento questões que estimulam o aluno a citar exemplos que respaldem sua resposta. Por exemplo, ao invés de apenas perguntar ao estudante se as oficinas cumpriram o papel de manter sua mente ocupada enquanto ele estava em cela, pedimos aos alunos para, além de

responderem a essa pergunta, em caso da resposta ser positiva, citar exemplos de atividades que o estimularam a pensar enquanto estavam nas celas.

O formulário foi disponibilizado aos estudantes em uma folha impressa e durante a entrega, frisamos aos estudantes a importância de que todas as perguntas do questionário fossem preenchidas com sinceridade, já que as respostas ajudariam a moldar e fazer os devidos acertos no formato do curso.

Considerando que um dos alunos perdeu a oportunidade de frequentar as aulas no quinto dia de curso, o questionário final foi respondido por nove estudantes. Foi possível perceber que todos preencheram atentamente o documento e com atenção. Demoraram vários minutos escrevendo e pensando nas respostas. Quando tinham dúvidas, perguntavam. Um dos alunos, por exemplo, estava em dúvida sobre o que significava "ideal", na pergunta que se referia ao que eles acharam do nível de dificuldade das atividades propostas (muito fácil, ideal, muito difícil). Por fim, todos os alunos preencheram e devolveram o questionário.

Analisando seu conteúdo, foi possível verificar que praticamente todos os alunos classificaram as tarefas adotadas na oficina como ideais. Outra importante informação que podemos observar com o preenchimento do questionário é que a grande maioria dos alunos informou ter pensado muitas vezes, enquanto estavam em cela, na resolução das atividades propostas em sala de aula. E mais do que isso, conforme podemos observar no Apêndice E, todos os alunos souberam citar ao menos uma atividade que ocupou suas mentes durante o período no cárcere. Isso reafirma a percepção do pesquisador durante a realização das oficinas e mostra que o objetivo de estabelecer um fluxo contínuo de aprendizagem, mesmo no tempo em que os alunos estavam no cárcere, foi atingido com êxito.

Quando questionados sobre quais seriam as maiores dificuldades encontradas para realização do curso, a grande maioria dos entrevistados relatou que não encontrou maiores dificuldades. Porém, dois estudantes relataram que o manuseio do computador e da ferramenta Scratch foram os grandes entraves enfrentados por eles.

Outro objetivo que buscamos alcançar com a realização desse curso foi de despertar nos alunos o interesse pelos estudos, em especial pela programação de computadores. Além do comportamento observado em sala de aula, o preenchimento do questionário foi mais um indício de que essa meta foi alcançada, uma vez que todos os alunos relataram interesse em se aprofundar nos estudos relacionados a programação de computadores, mesmo após alcançada a liberdade extramuros. Também verificamos que é alto o percentual de alunos que relatou ter o desejo de trabalhar com programação de computadores caso tenham uma oportunidade, mostrando assim que a participação nas oficinas foi capaz de trazer novas perspectivas profissionais aos estudantes.

Quando perguntados o que mais havia agradado os estudantes durante a realização das oficinas, a resposta dos alunos foi bastante variada, conforme pode ser verificada no Apêndice F. Mas foi possível perceber que a maioria valorizou o conhecimento adquirido a partir das oficinas. Já quando perguntados o que havia desagradado, foi possível observar que os alunos atribuíram sua insatisfação quase que exclusivamente ao término do curso e ao pouco tempo destinado as oficinas (30 horas). Enquanto preenchiam o questionário, alguns alunos chegaram a relatar que esse curso poderia durar ao menos seis meses, comprovando, mais uma vez, o interesse da turma em continuar aprendendo sobre programação de computadores.

Quando perguntados se o curso foi capaz de trazer novas perspectivas em suas vidas, os alunos foram unânimes em responder que sim. E essas mudanças de perspectivas podem ser comprovadas nas respostas textuais dadas pelos estudantes, conforme pode ser observada no Apêndice G.

Os alunos também foram unânimes em responder positivamente quando perguntados se, após a realização das oficinas, passaram a entender melhor como alguns jogos, animações ou programas são criados. E quando foi solicitado a eles para citar alguns exemplos, algumas respostas chamam a atenção pelo nível de detalhamento, como por exemplo: "*aprendi que todas as programações são executadas ao comando do usuário, em uma sequência de organizações e funções. Exemplo: Quadro de Eleições*" ou ainda "*tem a programação, movimentos, aparência, som, eventos, controles, sensores, operadores, variáveis, meus blocos. Com esses blocos consigo programar meus jogos, colocando meus blocos em ordem*". Essas e outras respostas podem ser observadas na figura 57.

Após a realização desse curso, você acha que passou a entender melhor como alguns jogos, animações ou programas são criados?

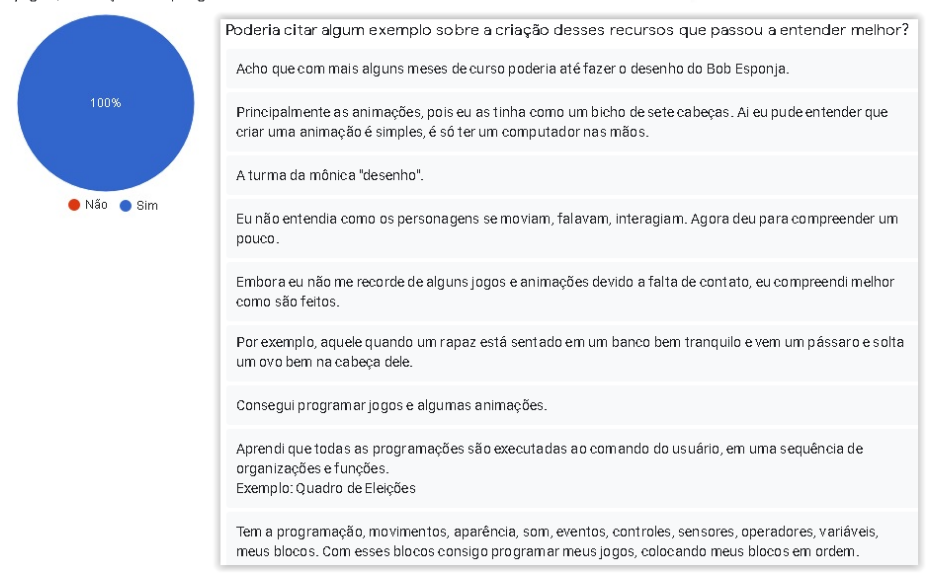

Figura 57 – Reposta dos alunos quando perguntados sobre a criação de jogos e programas Fonte: elaborado pelos autores (2020)

Os alunos foram perguntados ainda por que gostariam de aprender mais sobre programação de computadores. As respostas foram variadas, e, dentre elas, foi possível verificar que dois estudantes confessaram ter planos de trabalhar com computação quando alcançarem a liberdade extramuros, conforme pode ser verificado no Apêndice H. Isso reafirma que novas perspectivas profissionais e sociais passaram a fazer parte da vida dos estudantes após a realização do curso.

Por fim, os alunos foram questionados a respeito do principal aprendizado que eles

acreditam ter adquirido com a realização desse curso. Conforme pode ser observado no Apêndice I, algumas respostas chamam atenção ao mostrar o aumento da autoestima na vida do aluno e a consciência de que o ato de ressocialização não impacta apenas na vida do interno e das pessoas que estão próximas a eles, mas de toda a sociedade. Também merece destaque a clara compreensão dos benefícios que estão atrelados ao desenvolvimento das habilidades do pensamento computacional, descritas por um dos estudantes.

O quadro a seguir mostra, de forma resumida, as respostas dadas pelos alunos ao preencherem o questionário final, entregue no encerramento do curso.

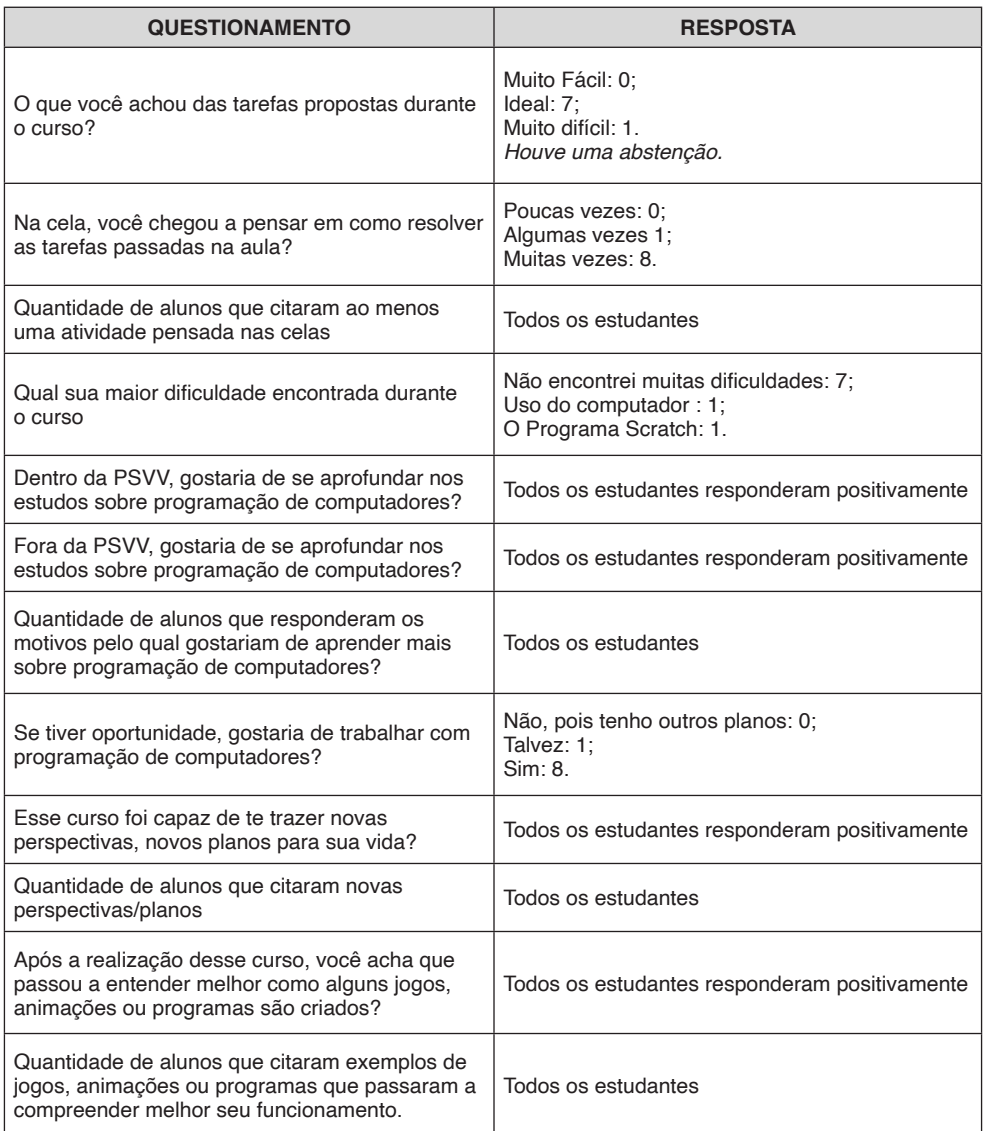

Quadro 7 – Resumo das respostas dos alunos ao preencherem o questionário final

Fonte: elaborado pelos autores (2020)

# **As Contribuições de Gagné no Contexto Prático**

Com a realização dessa experiência, podemos observar que é possível obter resultados surpreendentes ao aplicar conceitos da teoria de aprendizagem do psicólogo norte americano Robert Mills Gagné no desenvolvimento do pensamento computacional e no ensino de programação de computadores para pessoas privadas de liberdade.

Tomando como base o princípio da *Hierarquia de Aprendizagem*, onde habilidades mais complexas são realizadas somente após o domínio prévio de habilidades mais simples (Gagné, 1980), estabelecemos o nível de habilidade cognitiva mais alta a ser atingido pelos alunos, que nesse caso eram as atividades finais que marcavam cada uma das três oficinas. Em seguida, identificamos habilidades de baixo nível que os estudantes já possuíam e quais habilidades de nível intermediário ainda precisavam desenvolver. Assim, preparamos atividades que auxiliaram os alunos a desenvolver essas habilidades intermediárias.

Essa estratégia também pode ser observada claramente no nono dia de oficina, onde buscamos desenvolver as habilidades intermediárias que permitiriam aos alunos realizar a última tarefa do curso, que simulou o funcionamento de uma urna eletrônica. Dessa forma, foi possível alcançar um aproveitamento acima do esperado. Nem mesmo o fato dos estudantes estarem há anos sem manusear computadores, ou ainda cursando o ensino fundamental, foi limitador para garantir o engajamento dos alunos e como consequência um excelente resultado que pode ser observado através das animações, jogos e programas construídos pelos alunos.

A maneira na qual o curso foi planejado e executado nos permite ainda identificar todas as *Fases do Processo de Aprendizagem* (Gagné, 1980) inseridas no contexto prático das oficinas. O Quadro 8 ilustra resumidamente como essas fases puderam ser observadas no decorrer do curso.

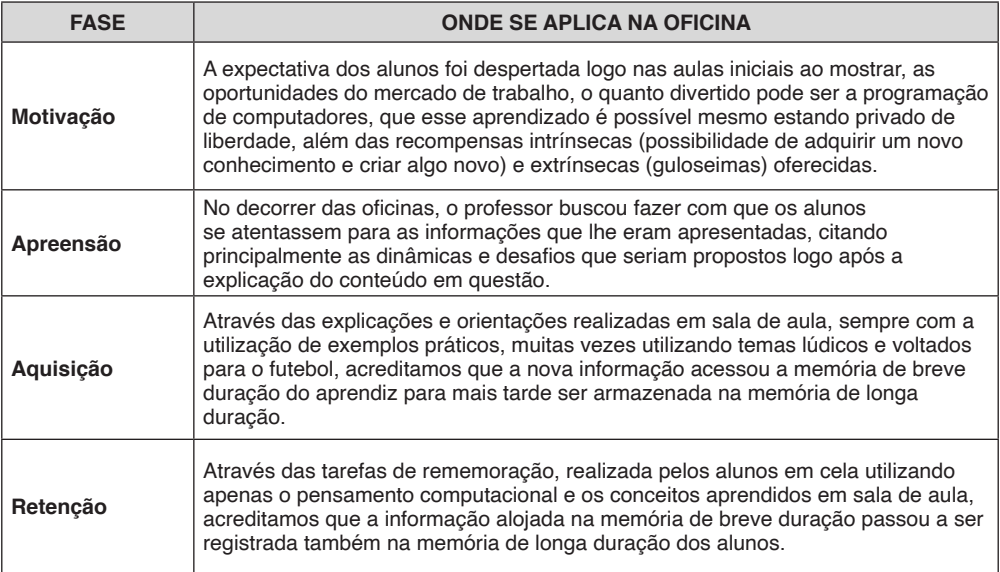

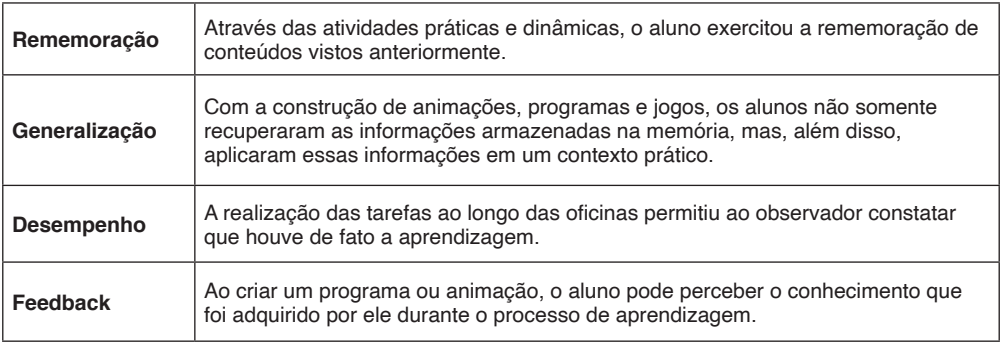

Quadro 8 – Fases da aprendizagem inseridas nas oficinas

Fonte: Elaborada pelo autor (2020)

# **Carta aberta a Sociedade Brasilera de Computação**

Ao autorizar a realização dessa pesquisa nas dependências do Complexo Penitenciário de Xuri, a Sejus o fez com ordens expressas para que nenhum tipo de material eletrônico, com exceção dos notebooks e projetor, fosse utilizado para realização de qualquer tipo de gravação de áudio ou vídeo, não sendo liberado nem mesmo a utilização do gravador de voz, presente nos notebooks dos alunos.

Porém, diante dos resultados que estavam sendo obtidos e percebendo a vontade e dedicação demonstrada pelos alunos, escrevemos um e-mail a Sejus ao término da primeira semana de curso, onde, dentre outras coisas, fizemos um apelo a instituição para que fosse autorizada a gravação, em vídeo, do depoimento dos alunos para que eles pudessem expressar suas opiniões e sentimento a respeito dessa capacitação. A intenção, conforme colocado a Secretaria, era esternar o resultado dessa experiência com a criação de um pequeno documentário, para incentivar a realização de mais ações nesse sentido, protagonizadas por outras pessoas ou pelo próprio poder público.

A Sejus autorizou o pedido e, de forma espontânea, todos os alunos gravaram seu depoimento ao término do curso. O documentário produzido<sup>1</sup> foi disponibilizado no site criado para divulgação dessa pesquisa<sup>2</sup>, conforme pode ser observado no Apêndice J. Com base nesse material gravado, utilizamos os relatos de um dos alunos para escrever uma Carta Aberta à comunidade da Sociedade Brasileira de Computação para que mais ações dessa natureza venham a ser realizadas em prisões brasileiras.

<sup>1.</sup> Documentário disponível em: https://www.youtube.com/watch?v=30OCIHE9h3g&list=PLPflNG-MDJbITBLNjBOHUl4lldm7IhUwn&index=2

<sup>2.</sup> Site criado para divulgação da pesquisa: https://www.recompilandoofuturo.tk/

#### **Carta Aberta às Comunidades de Educação e Computação - Por Mais Ações de Educação e Computação nas Prisões**

*O tempo sem manusear computadores não foi impedimento para aprender programação ou para desenvolver o pensamento computacional. Apesar de nós não termos muita experiência com a máquina, o curso nos abriu uma porta de conhecimento e serviu de grande incentivo para fazermos coisas ainda maiores.*

No tempo que ficamos em cela, pensamos várias vezes em como resolver as tarefas *passadas em sala de aula. Na verdade, a gente até sonhava com esse tipo de coisa e, verdadeiramente, isso mexeu com a gente durante essas duas semanas.*

*Para mim, depois que eu reconheci que o tempo em que estou privado de liberdade não é em vão, mesmo estando aqui neste lugar, eu resolvi tentar aprender e adquirir o máximo de conhecimento que eu puder, porque o conhecimento "ninguém vai tomar da gente" e é algo que carregaremos por toda nossa vida. Embora nunca vamos conseguir aprender tudo, sempre conseguiremos aprender algo novo.*

*Todo o aprendizado no curso foi muito importante, mas, para mim, o mais importante foi aprender, através da programação, a programar a minha própria vida. Utilizando as habilidades do pensamento computacional eu aprendi que, assim como se programa uma máquina, eu devo programar minha vida. Assim como eu tenho que organizar as coisas, eu tenho que organizar a minha vida.* 

Minhas perspectivas profissionais mudaram muito após a realização desse curso. *Muitas vezes nós achamos que o máximo que a gente vai poder fazer lá fora é um trabalho braçal, usando somente a força humana, mas através do aprendizado que nós adquirimos em duas semanas, em apenas 30 horas, eu vejo que nós somos capazes de fazer algo além da força humana, ou seja, com a força da sabedoria.*

*Acredito que o curso pode me ajudar bastante a realizar meus planos quando sair da unidade. Particularmente eu não quero que acabe por aqui. Se eu tiver outra oportunidade quero me aprofundar mais e mais. Lá fora o tempo é corrido, mas a gente pode abrir mão de algumas coisas para adquirir mais conhecimento. Para mim*  será muito gratificante poder aprender mais e passar isso para aqueles que não têm *uma perspectiva de vida, ou que acham que, assim como nós que estamos aqui presos e recebemos essa oportunidade, não vão conseguir.* 

*Às vezes, as pessoas voltam a cometer os mesmos crimes e ter as mesmas atitudes que as trouxeram para cá porque ninguém acredita nelas. E principalmente, eles mesmos não acreditam em si próprios. E isso (o curso), me fez acreditar ainda mais em mim. Às vezes, você vê um computador cheio de botões, cheio de funções e a gente acha que não vai conseguir dominar. Mas se eu consegui dominar um computador, eu vou conseguir dominar minha vida, tenho certeza.*

*Se houver oportunidade, quero continuar a aprender programação de computadores. Quero me aperfeiçoar, mas como eu disse, faltam oportunidades. Eu creio que se o sistema carcerário abraçasse mais essas oportunidades, mudaria muita coisa. Tanto para os servidores que estão aqui dentro, quanto para nós.* 

*Tudo depende do querer. Muitos não querem, mas muitos querem, precisam e necessitam dessa oportunidade e isso vai mudar muita coisa.*

# **Conclusão**

A proposta exposta neste trabalho teve como objetivo utilizar a ferramenta Scratch para desenvolver o pensamento computacional e ensinar conceitos básicos de programação de computadores para pessoas que vivem em privação de liberdade, além de estabelecer um fluxo contínuo de aprendizagem que não se limitava a sala de aula, mas que se estendia também para o cárcere. Com isso, buscamos trazer novas perspectivas sociais e profissionais para essas pessoas, além de mostrar que a computação pode ser uma ferramenta promissora no processo de educação e humanização desses sujeitos.

Considerando que a educação exerce papel fundamental no combate a marginalidade e que as habilidades do pensamento computacional são primordiais para qualquer estudante, as atividades práticas adotadas na intervenção buscaram desenvolver as principais habilidades do pensamento computacional nos alunos, onde foi utilizada a linguagem de programação Scratch para alcançar esse objetivo.

Inspirado no ciclo da pesquisa-ação como percurso metodológico, na fase de planejamento, buscamos compreender, através da Teoria da Aprendizagem do psicólogo norte americano Robert Gagné, como ocorre o processo de aprendizado na mente do aprendiz. Percebendo que a motivação é considerada pelo teórico como um fator essencial nesse processo, buscamos compreender quais as preferências desse público diferenciado que pudesse contribuir para despertar nessas pessoas o gosto pelo estudo e, através de pesquisas bibliográficas, encontramos no futebol um tema capaz de motivar boa parte desses estudantes. Desse modo, muitas das atividades práticas usadas na intervenção foram construídas considerando o tema futebol e, ainda com o objetivo de despertar a motivação necessária dos estudantes, nessa fase, construímos o planejamento do curso considerando a estratégia de gamificação.

Na fase de execução, alcançamos o objetivo de ofertar o curso nas dependências da PSVV. E para que isso fosse possível, antes foi necessário formalizar uma parceria entre a Secretaria de Estado da Justiça (Sejus) e o Instituto Federal do Espírito Santo (Ifes) por meio do Centro de Referência em Formação e em Educação a Distância (Cefor).

A formalização dessa parceria garantiu ao pesquisador o direito de realizar as oficinas nas dependências da Unidade Prisional. E por outro lado, foi assegurado aos alunos o direito de receber o certificado emitido pelo Ifes/Cefor, que pôde ser utilizado posteriormente para remição de pena.

Após realizar a intervenção e completar o ciclo inspirado na pesquisa-ação, foi possível constatar que o objetivo principal dessa pesquisa foi alçado. Além disso, constatamos que outros benefícios importantes foram conquistados pelos alunos, como a aquisição de conhecimentos básicos de programação de computadores.

A conclusão desse ciclo de pesquisa também foi determinante para a consolidação de uma proposta para desenvolvimento do pensamento computacional de pessoas privadas de liberdade, que poderá ser reutilizado e replicado em outros ambientes semelhantes, como parte do processo de educação das pessoas que ali se encontram.

Verificamos que os resultados alcançados com a aplicação dessa capacitação foram significativos e surpreendentes. Logo durante a realização da primeira oficina, observamos um comprometimento e interesse muito grande por parte dos estudantes. Essa motivação

provavelmente foi resultado da aula inaugural, que apresentou aos alunos os benefícios em se estudar programação, aliada a facilidade de manuseio e ludicidade da ferramenta Scratch.

Observamos ainda que através das atividades de rememoração, que tinham como proposta estimular os alunos a trabalhar as habilidades do pensamento computacional e relembrar conceitos de programação de computadores enquanto estavam nas celas, conseguimos manter um fluxo contínuo de estudo e aprendizado. Fluxo que nem mesmo a ausência de matéria escolar no cárcere foi capaz de interromper. Podemos verificar isso de diversas formas, como nas atividades realizadas no início de cada aula, nos relatos dos estudantes, nas respostas apresentadas durante o preenchimento do questionário final ou ainda, nos materiais escolares produzidos pelos próprios alunos para desenvolvimento das atividades de rememoração que foram apresentados ao pesquisador no sétimo dia de aula.

Através das tarefas de rememoração, passadas diariamente, conseguimos trabalhar nos alunos as habilidades de abstração, decomposição e pensamento algorítmico com êxito. Afinal, durante a realização dessas atividades, os alunos foram estimulados, por exemplo, a pensar e dividir em etapas os procedimentos necessários para montagem de animações, jogos e programas. Outras habilidades essenciais do pensamento computacional também puderam ser trabalhadas nos estudantes, como o reconhecimento de padrões, realizado em diversas atividades onde os alunos eram estimulados a identificar comportamentos que se repetiam para fazerem uso de estruturas de repetição.

Com a conclusão do curso, a maior parte dos alunos mostrou-se capaz de desenvolver pequenas animações e jogos através da programação em blocos na ferramenta Scratch. Os recursos usados pelos alunos nessa ferramenta são comuns a diversas linguagens de programação, como o uso de variáveis e das estruturas de condicionais e de repetição. Boa parte da turma também se mostrou capaz de desenvolver pequenos projetos onde a solução passa pela compreensão de um problema e desenvolvimento de um fluxo composto pela entrada, processamento e saída da informação.

A partir dessa pesquisa produzimos um site, que pode ser visto no Apêndice J, contendo todas as informações sobre esse projeto, como fotos, um breve documentário com o depoimento gravado em vídeo dos alunos e uma *playlist* de videoaulas abordando boa parte do conteúdo aplicado nas dependências da PSVV. Com base no depoimento de um dos estudantes, também elaboramos uma Carta Aberta direcionada à comunidade da Sociedade Brasileira de Computação, como forma de apelo para que mais ações de educação, em especial daquelas voltadas para tecnologia, sejam oportunizadas para essas pessoas.

Trabalhos futuros podem ser realizados de forma a dar continuidade ao trabalho aqui iniciado como, por exemplo, permitir que os alunos possam se aprofundar na aprendizagem de uma linguagem de programação escrita e não apenas de blocos, ou até mesmo o ensino de informática básica, já que muitos alunos carecem de conhecimentos básicos de informática. Acreditamos que também seria interessante oportunizar aos estudantes o contato com a robótica educacional, haja vista que a partir desta experiência, os alunos poderiam adquirir novas perspectivas profissionais. Outro benefício que poderia ser alcançado com a robótica educacional seria a produção de projetos físicos que poderiam ser expostos a sociedade, mostrando de forma materializada o potencial intelectual que existe na prisão e o benefício que o investimento na educação prisional pode trazer para toda a sociedade.

Considerando que a gamificação mostrou-se capaz de despertar a motivação inicial dos estudantes, sugerimos que esta estratégia seja utilizada em trabalhos futuros como ferramenta facilitadora para o ensino de outras habilidades tecnológicas.

Esperamos que após a realização deste trabalho, onde foram institucionalizados meios para a ação de profissionalização no âmbito da educação prisional e mostramos como o ensino de programação de computadores, aliado ao desenvolvimento do pensamento computacional, é um caminho viável para despertar nesses alunos o gosto pelo estudo, outros projetos dessa natureza sejam realizados com frequência, dentro ou fora das penitenciárias.

Além das publicações científicas alcançadas em decorrência desta pesquisa, a iniciativa de utilizar a tecnologia como ferramenta de educação e humanização de pessoas presas também ganhou destaque da esfera do Governo Estadual. Tanto que esta pesquisa foi premiada em primeiro lugar na 17ª Semana Estadual de Ciência e Tecnologia, evento organizado pela Secretaria da Ciência, Tecnologia, Inovação e Educação Profissional do Espírito Santo (Secti). Considerando os resultados apurados e o reconhecimento conquistado, existe a intenção de que o projeto iniciado na PSVV seja continuado através de uma nova parceria entre a Sejus e o Ifes/Cefor, de forma a viabilizar que pessoas privadas de liberdade, que se encontram no regime semiaberto e que possuem o benefício para sair da penitenciária para estudar ou trabalhar, possam sair do cárcere para realizar cursos de capacitação tecnológica nas dependências do Ifes/Cefor, o que provavelmente contribuirá para a diminuição do índice de reincidência criminal.

Por fim, conforme mencionado por um dos alunos internos na Carta Aberta direcionada a SBC, é bem provável que a minoria das pessoas que vivem em privação de liberdade queira de fato uma mudança na forma de condução de suas vidas. Porém, esse pequeno percentual torna-se um grande quantitativo de pessoas, principalmente quando lembramos que são mais de 726 mil indivíduos vivendo nessas condições no Brasil. E como bem frisado pelo estudante, essas pessoas querem, precisam e necessitam de uma oportunidade.

# **Referências**

AVILA, Christiano et al. Metodologias de Avaliação do Pensamento Computacional: uma revisão sistemática. **Brazilian Symposium on Computers in Education (Simpósio Brasileiro de Informática na Educação-SBIE)**. Fortaleza, v. 1, n. 28, 2017. Disponível em: <http://dx.doi.org/10.5753/cbie. sbie.2017.113>. Acesso em: 10 mar. 2019.

BARATO, Jarbas Novelino. Conhecimento, Trabalho e Obra: uma proposta metodológica para a educação profissional. **Boletim Técnico do Senac**, v. 34, n. 3, p. 4-15, 2008. Disponível em: <http:// www.bts.senac.br/index.php/bts/article/view/262>. Acesso em 07/10/2019.

SAGRADA, Bíblia. tradução de João Ferreira de Almeida. **São Paulo: Sociedade Bíblica do Brasil**, v. 2, 1969.

BRACKMANN, Christian Puhlmann. **Desenvolvimento do pensamento computacional através de atividades desplugadas na educação básica**. Porto Alegre, 2017. 226 f. Tese (Doutorado em Informática na Educação) – Universidade Federal do Rio Grande do Sul, Centro Interdisciplinar de Novas Tecnologias na Educação, 2017.

BRASIL. Lei 7.210, de 11 de julho de 1984. Institui a Lei de Execução Penal. **Diário Oficial da União**, Brasília, DF, 13 jul. 1984.

BRASIL. Ministério da Justiça. **Sistema Integrado de Informações Penitenciárias** (InfoPen). Brasília: Departamento Penitenciário Nacional, 2011. Disponível em: <https://www.gov.br/depen/pt-br/sisdepen/ mais-informacoes/relatorios-infopen>. Acesso em: 01 jun. 2019

COSTA, Karine Piacentini Coelho; AZEVEDO, Matheus; MADEIRA, Charles. Facilitando o uso do Scratch por meio de atividade desplugada que introduz o estudo do plano cartesiano. **Anais dos Workshops do Congresso Brasileiro de Informática na Educação**. Fortaleza, v. 1, n. 7. 2018. Disponível em: <http://dx.doi.org/10.5753/cbie.wcbie.2018.778>. Acesso em: 10 mar. 2019.

FOUCAULT, Michel. **Vigiar e Punir**. Petrópolis: Editora Vozes Ltda, 1999.

FRANÇA, Rozelma Soares; AMARAL, Haroldo José Costa. Proposta metodológica de ensino e avaliação para o desenvolvimento do pensamento computacional com o uso do scratch. **Anais do Workshop de Informática na Escola**. Campinas, v. 1, n. 19, 2013 Disponível em: <http://br-ie.org/pub/ index.php/wie/article/view/2646> . Acesso em: 10 mar. 2019.

GAGNE, Robert M. **Princípios essenciais da aprendizagem para o ensino**. Editora Globo, 1980.

JULIÃO, Elionaldo Fernandes. Educação para jovens e adultos privados de liberdade: desafios para a política de reinserção social. **Salto para o futuro**, boletim n. 6, Maio 2007. Disponível em: <https:// cdnbi.tvescola.org.br/contents/document/publicationsSeries/155927juventudesemred.pdf >. Acesso em: 10 mar. 2019.

JULIÃO, Elionaldo Fernandes. **A ressocialização através do estudo e do trabalho no sistema penitenciário brasileiro**. Rio de Janeiro, 2010. 450 f. Tese (Doutorado em Ciências Sociais) – Universidade do Estado do Rio de Janeiro, Instituto de Filosofia e Ciências Humanas, 2009.

JULIÃO, Elionaldo Fernandes. O impacto da educação e do trabalho como programas de reinserção social na política de execução penal do Rio de Janeiro. **Revista Brasileira de Educação**, Rio de Janeiro, v. 15, n. 45, 2010. Disponível em: < http://www.scielo.br/pdf/rbedu/v15n45/10.pdf>. Acesso em: 10 mar. 2019.

KUENZER, A. Z. **Ensino de 2º grau**: o trabalho como princípio educativo. 3.ed. São Paulo: Cortez, 1988.

MAEYER, Marc. Na prisão existe a perspectiva da educação ao longo da vida?. **Alfabetização e Cidadania**, Brasília, 2006, n. 19, p. 17 a 38, jul. 2006. Disponível em: <http://livros01.livrosgratis.com. br/ue000205.pdf>. Acesso em: 10 mar. 2019.

MARX, Karl; ENGELS, Friedrich. **A ideologia alemã**. Edição Eletrônica: Ridendo Castigat Moraes, 1999.

MARX, Karl; ENGELS, Friedrich. A Ideologia Alemã. Trad. Luis Claudio de Castro e Costa. 3ª ed. São Paulo: Martins Fontes, 2007

MESTRE, Palloma et al. Pensamento Computacional: Um estudo empírico sobre as questões de matemática do PISA. **Anais dos Workshops do Congresso Brasileiro de Informática na Educação**. Maceió, v. 1, n. 4, 2015. Disponível em: <http://dx.doi.org/10.5753/cbie.wcbie.2015.1281>. Acesso em: 10 mar. 2019.

MOREIRA, Marco Antonio. **Teorias de aprendizagem**. São Paulo: Editora pedagógica e universitária, 2017.

MORENO-LEÓN, Jesús; ROBLES, Gregorio; ROMÁN-GONZÁLEZ, Marcos. Dr. Scratch: Automatic analysis of scratch projects to assess and foster computational thinking. **RED. Revista de Educación a Distancia**. Murcia (Espanha), n. 46, 2015. Disponível em: <https://revistas.um.es/red/article/ download/240251/182971/>. Acesso em: 10 mar. 2019.

NETO, HR Poyatos. Gamificação: engajando pessoas de maneira lúdica. **São Paulo: FIAP**, 2015.

NUNES, Marina Macedo et al. Uso da lógica de programação para potencializar o pensamento criativo em crianças do ensino básico. **Anais dos Workshops do Congresso Brasileiro de Informática na Educação**. Fortaleza, v. 1, n. 7. 2018. Disponível em: < http://dx.doi.org/10.5753/cbie. wcbie.2018.325>. Acesso em: 10 mar. 2019.

OLIVEIRA, MLS de et al. Ensino de lógica de programação no ensino fundamental utilizando o Scratch: um relato de experiência. **XXXIV Congresso da SBC-XXII Workshop de Ensino de Computação**. Brasília. v. 1, n. 34, 2014. Disponível em: <http://www.lbd.dcc.ufmg.br/colecoes/wei/2014/0022.pdf>. Acesso em: 10 mar. 2019.

SAPORI, Luis Flávio; SANTOS, Roberta Fernandes; DER MAAS, Lucas Wan. Fatores sociais determinantes da reincidência criminal no Brasil: o caso de Minas Gerais. **Revista Brasileira de Ciências Sociais**, v. 32, n. 94, 2017. DOI 10.17666/329409/2017 Disponível em: <http://dx.doi.org/10.17666/329409/2017>. Acesso em: 10 mar. 2019.

SAVIANI, Dermeval. **Escola e democracia**. 42 ed. Campinas: Autores Associados, 2012.

SIQUEIRA, Fabio Ventorim et al. Quiz consumo consciente: um aplicativo educacional para conscientização do consumo de produtos e serviços. **Brazilian Journal of Development**, Curitiba, 2019, n. 10, v. 5, out. 2019. Disponível em: <https://www.brazilianjournals.com/index.php/BRJD/article/ view/3646>. Acesso em: 02 out. 2020.

TRIPP, David. Pesquisa-ação: uma introdução metodológica. **Educação e pesquisa**. São Paulo, v. 31, n. 3, 2005. Disponível em: <http://w.scielo.br/pdf/ep/v31n3/a09v31n3>. Acesso em: 10 mar. 2019.

VERBETE. In: CIAVATTA, Maria. **Trabalho como princípio educativo**. Rio de Janeiro: Fundação Oswaldo Cruz, 2009.

WERLICH, Claudia et al. Pensamento computacional no ensino fundamental I: m estudo de caso utilizando computação desplugada. **Anais dos Workshops do Congresso Brasileiro de Informática na Educação**. Fortaleza, v. 1, n. 7. 2018. Disponível em: <http://dx.doi.org/10.5753/cbie. wcbie.2018.719>. Acesso em: 10 mar. 2019.

WACQUANT, Loïc. **As prisões da miséria**. Versão digital. Coletivo Sabotagem, 2004.

WING, Jeannette M. Computational thinking. **Communications of the ACM**, v. 49, n. 3, p. 33-35, 2006. Disponível em: <<https://www.cs.cmu.edu/~15110-s13/Wing06-ct.pdf>>. Acesso em: 10 mar. 2019.

# **APÊNDICE A**

## **ROTEIRO PARA ENTREVISTA SEMI-ESTRUTURADA EDUCADORES DA PSVV**

INSTITUTO FEDERAL DE EDUCAÇÃO, CIÊNCIA E TECNOLOGIA DO ESPÍRITO SANTO PROGRAMA DE PÓS-GRADUAÇÃO EM EDUCAÇÃO PROFISSIONAL E TECNOLÓGICA

**1. Tempo de experiência como Educador(a) de alunos privados de liberdade?** 

( ) 0 a 1 ano; ( ) 5 a 10 anos;

 $( ) 2 a 5 a$ nos;  $( ) > 10 a$ nos.

**2. Disciplina(s) que leciona?**

**3. Como você avalia o raciocínio lógico dos alunos que estão concluindo, ou concluíram, o nível médio na PSVV?** 

\_\_\_\_\_\_\_\_\_\_\_\_\_\_\_\_\_\_\_\_\_\_\_\_\_\_\_\_\_\_\_\_\_\_\_\_\_\_\_\_\_\_\_\_\_\_\_\_\_\_\_\_\_\_\_\_\_\_\_\_\_\_\_\_\_\_\_\_\_\_\_\_

( ) Muito abaixo do esperado; ( ) Um pouco abaixo esperado;

( ) Normal; ( ) Não foi possível mensurar.

**4. Diante do conteúdo que será abordado nas oficinas, você acredita que o tempo destinado para cada aula (02 horas) é o ideal? Ou teria alguma outra sugestão?** \_\_\_\_\_\_\_\_\_\_\_\_\_\_\_\_\_\_\_\_\_\_\_\_\_\_\_\_\_\_\_\_\_\_\_\_\_\_\_\_\_\_\_\_\_\_\_\_\_\_\_\_\_\_\_\_\_\_\_\_\_\_\_\_\_\_\_\_\_\_\_\_

**5. Em sua opinião, qual(is) assunto(s) despertam o interesse e atenção deste público e que podem ser trabalhados durante as oficinas?** \_\_\_\_\_\_\_\_\_\_\_\_\_\_\_\_\_\_\_\_\_\_\_\_\_\_\_\_\_\_\_\_\_\_\_\_\_\_\_\_\_\_\_\_\_\_\_\_\_\_\_\_\_\_\_\_\_\_\_\_\_\_\_\_\_\_\_\_\_\_\_\_

\_\_\_\_\_\_\_\_\_\_\_\_\_\_\_\_\_\_\_\_\_\_\_\_\_\_\_\_\_\_\_\_\_\_\_\_\_\_\_\_\_\_\_\_\_\_\_\_\_\_\_\_\_\_\_\_\_\_\_\_\_\_\_\_\_\_\_\_\_\_\_\_ \_\_\_\_\_\_\_\_\_\_\_\_\_\_\_\_\_\_\_\_\_\_\_\_\_\_\_\_\_\_\_\_\_\_\_\_\_\_\_\_\_\_\_\_\_\_\_\_\_\_\_\_\_\_\_\_\_\_\_\_\_\_\_\_\_\_\_\_\_\_\_\_

\_\_\_\_\_\_\_\_\_\_\_\_\_\_\_\_\_\_\_\_\_\_\_\_\_\_\_\_\_\_\_\_\_\_\_\_\_\_\_\_\_\_\_\_\_\_\_\_\_\_\_\_\_\_\_\_\_\_\_\_\_\_\_\_\_\_\_\_\_\_\_\_

**6. Quanto ao provável interesse dos alunos pelos temas propostos pelo pesquisador, como você os classificaria?**

( ) Certamente despertarão o interesse dos alunos;

( ) Talvez despertem o interesse dos alunos;

( ) Os temas podem ser melhor trabalhados.

#### **7. Quanto ao nível de dificuldade das tarefas propostas, como você as classificaria?**

( ) Elevada. Poucos alunos terão êxito na compreensão e execução das atividades;

( ) Adequada para se trabalhar com os alunos;

( ) Insuficiente. Sugestões: \_\_\_\_\_\_\_\_\_\_\_\_\_\_\_\_\_\_\_\_\_\_\_\_\_\_\_\_\_\_\_\_\_\_\_\_\_\_\_\_\_\_\_\_\_\_\_\_\_\_

**Obrigado por participar da pesquisa!**

\_\_\_\_\_\_\_\_\_\_\_\_\_\_\_\_\_\_\_\_\_\_\_\_\_\_\_\_\_\_\_\_\_\_\_\_\_\_\_\_\_\_\_\_\_\_\_\_\_\_\_\_\_\_\_\_\_\_\_\_\_\_\_\_\_\_\_\_\_\_\_\_

# **APÊNDICE B**

# **QUESTIONÁRIO INICIAL - ALUNOS PROJETO RECOMPILANDO O FUTURO**

# INSTITUTO FEDERAL DE EDUCAÇÃO, CIÊNCIA E TECNOLOGIA DO ESPÍRITO SANTO PROGRAMA DE PÓS-GRADUAÇÃO EM EDUCAÇÃO PROFISSIONAL E TECNOLÓGICA

Data:  $\frac{1}{2}$  /  $\frac{1}{2019}$ 

O Senhor está sendo convidado a participar da pesquisa sobre o desenvolvimento do pensamento computacional em pessoas privadas de liberdade, sob responsabilidade da pesquisador Fábio Ventorim Siqueira e orientação da Profª. Dra. Márcia Gonçalves de Oliveira. Sua sincera opinião é muito importante para a melhoria desse curso.

\_\_\_\_\_\_\_\_\_\_\_\_\_\_\_\_\_\_\_\_\_\_\_\_\_\_\_\_\_\_\_\_\_\_\_\_\_\_\_\_\_\_\_\_\_\_\_\_\_\_\_\_\_\_\_\_\_\_\_\_\_\_\_\_\_\_\_\_\_\_\_\_

\_\_\_\_\_\_\_\_\_\_\_\_\_\_\_\_\_\_\_\_\_\_\_\_\_\_\_\_\_\_\_\_\_\_\_\_\_\_\_\_\_\_\_\_\_\_\_\_\_\_\_\_\_\_\_\_\_\_\_\_\_\_\_\_\_\_\_\_\_\_\_\_

\_\_\_\_\_\_\_\_\_\_\_\_\_\_\_\_\_\_\_\_\_\_\_\_\_\_\_\_\_\_\_\_\_\_\_\_\_\_\_\_\_\_\_\_\_\_\_\_\_\_\_\_\_\_\_\_\_\_\_\_\_\_\_\_\_\_\_\_\_\_\_\_ \_\_\_\_\_\_\_\_\_\_\_\_\_\_\_\_\_\_\_\_\_\_\_\_\_\_\_\_\_\_\_\_\_\_\_\_\_\_\_\_\_\_\_\_\_\_\_\_\_\_\_\_\_\_\_\_\_\_\_\_\_\_\_\_\_\_\_\_\_\_\_\_

#### **1. Qual a principal motivação para participar deste curso?**

- ( ) Remição de pena
- ( ) Obter novos conhecimentos
- ( ) Outro motivo: \_\_\_\_\_\_\_\_\_\_\_\_\_\_\_\_\_\_\_\_\_\_\_\_\_\_\_\_\_\_\_\_\_\_\_\_\_\_\_\_\_\_\_\_\_\_\_\_\_\_\_\_\_\_\_\_\_\_

#### **2. Já exerceu alguma atividade profissional?**

- ( ) Não
- $( )$  Sim Qual?

#### **3. Com qual atividade gostaria de trabalhar profissionalmente?**

#### **4. Há mais ou menos quanto tempo não usa computador?**

( ) nunca use i  $() + de 3$  anos  $() + de 2$  anos  $() + de 1$  ano  $()$  MENOS de 1 ano

# **5. Você sabe como criar uma nova pasta no computador?**

( ) Sim ( ) Não sei ou não me lembro

#### **6 Você sabe como abrir ou salvar um arquivo qualquer em uma pasta? Por exemplo, s.alvar um documento na C:\MeusProjetos?**

( ) Sim ( ) Não sei ou não me lembro

#### **7. Sabe como usar o recurso de copiar (Ctrl C) e colar (Ctrl V)?**

( ) Sim ( ) Não sei ou não me lembro

### **8. Conhece algo sobre programação de computadores ou** *Scratch***?**

( ) Não ( ) Sim

# **9. Caso já tenha usado computador, marque os recursos que já usou antes:**

- ( ) Planilhas (ex: Excel)
- ( ) Editor de textos (ex: Word) ( ) Internet
- ( ) Nenhum desses

# **10. O que você costuma fazer para "passar o tempo" enquanto não está em aula?** \_\_\_\_\_\_\_\_\_\_\_\_\_\_\_\_\_\_\_\_\_\_\_\_\_\_\_\_\_\_\_\_\_\_\_\_\_\_\_\_\_\_\_\_\_\_\_\_\_\_\_\_\_\_\_\_\_\_\_\_\_\_\_\_\_\_\_\_\_\_\_\_

\_\_\_\_\_\_\_\_\_\_\_\_\_\_\_\_\_\_\_\_\_\_\_\_\_\_\_\_\_\_\_\_\_\_\_\_\_\_\_\_\_\_\_\_\_\_\_\_\_\_\_\_\_\_\_\_\_\_\_\_\_\_\_\_\_\_\_\_\_\_\_\_ \_\_\_\_\_\_\_\_\_\_\_\_\_\_\_\_\_\_\_\_\_\_\_\_\_\_\_\_\_\_\_\_\_\_\_\_\_\_\_\_\_\_\_\_\_\_\_\_\_\_\_\_\_\_\_\_\_\_\_\_\_\_\_\_\_\_\_\_\_\_\_\_

**11. Qual seu esporte preferido? Torce para algum time ou clube?**

**Obrigado por participar da pesquisa!**

\_\_\_\_\_\_\_\_\_\_\_\_\_\_\_\_\_\_\_\_\_\_\_\_\_\_\_\_\_\_\_\_\_\_\_\_\_\_\_\_\_\_\_\_\_\_\_\_\_\_\_\_\_\_\_\_\_\_\_\_\_\_\_\_\_\_\_\_\_\_\_\_
# **APÊNDICE C**

### **QUESTIONÁRIO FINAL - ALUNOS PROJETO RECOMPILANDO O FUTURO**

INSTITUTO FEDERAL DE EDUCAÇÃO, CIÊNCIA E TECNOLOGIA DO ESPÍRITO SANTO PROGRAMA DE PÓS-GRADUAÇÃO EM EDUCAÇÃO PROFISSIONAL E TECNOLÓGICA

Data: / / / 2019

O Senhor está sendo convidado a participar da pesquisa sobre o desenvolvimento do pensamento computacional em pessoas privadas de liberdade, sob responsabilidade da pesquisador Fábio Ventorim Siqueira e orientação da Profª. Dra. Márcia Gonçalves de Oliveira. Sua sincera opinião é muito importante para a melhoria e avaliação do curso proposto.

#### **1. Antes de fazer o curso, não usava computador há mais ou menos quanto tempo?**

( ) Nunca havia usado

 $\overline{\phantom{a}}$ 

( ) Há mais ou menos anos.

#### **2. O que você achou das tarefas propostas durante o curso?**

( ) Muito difícil ( ) Ideal ( ) Muito fácil

#### **3. Na cela, você chegou a pensar em como resolver as tarefas passadas na aula?**

( ) Poucas vezes ( ) Algumas vezes ( ) Muitas vezes

Pode citar algumas dessas tarefas que ficou pensando:

#### **4. Qual sua maior dificuldade encontrada durante o curso:**

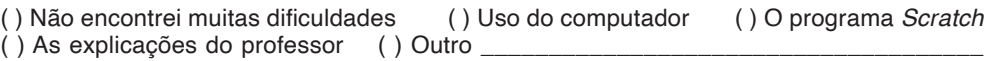

\_\_\_\_\_\_\_\_\_\_\_\_\_\_\_\_\_\_\_\_\_\_\_\_\_\_\_\_\_\_\_\_\_\_\_\_\_\_\_\_\_\_\_\_\_\_\_\_\_\_\_\_\_\_\_\_\_\_\_\_\_\_\_\_\_\_\_\_\_\_\_\_ \_\_\_\_\_\_\_\_\_\_\_\_\_\_\_\_\_\_\_\_\_\_\_\_\_\_\_\_\_\_\_\_\_\_\_\_\_\_\_\_\_\_\_\_\_\_\_\_\_\_\_\_\_\_\_\_\_\_\_\_\_\_\_\_\_\_\_\_\_\_\_\_

#### **5. Gostaria de se aprofundar nos estudos sobre programação de computadores?**

- Dentro da PSVV: ( ) Não, gostaria de conhecer outros cursos ( ) Sim
- Fora da PSVV: () Não, pois tenho outras prioridades () Sim

#### **6. Se tiver oportunidade, gostaria de trabalhar com programação de computadores?**

( ) Não, pois tenho outros planos ( ) Talvez ( ) Sim

### **7. Por favor, informe o que mais você gostou e o que menos te agradou no curso.** \_\_\_\_\_\_\_\_\_\_\_\_\_\_\_\_\_\_\_\_\_\_\_\_\_\_\_\_\_\_\_\_\_\_\_\_\_\_\_\_\_\_\_\_\_\_\_\_\_\_\_\_\_\_\_\_\_\_\_\_\_\_\_\_\_\_\_\_\_\_\_\_

**8. Esse curso foi capaz de te trazer novas perspectivas, novos planos para sua vida?**  ( ) Não, pois já tenho outros planos ( )Sim: Quais:  $\overline{\phantom{a}}$ \_\_\_\_\_\_\_\_\_\_\_\_\_\_\_\_\_\_\_\_\_\_\_\_\_\_\_\_\_\_\_\_\_\_\_\_\_\_\_\_\_\_\_\_\_\_\_\_\_\_\_\_\_\_\_\_\_\_\_\_\_\_\_\_\_\_\_\_\_\_\_\_

\_\_\_\_\_\_\_\_\_\_\_\_\_\_\_\_\_\_\_\_\_\_\_\_\_\_\_\_\_\_\_\_\_\_\_\_\_\_\_\_\_\_\_\_\_\_\_\_\_\_\_\_\_\_\_\_\_\_\_\_\_\_\_\_\_\_\_\_\_\_\_\_

\_\_\_\_\_\_\_\_\_\_\_\_\_\_\_\_\_\_\_\_\_\_\_\_\_\_\_\_\_\_\_\_\_\_\_\_\_\_\_\_\_\_\_\_\_\_\_\_\_\_\_\_\_\_\_\_\_\_\_\_\_\_\_\_\_\_\_\_\_\_\_\_ \_\_\_\_\_\_\_\_\_\_\_\_\_\_\_\_\_\_\_\_\_\_\_\_\_\_\_\_\_\_\_\_\_\_\_\_\_\_\_\_\_\_\_\_\_\_\_\_\_\_\_\_\_\_\_\_\_\_\_\_\_\_\_\_\_\_\_\_\_\_\_\_

**9. Após a realização desse curso, você acha que passou a entender melhor como alguns jogos, animações ou programas são criados? Poderia citar algum exemplo?** \_\_\_\_\_\_\_\_\_\_\_\_\_\_\_\_\_\_\_\_\_\_\_\_\_\_\_\_\_\_\_\_\_\_\_\_\_\_\_\_\_\_\_\_\_\_\_\_\_\_\_\_\_\_\_\_\_\_\_\_\_\_\_\_\_\_\_\_\_\_\_\_

\_\_\_\_\_\_\_\_\_\_\_\_\_\_\_\_\_\_\_\_\_\_\_\_\_\_\_\_\_\_\_\_\_\_\_\_\_\_\_\_\_\_\_\_\_\_\_\_\_\_\_\_\_\_\_\_\_\_\_\_\_\_\_\_\_\_\_\_\_\_\_\_

**10. Caso tenha respondido sim na pergunta 5, por que você deseja aprender mais sobre programação de computadores?** \_\_\_\_\_\_\_\_\_\_\_\_\_\_\_\_\_\_\_\_\_\_\_\_\_\_\_\_\_\_\_\_\_\_\_\_\_\_\_\_\_\_\_\_\_\_\_\_\_\_\_\_\_\_\_\_\_\_\_\_\_\_\_\_\_\_\_\_\_\_\_\_

**11. Qual o principal aprendizado que você acredita ter adquirido com a realização desse curso?** \_\_\_\_\_\_\_\_\_\_\_\_\_\_\_\_\_\_\_\_\_\_\_\_\_\_\_\_\_\_\_\_\_\_\_\_\_\_\_\_\_\_\_\_\_\_\_\_\_\_\_\_\_\_\_\_\_\_\_\_\_\_\_\_\_\_\_\_\_\_\_\_

\_\_\_\_\_\_\_\_\_\_\_\_\_\_\_\_\_\_\_\_\_\_\_\_\_\_\_\_\_\_\_\_\_\_\_\_\_\_\_\_\_\_\_\_\_\_\_\_\_\_\_\_\_\_\_\_\_\_\_\_\_\_\_\_\_\_\_\_\_\_\_\_ \_\_\_\_\_\_\_\_\_\_\_\_\_\_\_\_\_\_\_\_\_\_\_\_\_\_\_\_\_\_\_\_\_\_\_\_\_\_\_\_\_\_\_\_\_\_\_\_\_\_\_\_\_\_\_\_\_\_\_\_\_\_\_\_\_\_\_\_\_\_\_\_

\_\_\_\_\_\_\_\_\_\_\_\_\_\_\_\_\_\_\_\_\_\_\_\_\_\_\_\_\_\_\_\_\_\_\_\_\_\_\_\_\_\_\_\_\_\_\_\_\_\_\_\_\_\_\_\_\_\_\_\_\_\_\_\_\_\_\_\_\_\_\_\_

**12. Se possível, deixei sua opinião quanto ao curso que acabou de participar. Fique a vontade para fazer críticas, elogios ou sugestões de como podemos melhorá-lo.**  \_\_\_\_\_\_\_\_\_\_\_\_\_\_\_\_\_\_\_\_\_\_\_\_\_\_\_\_\_\_\_\_\_\_\_\_\_\_\_\_\_\_\_\_\_\_\_\_\_\_\_\_\_\_\_\_\_\_\_\_\_\_\_\_\_\_\_\_\_\_\_\_

\_\_\_\_\_\_\_\_\_\_\_\_\_\_\_\_\_\_\_\_\_\_\_\_\_\_\_\_\_\_\_\_\_\_\_\_\_\_\_\_\_\_\_\_\_\_\_\_\_\_\_\_\_\_\_\_\_\_\_\_\_\_\_\_\_\_\_\_\_\_\_\_ \_\_\_\_\_\_\_\_\_\_\_\_\_\_\_\_\_\_\_\_\_\_\_\_\_\_\_\_\_\_\_\_\_\_\_\_\_\_\_\_\_\_\_\_\_\_\_\_\_\_\_\_\_\_\_\_\_\_\_\_\_\_\_\_\_\_\_\_\_\_\_\_ \_\_\_\_\_\_\_\_\_\_\_\_\_\_\_\_\_\_\_\_\_\_\_\_\_\_\_\_\_\_\_\_\_\_\_\_\_\_\_\_\_\_\_\_\_\_\_\_\_\_\_\_\_\_\_\_\_\_\_\_\_\_\_\_\_\_\_\_\_\_\_\_

**Obrigado por participar da pesquisa!**

# **APÊNDICE D**

## **DECOMPOSIÇÃO DE TAREFAS** PROJETO RECOMPILANDO O FUTURO

INSTITUTO FEDERAL DE EDUCAÇÃO, CIÊNCIA E TECNOLOGIA DO ESPÍRITO SANTO PROGRAMA DE PÓS-GRADUAÇÃO EM EDUCAÇÃO PROFISSIONAL E TECNOLÓGICA

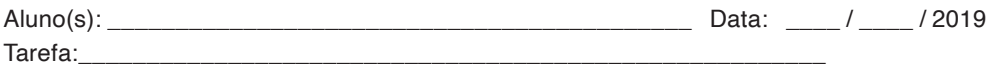

Informe abaixo os passos necessários para realização dessa tarefa:

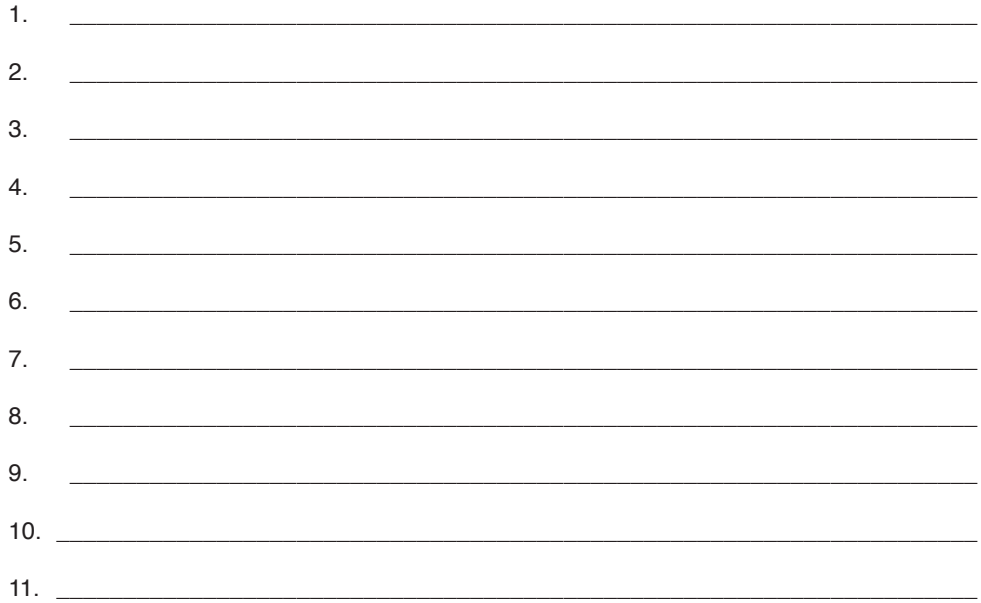

## **IDÊNDICE E**

Na cela, você chegou a pensar em como resolver as tarefas passadas na aula?

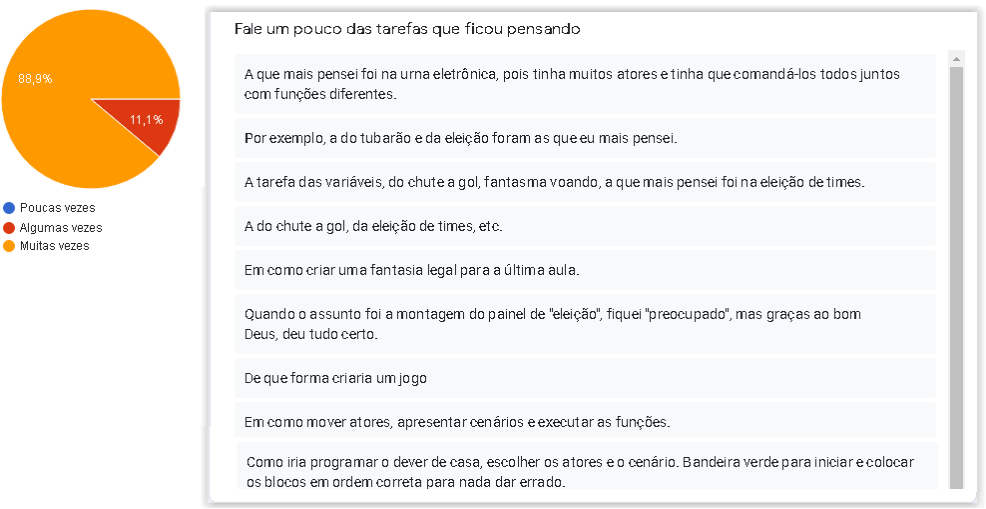

## **APÊNDICE E**

Por favor. informe o que mais você gostou e o que menos te agradou no curso.

O que mais me agradou foi conseguir montar animações e pensar que eu posso construir até um desenho animado e o que não me agradou foi o fim do curso.

Mais gostei: A paciência e a dedicação a qual os professores tiveram comigo. Menos gostei: O fato do curso ter durado pouco tempo, pois eu amei esse curso.

O que mais gostei foram os recursos que posso atingir com esse curso e posso atingir outras áreas de outros cursos que pretendo fazer para me profissionalizar.

O que mais gostei foi conhecer um pouco sobre informática e saber que usando a imaginação posso criar o que eu só imaginava. Não existiu algo que não me agradou, quer dizer, só o fim do curso.

O que mais gostei foi poder aprender coisas novas e o que menos gostei foi o pouco tempo oferecido, mas sou grato.

Do ensino dos professores e de sua paciência para com uma turma sem tanta experiência na área computacional. O pouco tempo me desagradou.

Gostei das aulas do Fábio e como ele explica bem prático. O que menos me agradou foi a falta de computador e o tempo foi muito pouco. Gostaria de aprender mais.

Tudo foi de grande valor, não houve nada desagradável a não ser o curto prazo do curso que poderia ser prolongado.

Foi a oportunidade de conhecer o nosso excelente professor Fábio e a Tiara, que nos estimularam a ter um conhecimento nas máquinas. Foi o que mais gostei. O que menos me agradou é saber que já acabou.

## **ADÊNDICE G**

Esse curso foi capaz de te trazer novas perspectivas, novos planos para sua vida?

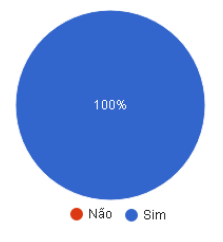

Quais perspectivas, quais planos? Possibilidade de me especializar, porque se em duas semanas de curso aprendi muito, imagina se me aprofundar mais e ter oportunidade de trabalhar, pois é uma área que vai pedir muitos profissionais. Particularmente, esse curso aprimorou minha mente e me fez pensar mais sobre a minha vida, pois ela depende muito do computador e de seus recursos. Ser um grande profissional em áreas diversas da computação Posso entrar em áreas de trabalho que eu desejava, mas não via meios de conseguir. Acredito que agora já não haverá e nem ficará porta alguma fechada diante desta grande oportunidade que o meu Deus e os meus professores me concederam. Gostaria de me aprofundar no curso de computador e me profissionalizar em tecnologia. Muitas vezes achamos que não somos capazes de fazer certas coisas, mas descobrimos que somos capazes, graças as oportunidades. De que apesar da situação e do ambiente, tenho capacidade de dar a volta por cima. E com a a ajuda do Fábio e da Tiara, provar que não foi em vão esse excelente trabalho. E também de estar atuando em um emprego profissionalizante.

## **APÊNDICE H**

Caso tenha respondido sim na pergunta 5 (gostaria de se aprofundar na programação), por que você deseja aprender mais sobre programação de computadores?

Ouvi dizer que essa área de trabalho tem muitos pedidos para a formação de profissionais e a competição em busca dessas vagas são poucas.

Primeiramente pelo fato do meu desempenho mental, pois como estou há 10 anos preso, a minha mente teve vários novos horizontes de pensamentos. E um dos meus pensamentos é de criar o meu próprio programa.

Porque esse curso atinge outras áreas da computação e pode ser muito útil.

Quero me tornar um profissional na área de programação.

Pode ser que algum dia eu necessite de usar programação de computadores e conhecimento nunca é demais

De fato, Deus é testemunha de tão grande sonho em relação a programação de computadores eu tinha. Hoje me sinto realizado. Obrigado.

Pois tenho expectativa de trabalhar com computador e programação quando sair.

Desde a revolução industrial até a revolução das tecnologias, é preciso nos adequar a realidade do momento para não ficarmos "presos" no passado. É preciso viver o presente.

Porque desejo estar atuando em uma área profissionalizante e encaminhando mais pessoas interessadas nesta área de serviço, na aprendizagem do comando de operações de máquinas.

# **APÊNDICE I**

Qual o principal aprendizado que você acredita ter adquirido com a realização desse curso?

Aprendi a acreditar mais em mim, que sou capaz de ser uma pessoa prestativa para meu pais e para minha família, pois se pessoas que nunca tinham me conhecido antes acreditam na minha mudança, eu tenho que acreditar em mim. Uma forma de retribuir o que estão fazendo por mim, acreditando na minha ressocializacão.

Foi o de gravar os blocos e as cores! O meu cérebro voltou a funcionar e apesar de estar 10 anos privado. eu sei que estou mais que ótimo psicologicamente.

Ter paciência ao seguir alguns passos na vida, porque tudo está no tempo de espera. Pode demorar ou pode vir muito rápido seu objetivo.

Nada é tão difícil para aprender quando se tem boa vontade e interesse para aprender.

A lógica dos encaixes, quando tudo está em perfeita sintonia, tudo flui conforme a ordem do usuário. E isso é algo para a vida. Se tudo está em sintonia, com o lugar desejável, as condições se tornam favorável mesmo em meio as dificuldades.

Nota-se que todos são de extrema prioridade, mas a paciência, a perseverança e a disciplina foram fatores de grande importância.

Em minha vida, o aprendizado tem sido a essência para me fazer sentir fortalecido. Atenção nunca é demais. Deus em primeiro lugar em tudo. Obrigado.

Aprendi que tudo que preciso está no computador e que ele vai me ajudar a mudar de vida quando sair. Vejo nele uma grande oportunidade de emprego. Isso vai ajudar na minha vida e da minha esposa e dos meus filhos Ytalo e Kauany. Muito obrigado pela oportunidade que me deram. Não foi em vão.

Pensamento computacional não consiste somente em uma programação ou organização de funções, mas, aprendi que temos que nos programar, nos organizar, para obter êxito em qualquer tarefa. Através do pensamento computacional desenvolvi o meu pensamento emocional, temperamental e lógico.

Que com a ajuda de profissionais capacitados, excelentes pessoas que acreditam na mudança de vida dos internos, que outrora estarão prontos e aptos para testemunhar como o início de um simples curso começado dentro de uma prisão teve um grande resultado em muitas vidas que se empenharam, se dedicaram e hoje deram a volta por cima.

Assim como aconteceu na vida do Roberto da Silva.

## **APÊNDICE J**

O produto educacional materializado nesta pesquisa é o site *Recompilando o Futuro*, que foi desenvolvido pensando nas pessoas que tenham a intenção de reproduzir essa experiência em outros ambientes de privação de liberdade. Ele reúne todas as informações dessa experiência, como fotos, artigos científicos e matérias publicadas na mídia, documentário com depoimento dos alunos, além de uma *playlist* de videoaulas que reproduzem boa parte do conteúdo aplicado nas dependências da PSVV.

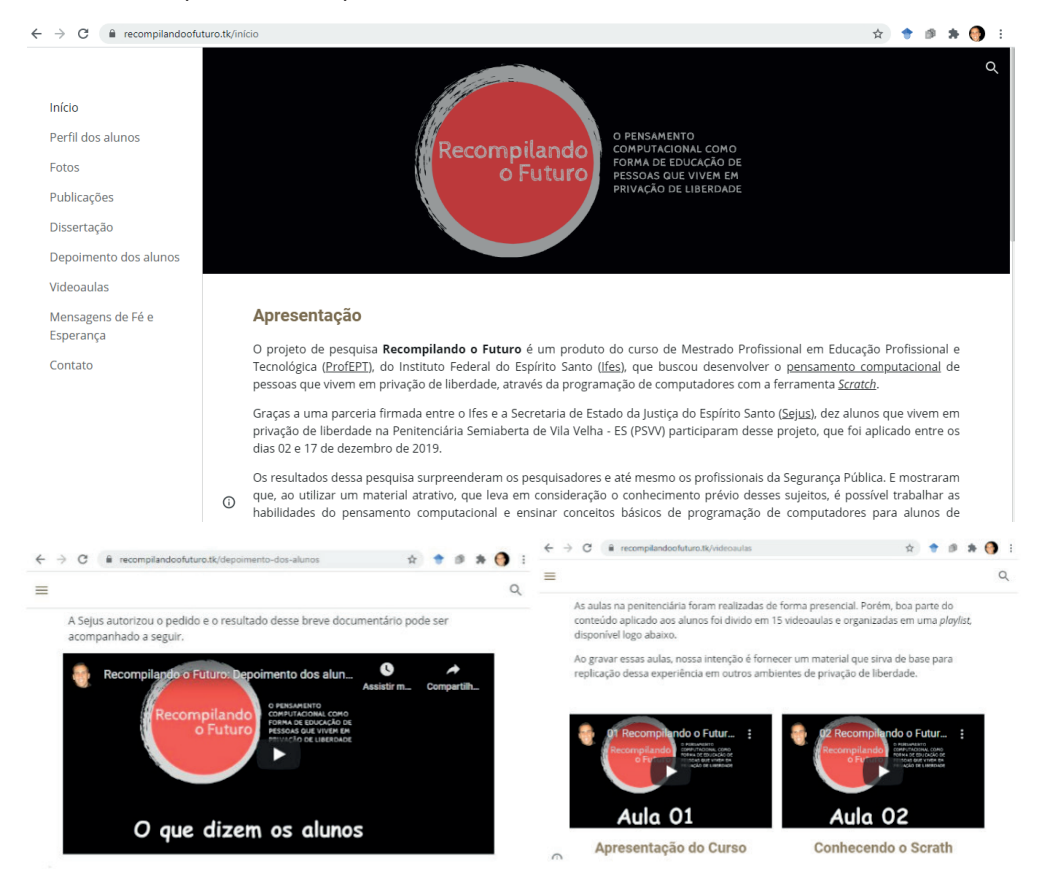

**https://www.recompilandoofuturo.tk** 

## **Sobre os autores**

**FÁBIO VENTORIM SIQUEIRA -** é servidor efetivo do Governo do Estado do Espírito Santo e mestre em Educação Profissional e Tecnológica pelo Instituto Federal do Espírito Santo (Ifes). Atualmente, também trabalha como professor voluntário no Projeto Corte de Lovelace, filiado ao programa Meninas Digitais da Sociedade Brasileira de Computação (SBC).

**MÁRCIA GONÇALVES DE OLIVEIRA -** é professora de Tecnologias Educacionais e coordenadora geral de Pesquisa e Extensão do Centro de Referência em Formação e Educação a Distância do Instituto Federal do Espírito Santo (Cefor). Atua nos programas de mestrado e doutorado Educimat e do mestrado em rede ProfEPT do Ifes; coordena o Projeto Corte de Lovelace do Programa Meninas Digitais da SBC e desenvolve as ações de ensino, pesquisa e extensão voltadas para a popularização da Ciência da Computação.

# Recompilando o Futuro:

O PENSAMENTO **COMPUTACIONAL COMO** PARTE DO PROCESSO DE **EDUCAÇÃO DE PESSOAS** PRIVADAS DE LIBERDADE

- www.atenaeditora.com.br ∰
- contato@atenaeditora.com.br  $\times$ 
	- @atenaeditora ම
- www.facebook.com/atenaeditora.com.br  $\lceil f \rceil$

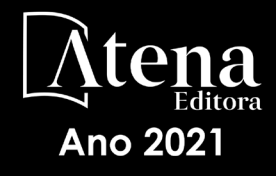

# Recompilando o Futuro:

O PENSAMENTO **COMPUTACIONAL COMO** PARTE DO PROCESSO DE **EDUCAÇÃO DE PESSOAS** PRIVADAS DE LIBERDADE

- www.atenaeditora.com.br ∰
- contato@atenaeditora.com.br  $\times$ 
	- @atenaeditora ම
- www.facebook.com/atenaeditora.com.br  $\lceil f \rceil$

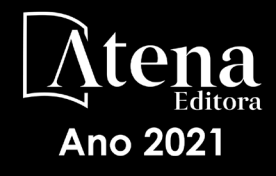